# Früherer Stand der OParl Schnittstellen-Spezifikation (Entwurf 16.6.2014), eine Grundlage von OpenGovLD

## **Inhaltsverzeichnis**

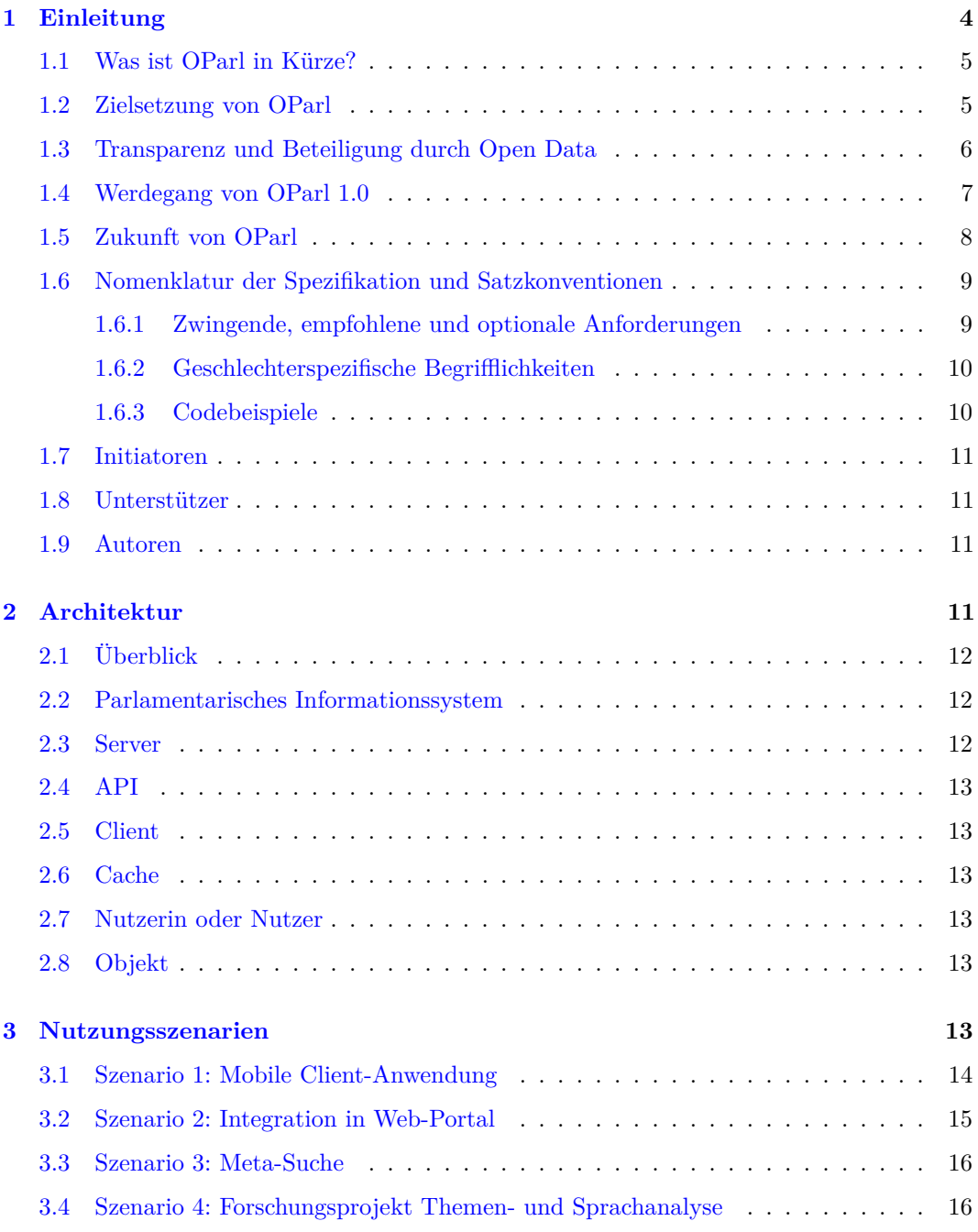

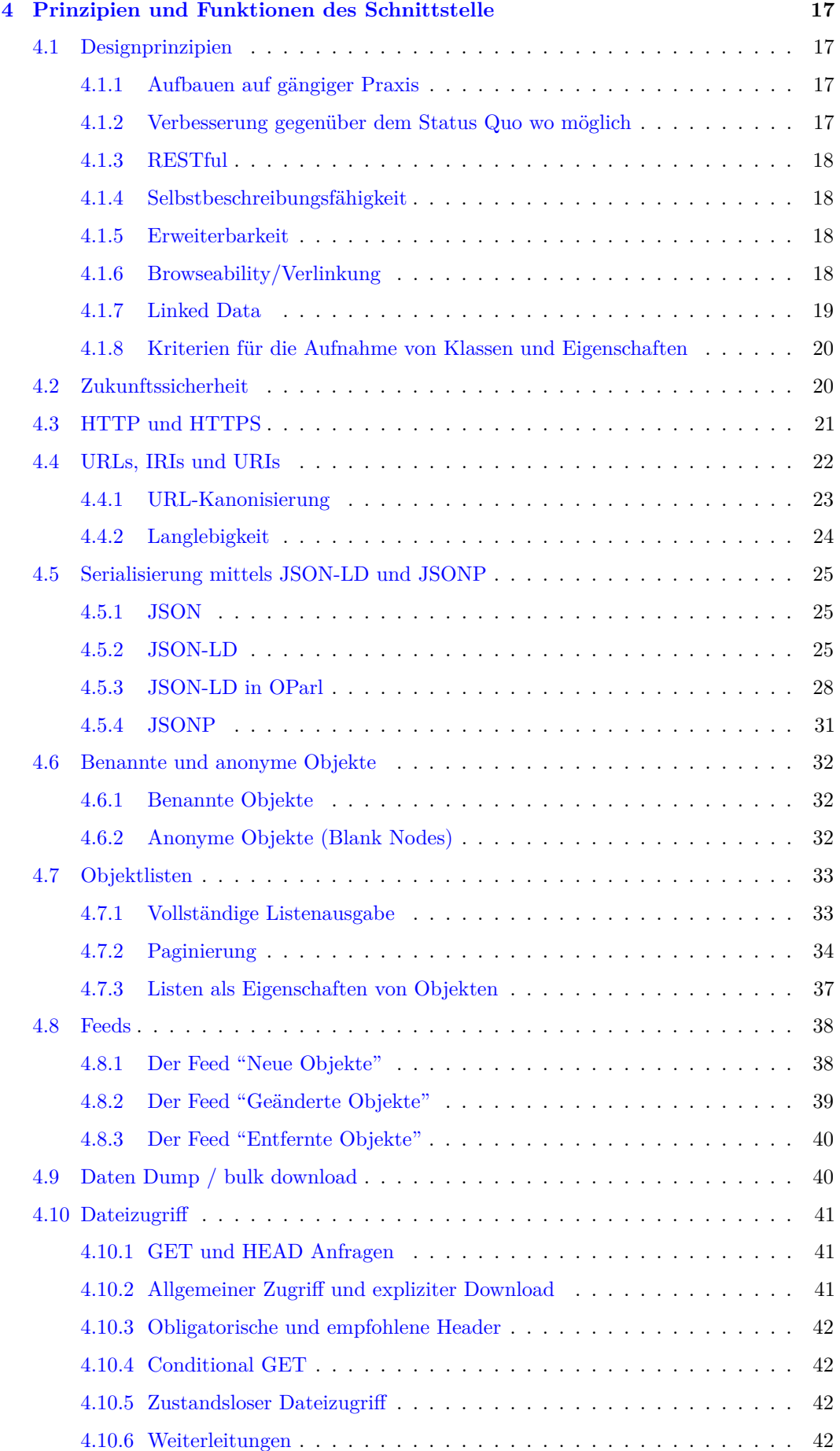

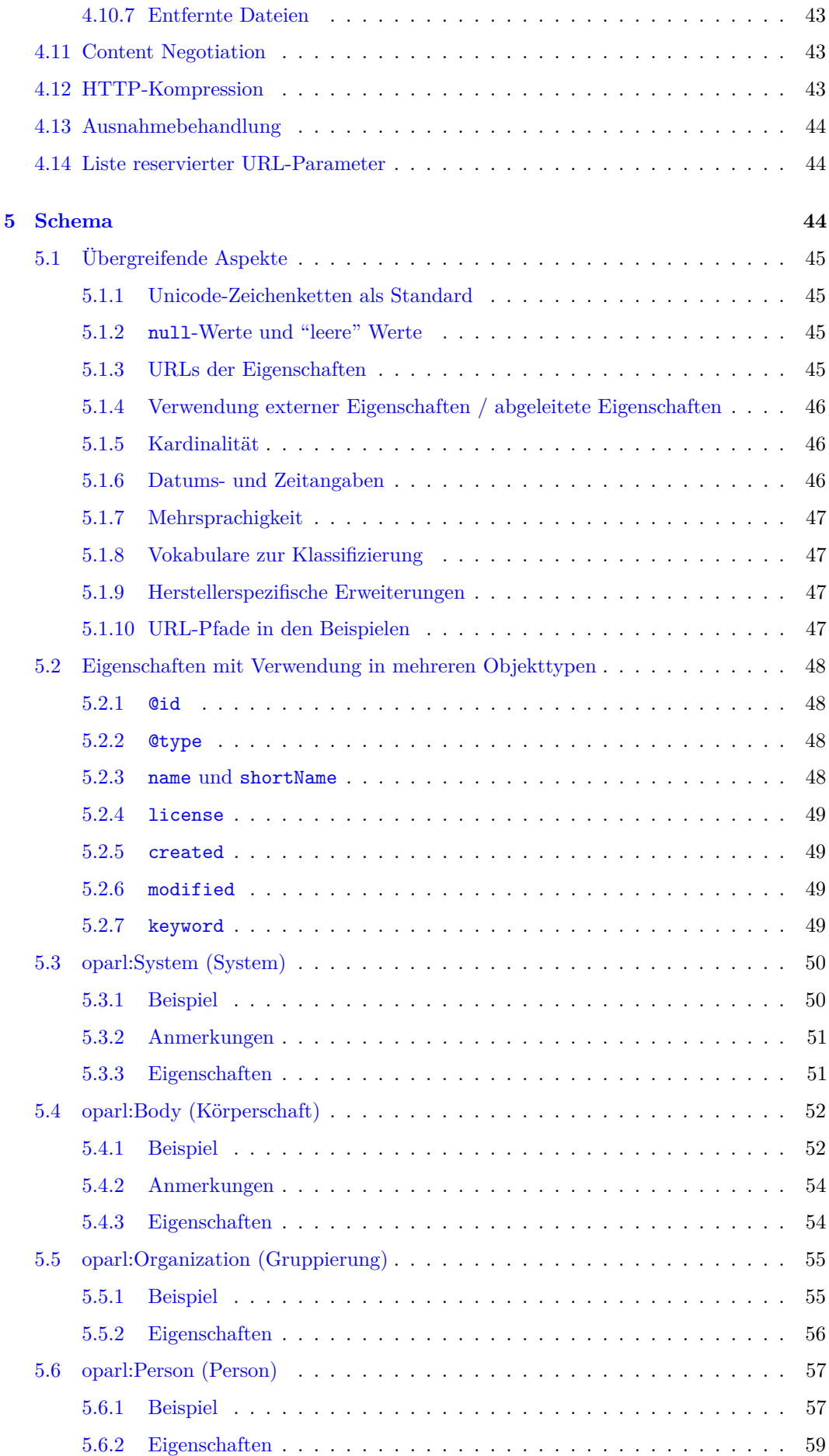

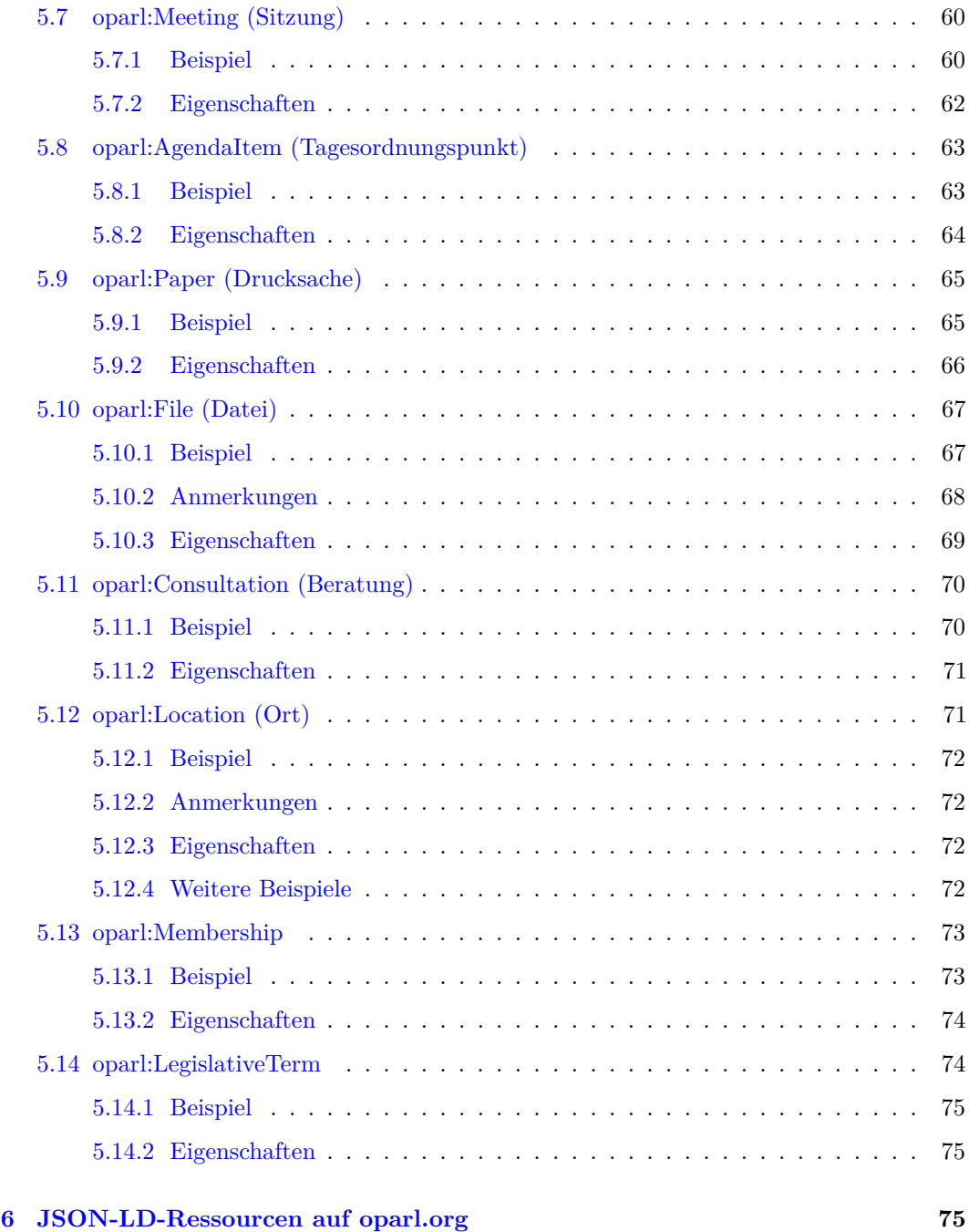

Lizenz: Creative Commons CC-BY-SA

## <span id="page-3-0"></span>**1 Einleitung**

Dieses Dokument enthält die Spezifikation des OParl Schnittstellen-Standards für parlamenta-rische Informationssysteme<sup>[1](#page-3-1)</sup> darstellen. Es dient damit als Grundlage für die Implementierung von OParl-konformen Server- und Clientanwendungen.

<span id="page-3-1"></span><sup>1</sup> In Deutschland hat sich auf kommunaler Ebene der Begriff "Ratsinformationssystem" etabliert. OParl ist in seiner Anwendung jedoch nicht auf Gemeinderäte eingeschränkt und verwendet daher den Begriff "parlamentarisches Informationssystem".

## <span id="page-4-0"></span>**1.1 Was ist OParl in Kürze?**

OParl ist die Gruppierung, die Initiator und Herausgeber der vorliegenden Spezifikation ist. An OParl wirken Verbände, Zivilgesellschaftliche Organisationen und Initiativen und Software-Anbieter sowie interessierte Einzelpersonen mit.

Die vorliegende Spezifikation beschreibt den OParl-Standard. Dieser definiert eine Webservice-Schnittstelle, die den anonymen und lesenden Zugriff auf öffentliche Inhalte aus parlamentarischen Informationssystemen ermöglicht. Wie der Name "Webservice" ausdrückt, setzt diese Schnittstelle auf dem World Wide Web auf. Sie ermöglicht, dass parlamentarische Informationen maschinenlesbar als Offene Daten (Open Data) veröffentlicht werden.

Die vorliegende Version ist die erste verabschiedete Version der Spezifikaiton zum OParl-Standard.

## <span id="page-4-1"></span>**1.2 Zielsetzung von OParl**

OParl richtet sich an verschiedene Nutzergruppen und Stakeholder:

- Verwaltung und politische Gremien in Gebietskörperschaften
- Bürger, politische Parteien und Organisationen
- Open-Data-Initiativen
- Wissenschaftler
- Anbieter von Server- und Softwareprodukten
- Anbieter von Linked-Data-Plattformen oder -Services

Die Gründe, warum Betreiber von parlamentarischen Informationssystemen den Zugriff darauf über eine standardisierte Schnittstelle ermöglichen sollten oder möchten, können vielfältig sein und je nach Nutzergruppe unterschiedlich.

Ein zentrales Argument für Verwaltung und politische Gremieni, sei es in Gebietskörperschaften oder auf Landes- oder Bundesebene, ist die Verpflichtung der Parlamente gegenüber der Bevölkerung, diese über die Fortschritte der parlamentarischen Arbeit zu informieren und auf dem Laufenden zu halten. Ein erster Schritt, der Bevölkerung Einblicke in die Arbeit und Zugriff auf Dokumente zu gewähren, ist vielerorts in den letzten Jahren durch Einführung von Ratsinformationssystemen mit anonymem, lesenden Zugriff über das World Wide Web gemacht worden.

Die damit eingeschlagene Richtung konsequent weiter zu gehen, bedeutet, die Daten der parlamentarischen Informationssystemen gänzlich offen zu legen, sofern die Inhalte es erlauben. Es bedeutet, die Daten und Inhalte so universell weiterverwendbar und so barrierearm wie möglich anzubieten, dass jegliche weitere Verwendung durch Dritte technisch möglich ist. Der seit einiger Zeit etablierte Begriff für dieses Prinzip heißt "Open Data".

Open-Data-Initiativen können unter Rückgriff auf RIS mit OParl-Schnittstelle einfacher Dokumente und Daten aus unterschiedlichen Gebietskörperschaften in Open-Data-Katalogen verzeichnen und so einfacher auffindbar machen für die Weiterverwendung durch Dritte.

Bürgerinnen und Bürger, politische Parteien und zivilgesellschaftliche Organisationen können einfacher auf Inhalte parlamentarischer Informationssysteme zugreifen und diese entsprechend ihren Interessen aufbereiten. Dies können beispielsweise Visualisierungen von enthaltenen Daten, die Anreicherung von Informationsangeboten für spezielle Nutzergruppen oder die Schaffung von Benutzeroberflächen mit besonderen Funktionen für verschiedene Endgeräte sein.

Das Interesse an parlamentarischen Informationen und an Anwendungen, die diese nutzbar und auswertbar machen, ist offensichtlich vorhanden. Die Entwickler der alternativen Ratsinformationssysteme wie Frankfurt Gestalten<sup>[2](#page-4-2)</sup>, Offenes Köln<sup>[3](#page-4-3)</sup> oder der OpenRuhr:RIS-

<span id="page-4-2"></span><sup>2</sup>Frankfurt Gestalten: <http://www.frankfurt-gestalten.de/>

<span id="page-4-3"></span><sup>3</sup>Offenes Köln: <http://offeneskoeln.de/>

Instanzen<sup>[4](#page-5-1)</sup> wissen zu berichten, wie viel Interesse den Projekten gerade aus Orten entgegen gebracht wird, in denen derartige Systeme noch nicht verfügbar sind.

Die Anwendungsmöglichkeiten für parlamentarische Informationen, wenn sie über eine Schnittstelle schnell und einfach abgerufen werden können, sind vielfältig. Beispiele sind:

- Apps für den Abruf auf mobilen Endgeräten
- Möglichkeiten zur Wiedergabe für Nutzerinnen und Nutzer mit Beeinträchtigung des Sehvermögens
- Alternative und erweiterte Suchmöglichkeiten in Inhalten
- Auswertung und Analyse von Themen, Inhalten, Sprache etc.
- Benachrichtigungsfunktionen beim Erscheinen bestimmte Inhalte

Die Standardisierung dieses Zugriffs über die Grenzen einzelner Systeme hinweg erlaubt zudem, diese Entwicklungen grenzüberschreitend zu denken. Damit steigt nicht nur die potenzielle Nutzerschaft einzelner Entwicklungen. Auch das Potenzial für Kooperationen zwischen Anwendungsentwicklern wächst.

Für Wissenschaftler, die z. B. an vergleichenden Untersuchungen zu Vorgängen in verschiedenen Gebietskörperschaften interessiert sind, ergeben sich ebenso vielfältige Möglichkeiten über mehrere RIS-Instanzen hinweg auf entsprechende Informationen zuzugreifen und diese so einfacher in ihre Analysen einzubeziehen.

Darüber hinaus sind auch Motivationen innerhalb von Organisationen und Körperschaften erkennbar. So sollen parlamentarische Informationssysteme vielerorts in verschiedenste Prozesse und heterogene Systemlandschaften integriert werden. Durch eine einheitliche Schnittstelle bieten sich effiziente Möglichkeiten zur Integration der Daten in anderen Systeme, wie beispielsweise Web-Portale.

Anbieter von Server- und Softwareprodukten, die RIS-Lösungen anbieten, können mit der Implementation der OParl-Schnittstelle ihren Kunden eine entsprechende einheitliche Schnittstelle anbieten. Für Anbieter von Linked-Data-Plattformen ergeben sich u. a. Möglichkeiten zur vereinfachten Zusammenführung und Anreicherung von Inhalten parlamentarischer Informationssysteme.

Ausführlichere Beschreibungen einiger möglicher Anwendungsszenarien finden sich im Kapitel [Nutzungsszenarien.](#page-12-5)

## <span id="page-5-0"></span>**1.3 Transparenz und Beteiligung durch Open Data**

Öffentliche Stellen verfügen über vielfältige Informationen und Daten. Seit einigen Jahren sind zivilgesellschaftliche Organisationen sowie Politik und Verwaltung unter dem Schlagwort *Open Data* international und auch in Deutschland in unterschiedlichem Maße um eine stärkere Öffnung dieser Daten bemüht<sup>[5](#page-5-2)</sup>. Bei dem Ansatz Open Data<sup>[6](#page-5-3)</sup> geht es darum, diese Daten so bereitzustellen, dass Dritte diese einfacher finden und weiterverwenden können.

Die zehn Open-Data-Prinzipien der Sunlight-Foundation[7](#page-5-4) beschreiben die Offenheit von Datensätzen. Wesentlich dabei sind vor allem die einfache rechtliche und die technische Offenheit. Bei ersterer geht es darum, dass Datensätze unter Nutzungsbestimmungen bereitgestellt werden, die kurz und verständlich formuliert sind und mindestens jegliche weitere Verwendung inklusive der kommerziellen erlauben, unter der Voraussetzung, dass bei der Weiterverwendung die Quelle benannt wird. Bei der technischen Offenheit steht die Bereitstellung von Datensätzen in möglichst maschinenlesbaren Formaten im Vordergrund. Dies bedeutet, stärker strukturierte Datensätze sind in der Bereitstellung zu bevorzugen. Liegen

<span id="page-5-2"></span><span id="page-5-1"></span><sup>4</sup>OpenRuhr:RIS: <http://openruhr.de/openruhrris/>

<sup>5</sup>Eine weltweite Übersicht zu Open-Data-Projekten bietet z. B. der Open-Data-Showroom [http:](http://opendata-showroom.org/de/) [//opendata-showroom.org/de/](http://opendata-showroom.org/de/)

<span id="page-5-4"></span><span id="page-5-3"></span> $\frac{6}{3}$ vgl. [https://de.wikipedia.org/wiki/Open\\_data](https://de.wikipedia.org/wiki/Open_data)

<sup>7</sup>Ten Principles for Opening Up Open Government Information, [https://sunlightfoundation.com/](https://sunlightfoundation.com/policy/documents/ten-open-data-principles) [policy/documents/ten-open-data-principles](https://sunlightfoundation.com/policy/documents/ten-open-data-principles)

Daten innerhalb einer Organisation in einer Datenbank vor, so bietet es sich an, diese soweit möglich über eine Programmierschnittstelle (API) für Außenstehende bereitzustellen.

Die Erfüllung dieser rechtlichen und technischen Offenheit erlaubt es Dritten, dies können Bürgerinnen und Bürger, Unternehmen, Forschungseinrichtungen oder auch andere Verwaltungseinheiten sein, die Verwaltungsdaten wesentlich unkomplizierter für eigene Vorhaben wie Anwendungen oder Visualisierungen einzusetzen. Mit dem Ansatz offener Verwaltungsdaten soll so erstens mehr Transparenz über Prozesse und Entscheidungen in Politik und Verwaltung erreicht werden. Zweitens können Dritte auf Grundlage dieser Daten leichter eigene Geschäftsmodelle verfeinern oder neue entwickeln. Drittens wird es auch öffentlichen Stellen selbst leichter bereits im öffentlichen Sektor existierende Daten zu finden und weiterzuverwenden.

Das Prinzip offener Daten bzw. offener Verwaltungsdaten über die Minimalprinzipien rechtlicher und technischer Offenheit hinaus in die Tat umzusetzen, erfordert im Einzelfall häufig eine Zusammenarbeit von Datenbereitstellern und potentiellen Datennutzern. Die bloße Bereitstellung einer OParl-konformen API wird weder die Einhaltung der technischen Prinzipien, noch der weiteren Open-Data-Prinzipien vollständig garantieren. Viele Bestandteile der OParl-Spezifikation, die einen weitgehend barrierearmen Zugang zu Informationen ermöglichen, sind optional (Beispiel: Volltexte von Dokumenten über die API abrufbar machen). Andere Bestandteile, die von Interesse wären, sind noch gar nicht von OParl abgedeckt (Beispiel: Abstimmungsergebnisse). Grund dafür ist, dass sich OParl in einem frühen Stadium befindet und primär am Status Quo der parlamentarischen Informationssysteme ausgerichtet ist. Es liegt also auch weiterhin an Verwaltung und Politik, durch einen verantwortungsvollen Umgang mit den Systemen die maximal erreichbare Transparenz zu bieten. Das fängt bei Dokumentenformaten an (ein PDF mit digitalem Text weist weit weniger Barrieren auf, als ein gescannter Brief, der ebenfalls als PDF gespeichert wurde) und hört bei der verwendeten Sprache auf.<sup>[8](#page-6-1)</sup>

## <span id="page-6-0"></span>**1.4 Werdegang von OParl 1.0**

Die Vorüberlegungen für die Erarbeitung eines offenen Standards für parlamentarische Informationssysteme, die letztlich zu OParl geführt haben, begannen auf einer Veranstaltung der Open Knowledge Foundation (OKF) Deutschland am 17. und 18. November 2012. Unter dem Titel "Stadt Land Code" lud die OKF Entwicklerinnen von Anwendungen ein, die das Ziel haben, einen gesellschaftlichen Nutzen zu schaffen. Die Veranstaltung in den Räumen der Heinrich-Böll-Stiftung wurde unter anderem von VITAKO, der Bundesarbeitsgemeinschaft der kommunalen IT-Dienstleister, gesponsort. Die Geschäftsführerin, Dr. Marianne Wulff, war selbst anwesend. Marian Steinbach, Entwickler von Offenes Köln, war eingeladen, um über die Erfahrungen mit seinem Projekt zu berichten und sprach dabei auch über die Problematik, das Prinzip der offenen Ratsinformationen für die BürgerInnen aller Kommunen nutzbar zu machen. Es kam zum Austausch zwischen Marianne Wulff und Marian Steinbach über Möglichkeiten, dies gemeinsam voran zu treiben.

Im Rahmen einer Anhörung des Landtags von Nordrhein-Westfalen zu einem Antrag der Regierungskoalition zum Thema Open Government und Open Data waren am 6. Dezember 2012 sowohl Jens Klessmann (Fraunhofer FOKUS) und Marian Steinbach als Sachverständige eingeladen. Sie beschließen, die Bemühungen um eine Standardisierung offener Ratsinformationen gemeinsam mit Unterstützung von VITAKO voranzutreiben. Im selben Monat beginnen Marianne Wulff, Jens Klessmann und Marian Steinbach mit der Planung eines initialen Workshops mit Vertreterinnen und Vertretern von Kommunen, kommunalen IT-Dienstleistern, RIS-Anbietern und Zivilgesellschaft. Ziel: Die Bereitschaft zur Zusammenarbeit an einem

<span id="page-6-1"></span> ${}^{8}$ Weitere generelle Informationen zur Bereitstellung offener Verwaltungsdaten bieten bspw.

<sup>•</sup> Praktische Informationen: Open-Data-Handbook der Open Knowledge Foundation [http://](http://opendatahandbook.org/de/how-to-open-up-data/index.html) [opendatahandbook.org/de/how-to-open-up-data/index.html](http://opendatahandbook.org/de/how-to-open-up-data/index.html)

<sup>•</sup> Grundsätzliche Informationen: Die vom Bundesministerium des Innern beauftragte Studie "Open Government Data Deutschland" [http://www.bmi.bund.de/SharedDocs/Downloads/DE/Themen/OED\\_](http://www.bmi.bund.de/SharedDocs/Downloads/DE/Themen/OED_Verwaltung/ModerneVerwaltung/opengovernment.pdf) [Verwaltung/ModerneVerwaltung/opengovernment.pdf](http://www.bmi.bund.de/SharedDocs/Downloads/DE/Themen/OED_Verwaltung/ModerneVerwaltung/opengovernment.pdf)

gemeinsamen Standard ermitteln. Unterdessen beginnt Marian Steinbach mit der Formulierung eines Standard-Entwurfs als Diskussionsgrundlage. Der Entwurf wird von Beginn an öffentlich auf GitHub.com bereit gestellt.

Insgesamt 30 Teilnehmer versammeln sich am 17. April 2013 zum ersten Workshop in Köln, um sich über Ziele und Chancen einer Standardisierung für offene Ratsinformationen auszutauschen. Als Ergebnis wird ein großes Interesse an der weiteren Zusammenarbeit auf Basis des vorliegenden Standardentwurfs festgestellt. Als Termin für die Fertigstellung der ersten Version der Spezifikation wird der 30. Juni 2013 festgelegt. Die Initiatoren präsentieren den Anwesenden hier erstmals den Namen OParl, der künftig als Name für die Bemühungen der Gruppe stehen soll.

Die verteilte Arbeit am Standard-Entwurf läuft nach dem Workshop in Köln nur schleppend; der ursprünglich gesetzte Termin kann nicht gehalten werden. Für den 22. Januar 2014 laden die Initiatoren zu einem eintägigen OParl-Workshop in Bielefeld ein, um die Spezifikation in intensiver Zusammenarbeit vor Ort so weit wie möglich voran zu treiben und eine baldige Fertigstellung zu ermöglichen. Am 26. Januar 2014 findet in Düsseldorf ein weiterer technischer Workshop zur Arbeit an der Spezifikation statt.

TODO: April bis Juni 2014: Verfeinerung des Vokabular-Teils durch Andreas Kuckartz, finanziert durch das FP7-Projekt Fusepool aus Mitteln der Europäischen Union.

Am 19. Mai 2014 wurde mit einem Redaktionsschluss für die Spezifikation der Beginn der Review-Phase eingeleitet. Interessierte waren bis Mitte Juni eingeladen, den vorliegenden Entwurf bis Ende Mai zu kommentieren.

TODO: Ende Mai 2014: Telefonkonferenz zum eingegangenen Feedback aus der Review-Phase

TODO: KW 23 (2. bis 6. Juni): Geplante Veröffentlichung der Spezifikation 1.0

## <span id="page-7-0"></span>**1.5 Zukunft von OParl**

Die vorliegende Version 1.0 der OParl-Spezifikation erhebt keineswegs den Anspruch, ein aktuell und für die ferne Zukunft vollständige Lösung alle Problemstellungen rund um die Veröffentlichung parlamentarischer Informationen zu sein. Viele Funktionen, die denkbar und bestimmt sinnvoll wären, sind aus verschiedensten Gründen in dieser Version noch nicht berücksichtigt. Einige der Gründe, die dazu führten, ein Thema nicht auszuspezifizieren, waren:

- Zu wenig detaillierte Anforderungen aus der Praxis
- Zu großer Arbeitsaufwand für die Spezifikations-Entwicklung
- Hohe Aufwände bei den Server-Implementierern

Zu den Themen, die in zukünftigen Versionen adressiert werden können, zählen:

- Loslösung von der kommunalen Ebene: Es ist möglich, dass OParl mit nur geringfügigen Änderungen oder Erweiterungen auch für die Ebene von Bundesländern (Landtage) oder des Bundes (Bundestag, Bundesrat) nutzbar wäre.
- Flexible Abfragemöglichkeiten für Objekte: Aufgrund der unklaren Anforderungslage sowie dem Bestreben möglichst wenige spezielle Lösungen nur für OParl zu schaffen sind in Version 1.0 nur sehr beschränkte Möglichkeiten vorgesehen, Listen von Drucksachen etc. nach bestimmten Kriterien einzuschränken. Zukünftig könnten hier weitere Möglichkeiten definiert werden, bis hin zur Suche nach Stichworten in Volltexten. Ein möglicher Ansatz hierfür wäre die Verwendung von Linked Data Fragements<sup>[9](#page-7-1)</sup>. Diese ermöglichen Clients mächtige Abfragen, ohne dabei zu übermäßiger Last auf Serverseite zu führen.

<span id="page-7-1"></span><sup>9</sup>http://linkeddatafragments.org/

- Detaillierte Wiedergabe von Abstimmungen: Das Thema ist vom Datenmodell/Schema der vorliegenden Version noch nicht abgedeckt, da es vielerorts nicht üblich ist, Abstimmungen über die Fraktionsebene genau zu erfassen. Zukünftig könnte es ein Ziel sein, das Abstimmungsverhalten einzelner Parlamentarier und Fraktionen genau zu dokumentieren.
- Strukturierte Protokolle: Während Protokolle in der Praxis in der Regel als unstrukturierte Fließtexte angelegt werden, könnte eine Strukturierung der Inhalte die Nachvollziehbarkeit des parlamentarischen Geschehens deutlich verbessern.
- Vokabular für Drucksachentypen: In der Praxis wird eine Vielzahl von Drucksachentypen genutzt. Um eine Vergleichbarkeit, beispielsweise zwischen Anträgen, innerhalb der Parlamente zu schaffen, könnte zukünftig eine Erweiterung des OParl-Vokabulars im Sinne von Linked Data angestrebt werden.[10](#page-8-2)
- Weitere externe Standards, insbesondere zu Paginierung: Teile der Spezifikation beziehen sich auf technische Anforderungen die nicht nur für OParl relevant sind. Das betrifft insbesondere die Paginierung-Mechanismen. Idealerweise sollte OParl hierfür externe Standards verwenden. Deshalb werden entsprechende Standardisierungsvorhaben wie Linked Data Platform Paging<sup>[11](#page-8-3)</sup> des W3C und das Hydra Core Vocabulary<sup>[12](#page-8-4)</sup> beobachtet.
- Schreibender Zugriff: Denkbar ist auch, dass OParl von der derzeitigen Ausrichtung auf den reinen lesenden Informationszugriff um die Möglichkeit, Inhalte anzulegen, zu verändern und zu entfernen sowie um das Konzept von authentifizierten Nutzern erweitert wird.
- Internationalisierung: Es gibt in sehr vielen Ländern Gebietskörperschaften mit politischen Gremien, deren Prozesse ähnlich strukturiert sind, wie diejenigen in Deutschland. Auch dort besteht Bedarf an standardisierten Vokabularen zur Veröffentlichung parlamentarischer Informationen. Deshalb sind – teilweise noch vor OParl – auch weitere entsprechende Initiativen entstanden.[13](#page-8-5) Eine Zusammenarbeit mit derartigen Initiativen mit dem Ziel der Wiederverwendung von Arbeitsergebnissen ist vorstellbar. Auch aus diesem Grund wurde bereits in OParl 1.0 die Möglichkeit der Verwendung mit anderen Sprachen und Mehrsprachigkeit eingebaut.
- IT-Planungsrat: Dieser kann die Verbindlichkeit von Standards wie OParl für Deutschland beschliessen. Der "Vertrag über die Errichtung des IT-Planungsrats und über die Grundlagen der Zusammenarbeit beim Einsatz der Informationstechnologie in den Verwaltungen von Bund und Ländern – Vertrag zur Ausführung von Artikel 91c GG"[14](#page-8-6) enthält in § 3 Absatz 2 diese Aussage: "Beschlüsse über Standards im Sinne des Absatz 1 werden vom IT-Planungsrat . . . gefasst, soweit dies zum bund-länderübergreifenden Datenaustausch oder zur Vereinheitlichung des Datenaustauschs der öffentlichen Verwaltung mit Bürgern und Wirtschaft notwendig ist."

Generell gilt auch für OParl: "Completion is a state that a good specification never reaches before it's irrelevant."[15](#page-8-7) - Ian Hickson

## <span id="page-8-0"></span>**1.6 Nomenklatur der Spezifikation und Satzkonventionen**

#### <span id="page-8-1"></span>**1.6.1 Zwingende, empfohlene und optionale Anforderungen**

Dieses Spezifikationsdokument nutzt die Modalverben *müssen*, *können* und *sollen* in einer Art und Weise, die bestimmte Anforderungen unmissverständlich in drei verschiedene Abstu-

<span id="page-8-2"></span><sup>10</sup>Das gesagte lässt sich auch auf viele andere Informationen, nicht nur auf Drucksachen, anwenden.

<span id="page-8-3"></span> $^{11}{\rm https://dycs.w3.org/hg/ldpwg/raw-file/default/ldp-paging.html}$ 

<span id="page-8-5"></span><span id="page-8-4"></span><sup>12</sup>http://hydra-cg.com/spec/latest/core/#collections

<sup>13</sup>Vgl. dazu beispielsweise <http://popoloproject.com/>, TODO: UK, KB Niederlande, Italienisches Parlament: <http://data.camera.it/data/en/>

<span id="page-8-7"></span><span id="page-8-6"></span><sup>14</sup>http://www.it-planungsrat.de/SharedDocs/Downloads/DE/ITPlanungsrat/Staatsvertrag/Staatsvertrag.html <sup>15</sup>OGCWG - Lessons Learned: [http://www.w3.org/community/oilgaschem/wiki/OGCWG\\_-\\_Lessons\\_](http://www.w3.org/community/oilgaschem/wiki/OGCWG_-_Lessons_Learned) [Learned](http://www.w3.org/community/oilgaschem/wiki/OGCWG_-_Lessons_Learned)

fung einteilen lässt. Um ihre normative Bedeutung zu unterstreichen, werden diese Wörter grundsätzlich in Großbuchstaben gesetzt.

Diese Konvention ist angelehnt an die Definitionen der Begriffe MUST, SHOULD und MAY (bzw. MUST NOT, SHOULD NOT und MAY NOT) aus RFC2119.[16](#page-9-2)

Die Bedeutung im Einzelnen:

**MÜSSEN/MUSS bzw. ZWINGEND:** Die Erfüllung einer Anforderung, die explizit vom Modalverb MÜSSEN bzw. MUSS Gebrauch macht, ist zwingend erforderlich.

Die Entsprechung in RFC2119 lautet "MUST", "REQUIRED" oder "SHALL".

**NICHT DÜRFEN/DARF NICHT:** Dieses Stichwort kennzeichnet ein absolutes Verbot.

Die Entsprechung in RFC2119 lautet "MUST NOT" oder "SHALL NOT".

**SOLLEN/SOLL bzw. EMPFOHLEN:** Mit dem Wort SOLLEN bzw. SOLL sind empfohlene Anforderungen gekennzeichnet, die von jeder Implementierung erfüllt werden sollen. Eine Nichterfüllung ist als Nachteil zu verstehen, beispielsweise weil die Nutzerfreundlichkeit dadurch Einbußen erleidet, und sollte daher sorgfältig abgewogen werden.

Die Entsprechung in RFC2119 lautet "SHOULD" oder "RECOMMENDED".

**NICHT SOLLEN/SOLL NICHT bzw. NICHT EMPFOHLEN:** Diese Formulierung wird verwendet, wenn unter gewissen Umständen Gründe existieren können, die ein bestimmtes Verhalten akzeptabel oder sogar nützlich erscheinen lassen, jedoch die Auswirkung des Verhaltens vor einer entsprechenden Implementierung verstanden und abgewogen werden sollen.

Die Entsprechung in RFC2119 lautet "SHOULD NOT" oder "NOT RECOMMENDED".

**DÜRFEN/DARF bzw. OPTIONAL:** Mit dem Wort DÜRFEN bzw. DARF oder OP-TIONAL sind optionale Bestandteile gekennzeichnet. Ein Anbieter könnte sich entscheiden, den entsprechenden Bestandteil aufgrund besonderer Kundenanforderungen zu unterstützen, während andere diesen Bestandteil ignorieren könnten. Implementierer von Clients oder Servern DÜRFEN in solchen Fällen NICHT davon ausgehen, dass der jeweilige Kommunikationspartner den entsprechenden, optionalen Anteil unterstützt.

Die Entsprechung in RFC2119 lautet "MAY" oder "OPTIONAL".

#### <span id="page-9-0"></span>**1.6.2 Geschlechterspezifische Begrifflichkeiten**

Um bei Begriffen wie Nutzer, Anwender, Betreiber etc. die sonst übliche Dominanz der männlichen Variante zu vermeiden, werden in diesem Dokument männliche oder weibliche Varianten gemischt. Es wird also beispielsweise mal von einer Nutzerin gesprochen und mal von einem Nutzer. Gemeint sind in allen Fällen Personen jeglichen Geschlechts.

#### <span id="page-9-1"></span>**1.6.3 Codebeispiele**

Die in diesem Dokument aufgeführten Codebeispiele dienen der Veranschaulichung der beschriebenen Prinzipien. Es handelt sich in der Regel um frei erfundene Daten.

Codebeispiele erheben insbesondere bei JSON-Code nicht den Anspruch auf hundertprozentige syntaktische Korrektheit. Insbesondere können in Codebeispielen Auslassungen vorkommen, die mit ... gekennzeichnet werden. Darüber hinaus werden zugunsten der einfacheren Lesbarkeit Umlaute verwendet, obwohl OParl grundsätzlichlich die Verwendung von Unicode-Zeichneketten vorsieht.

In JSON-LD-Beispielen wird der URL-Präfix beispielris: genutzt, um die Beispiel-URL https://oparl.example.org/ abzukürzen.

<span id="page-9-2"></span><sup>16</sup>RFC2119 <http://tools.ietf.org/html/rfc2119>

## <span id="page-10-0"></span>**1.7 Initiatoren**

OParl wurde initiiert von Marian Steinbach<sup>[17](#page-10-4)</sup>, Jens Klessmann<sup>[18](#page-10-5)</sup>, Marianne Wulff und Christine Siegfried $19$ .

#### <span id="page-10-1"></span>**1.8 Unterstützer**

Die folgenden Organisationen und Unternehmen zählen zu den Unterstützern von OParl:

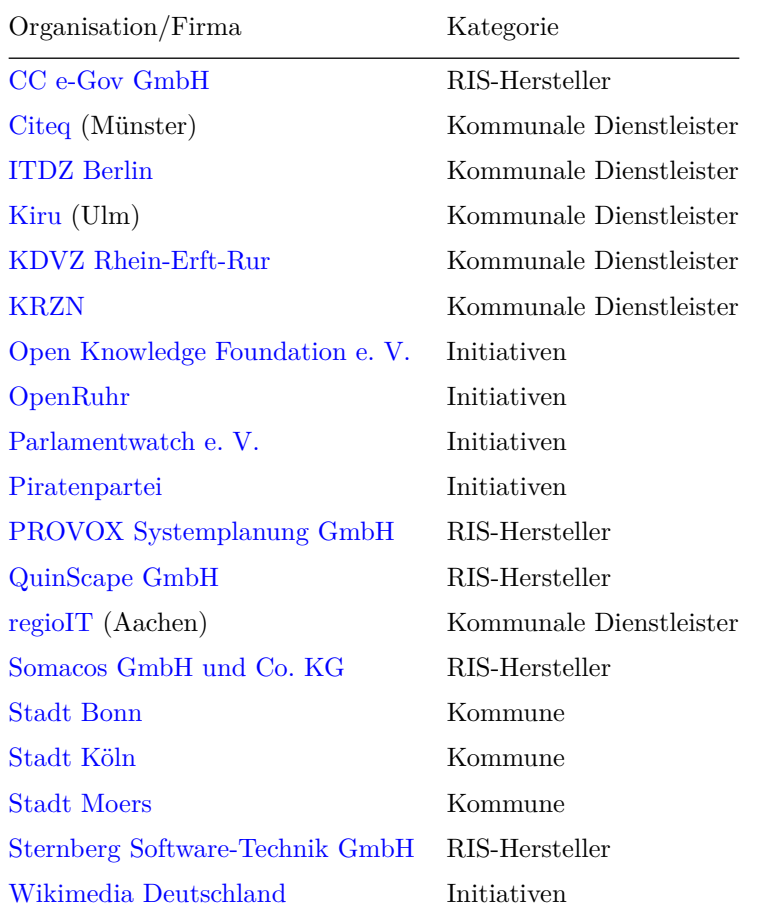

#### <span id="page-10-2"></span>**1.9 Autoren**

An diesem Dokument haben mitgewirkt:

Jayan Areekadan, Felix Ebert, Jan Erhardt, Jens Klessmann, Andreas Kuckartz, Babett Schalitz, Ralph Sternberg, Marian Steinbach, Bernd Thiem, Thomas Tursics, Jakob Voss

## <span id="page-10-3"></span>**2 Architektur**

In diesem Abschnitt werden grundlegenden Konzepte, die von OParl abgedeckt werden, erläutert. Die Erläuterungen sind nicht im engeren Sinne Teil der Spezifikation, sondern dienen dazu, die Anwendungsbereiche von OParl und die Funktionen einer OParl-konformen API verständlicher und konkreter beschreiben zu können.

<span id="page-10-4"></span><sup>17</sup><http://www.sendung.de/>

<span id="page-10-5"></span><sup>18</sup><http://www.fokus.fraunhofer.de/>

<span id="page-10-6"></span><sup>19</sup>beide Vitako <http://www.vitako.de/>

Da die Architektur auf der generellen Architektur des World Wide Web (WWW) aufbaut, sind einzelne Konzepte direkt den Begriffen der Architekturbeschreibung des W3-Konsortiums entlehnt.[20](#page-11-3)

## <span id="page-11-0"></span>**2.1 Überblick**

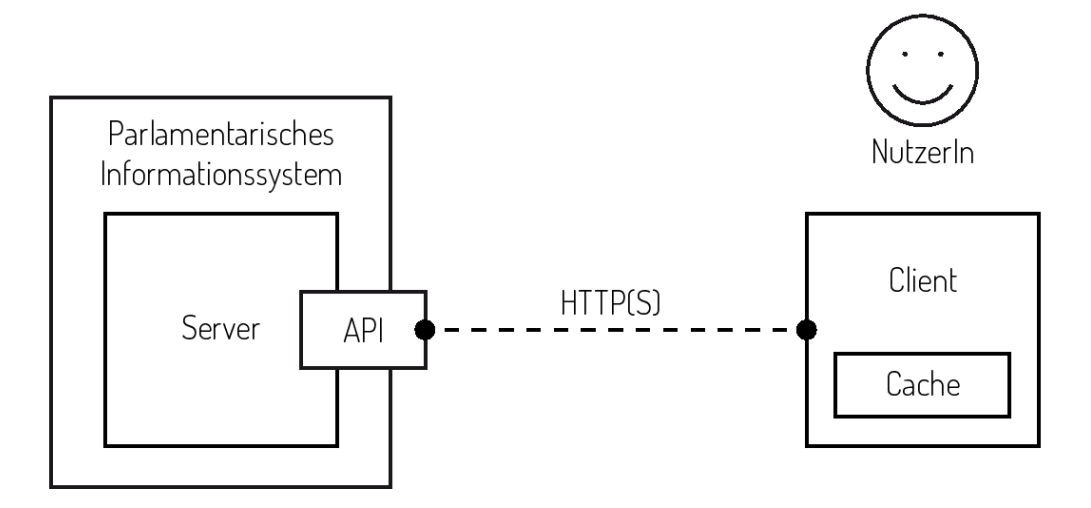

Abbildung 1: Architekturdiagramm

## <span id="page-11-1"></span>**2.2 Parlamentarisches Informationssystem**

Parlamentarische Informationssysteme sind Software-Systeme, die von verschiedensten Körperschaften eingesetzt werden, um die Zusammenarbeit von Parlamenten zu organisieren, zu dokumentieren und öffentlich nachvollziehbar zu machen. Zu den Körperschaften können beispielsweise Kommunen, Landkreise, Regierungsbezirke und Zweckverbände gehören.

Diese Systeme unterstützen in der Regel mehrere der folgenden Funktionen:

- Das Erzeugen, Bearbeiten und Darstellen von Sitzungen und deren Tagesordnung
- Das Erzeugen und Abrufen von Sitzungsprotokollen
- Das Erzeugen, Bearbeiten und Anzeigen von Drucksachen
- Das Erzeugen, Bearbeiten und Anzeigen von Gremien und deren Mitgliedern

Funktionen, die die Eingabe und Bearbeitung von Daten betreffen, sind in der Regel einem geschlossenen Nutzerkreis vorbehalten. Die Darstellung und der Abruf von Informationen und Dokumenten hingegen ist in vielen Fällen für die Öffentlichkeit freigegeben.

Die OParl-Spezifikation beschreibt eine Schnittstelle, die den maschinellen, lesenden Zugriff auf derartige Informationen ermöglicht.

## <span id="page-11-2"></span>**2.3 Server**

Der Server im Sinne dieser Spezifikation ist ein Software-Dienst, der auf einem mit dem Internet verbundenen Rechnersystem läuft. Dieser Dienst ist eine spezielle Form eines WWWbzw. HTTP(S)-Servers. Entsprechend beantwortet der Server HTTP-Anfragen, die an ihn auf einem bestimmten TCP-Port gestellt werden.

<span id="page-11-3"></span><sup>20</sup>Architecture of the World Wide Web, Volume One. <http://www.w3.org/TR/webarch/>

Der Server ist als Bestandteil des parlamentarischen Informationssystems zu verstehen. Der Betrieb des Servers steht damit üblicherweise in der Verantwortung desjenigen, der das parlamentarischen Informationssystem betreibt.

Von einem Server, der die OParl-Spezifikation erfüllt, wird erwartet, dass er bestimmte parlamentarische Informationen in einem bestimmten Format zur Verfügung stellt und auf bestimmte Anfragen von so genannten Clients über die OParl-API entsprechend dieser Spezifikation reagiert.

## <span id="page-12-0"></span>**2.4 API**

Der Begriff API steht in diesem Dokument für die Webservice-Schnittstelle, die der Server anbietet. Die Schnittstelle basiert auf dem HTTP-Protokoll. Mittels HTTPS ist die verschlüsselte Nutzung der API möglich, sofern Server dies unterstützen.

Die API steht im Mittelpunkt dieser Spezifikation. Server und Clients sind als Kommunikationspartner zu verstehen, die über das Internet als Kommunikationskanal mit einander kommunizieren können. Die API-Spezifikation stellt dabei die nötige Grammatik und das Vokabular bereit, anhand dessen eine sinnvolle Kommunikation erfolgen kann.

## <span id="page-12-1"></span>**2.5 Client**

Der Begriff "Client" steht für eine Software, die über die OParl-API mit dem Server kommuniziert. Da die API auf dem HTTP-Protokoll aufbaut, handelt es sich bei dem Client um eine spezielle Form eines HTTP-Clients.

## <span id="page-12-2"></span>**2.6 Cache**

Ein Cache ist ein Speicher, der einem Client dazu dienen kann, von einem Server abgerufene Informationen längerfristig vorzuhalten. Dies kann beispielsweise dazu dienen, mehrfache Anfragen der selben Informationen zu vermeiden, wodurch sowohl Ressourcen auf Seite des Servers geschont als auch die Nutzung von Netzwerkbandbreite reduziert werden kann. Die Nutzung eines Cache kann auch zur Verbesserung der Nutzerfreundlichkeit eines Clients beitragen, indem Wartezeiten zur Bereitstellung einer Ressource verkürzt werden.

## <span id="page-12-3"></span>**2.7 Nutzerin oder Nutzer**

Mit einer Nutzerin oder einem Nutzer ist in diesem Fall eine natürliche Person gemeint, die mittels eines OParl-Clients auf parlamentarische Informationen zugreift.

## <span id="page-12-4"></span>**2.8 Objekt**

Der Server beantwortet Anfragen eines Clients im Regelfall, indem bestimmte Objekte ausgegeben werden. Objekte sind im Fall einer OParl-konformen API JSON-Objekte, die das Schema einhalten, das in der vorliegenden Spezifikation beschrieben wird. Antworten des Servers können einzelne Objekte, Listen von Objekten oder Listen von URLs von Objekten enthalten.

## <span id="page-12-5"></span>**3 Nutzungsszenarien**

Die nachfolgenden Nutzungsszenarien dienen dazu, die Architektur und die Anwendungsmöglichkeiten anhand konkreter Beispiele zu verdeutlichen. Sie erheben keinen Anspruch auf Vollständigkeit.

Überblick der Szenarien:

- 1. Mobile Client-Anwendung
- 2. Integration in Web-Portal
- 3. Meta-Suche
- 4. Forschungsprojekt Themen- und Sprachanalyse

## <span id="page-13-0"></span>**3.1 Szenario 1: Mobile Client-Anwendung**

Eine [Client-](#page-12-1)Anwendung für mobile Endgeräte wie Smartphones und Tablets, nachfolgend "App" genannt, könnte das Ziel verfolgen, Nutzern unterwegs sowie abseits vom Desktop-PC auf die Gegebenheiten mobiler Endgeräte optimierten Lesezugriff auf Dokumente aus parlamentarischen Informationssystemen zu bieten. Die möglichen Kontexte und Nutzungsmotivationen sind vielfältig:

- Teilnehmer einer Sitzung greifen während der Sitzung auf die Einladung dieser Sitzung und die zur Tagesordnung der Sitzung gehörenden Drucksachen zu, außerdem auf die Protokolle vorheriger Sitzungen.
- Eine Redakteurin der Lokalpresse geht unterwegs die Themen der nächsten Sitzungen bestimmter Gremien, für die sie sich besonders interessiert, durch.
- Eine Gruppe von Studierenden erkundet zusammen mit ihrem Dozenten die lokalpolitischen Aktivitäten des Viertels rund um ihre Hochschule. Dazu nutzen sie die GPS-Lokalisierung ihrer Smartphones in Verbindung mit den Geodaten, die an vielen Drucksachen des lokalen RIS zu finden sind. Direkt vor Ort an einer Baustelle öffnen sie Beschlüsse, Pläne und Eingaben aus dem Planfeststellungsverfahren, die dieser Baustelle voran gegangen sind.

Zur Realisierung derartiger Szenarien können die Fähigkeiten von OParl-kompatiblen Servern mit den besonderen Eigenschaften der mobilen Endgeräte verknüpft werden.

Smartphones und Tablets verfügen beispielsweise, je nach Aufenthaltsort, über sehr unterschiedlich gute Internetanbindung. In einem Büro oder zuhause können Nutzer über ein WLAN Daten mit hoher Bandbreite austauschen, in Mobilfunknetzen vor allem außerhalb der Ballungsgebiete jedoch sinken die Bandbreiten deutlich. Einige Tablets werden sogar ohne Möglichkeit zur Mobilfunk-Datenübertragung genutzt. In solchen Fällen kann ein [Cache](#page-12-2) auf dem Endgerät dazu dienen, Inhalte vorzuhalten, die dann auch bei langsamer oder fehlender Internetverbindung zur Verfügung stehen. Sobald dann wieder eine Verbindung mit hoher Bandbreite bereit steht, kann die App im Hintergrund, entweder über die [Feeds](#page-37-0) der OParl API oder über den einzelnen Abruf von Objekten, die gecachten Inhalte aktualisieren.

Eine Stärke eines mobilen Clients ist auch die Möglichkeit der Personalisierung, also der Anpassung auf die Bedürfnisse und Interessen der Nutzerin oder des Nutzers. Es wäre beispielsweise denkbar, dass eine Nutzerin die parlamentarischen Informationssysteme, für die sie sich interessiert, dauerhaft in der App einrichtet und eine Favoritenliste der Gremien, die ihre bevorzugten Themengebiete behandeln, hinterlegt. Die App könnte aufgrund dieser Favoritenliste eigenständig über die API nach neuen Sitzungsterminen, Tagesordnungspunkten, Drucksachen und Dokumente suchen. Taucht dabei ein neues Objekt auf, wird die Nutzerin darüber benachrichtigt. Sie kann dann beispielsweise entscheiden, Dokumente direkt zu öffnen oder für den späteren Offline-Zugriff zu speichern.

Einem derartigen Szenario kommt das Graph-orientierte Datenmodell der OParl-API entgegen. Ausgehend von einer Sitzung eines bestimmten Gremiums beispielsweise ist es damit einfach möglich, die in Verbindung stehenden Mitglieder des Gremiums, Teilnehmer der Sitzung, Tagesordnungspunkte der Sitzung oder Drucksachen zu den Tagesordnungspunkten und letztlich Dokumente zu Drucksachen und Sitzung abzurufen.

Für die Nutzer einer mobilen Client-Anwendung könnte es sich als besonders hilfreich erweisen, wenn Dokumente auf dem Server in verschiedenen Formaten zur Verfügung gestellt werden. Denn nicht jedes Endgerät mit kleinem Bildschirm bietet eine nutzerfreundliche Möglichkeit, beispielsweise Dokumente im weit verbreiteten PDF-Format darzustellen. Hier könnte schon der Entwickler der mobilen App Mechanismen vorsehen, die, sofern vorhanden, besser geeignete Formate wie z. B. HTML abrufen.

Neben dem kleinen Display kann für einige mobile Endgeräte auch die im Vergleich zu einem zeitgemäßen Desktop-PC geringere CPU-Leistung eine Einschränkung darstellen. Solchen Geräten kommt es besonders entgegen, wenn der Server zu allen Dokumenten auch den reinen Textinhalt abrufbar macht, der dann beispielsweise für eine Volltextsuche auf dem Endgerät indexiert werden kann. So wiederum kann auf dem Client eine Suchfunktion realisiert werden, welche die OParl-API selbst nicht zur Verfügung stellt.

Eine solche Suchfunktion kann auch über die reine Volltextsuche und über die Suche mittels Text- oder Spracheingabe hinaus gehen. Denn ein Client könnte von einem [Server-](#page-11-2)System, das Drucksachen mit Geoinformationen anbietet, diese abrufen und räumlich indexieren. Anhand der Position des Geräts, die mittels GPS genau bestimmt werden kann, könnte so der lokale Cache nach Objekten in der Umgebung durchsucht werden. Das Ergebnis könnte auf einer Karte dargestellt oder in einer Ergebnisliste angezeigt werden, die z. B. nach Distanz zum Objekt sortiert werden kann.

## <span id="page-14-0"></span>**3.2 Szenario 2: Integration in Web-Portal**

Portallösungen bieten den Betreibern die Möglichkeit, Inhalte auf einer einheitlichen Weboberfläche zu veröffentlichen, die aus verschiedensten Quellen und Plattformen bereitgestellt werden. Inhalte werden dabei häufig als sogenannte "Portlets" in Seiten integriert.

Ein Beispiel für die Realisierung eines solchen Integrations-Ansatzes wäre eine Kommune, die für ihre allgemeine Website eine Portallösung einsetzt und hier auch Inhalte aus dem kommunalen Ratsinformationssystem einspeisen und darstellen möchte. Die Inhalte könnten als Module mit anderen Inhalten, beispielsweise aus einem Web Content Management System (WCMS), gemeinsam auf einer Seite dargestellt werden.

Eine Seite über den Gemeinderat beispielsweise könnte durch ein Portlet ergänzt werden, in dem die nächsten Sitzungstermine des Gemeinderats aufgelistet werden. Eine Pressemeldung über ein bestimmtes Bauvorhaben, in dem ein Beschluss erwähnt wird, könnte direkt ein Portlet mit einer Detailansicht der entsprechenden Drucksache einbinden.

Die Portlets, die von einem Portalserver zur Verfügung gestellt werden, stellen damit im Sinne der OParl-Architektur Clients dar. Je nach Performanz und Anforderungen im Einzelfall könnten diese Client mit eigenen Caches arbeiten oder aber direkt auf den jeweiligen OParl-Server zugreifen.

Vorteil einer solchen Einbindung, also der kontextbezogenen Darstellung von parlamentarischen Informationen im Gegensatz zu einem monolitischen parlamentarischen Informationssystem könnte sein, dass Nutzer in einer gewohnten und akzeptierten Oberfläche jeweils die relevanten Informationen erhalten, ohne sich an die ungewohnte Umgebung eines parlamentarischen Informationssystems gewöhnen zu müssen.

Die denkbaren Szenarien einer solchen Integration beschränken sich nicht auf anonyme Nutzer von öffentlichen Websites. In einem authentifizierten Umfeld wie beispielsweise einem kommunalen Intranet oder Extranet lassen sich weitere Arten von Portlets und damit Mehrwerte für die Nutzer realisieren. So könnte beispielsweise eine eingeloggte Nutzerin eine personalisierte Liste der Sitzungstermine, zu der sie eingeladen ist, angezeigt bekommen.

Die Standardisierung durch OParl sorgt im Rahmen der Portal-Szenarios dazu, dass Portlets, die für ein bestimmtes parlamentarisches Informationssystem entwickelt wurden, leichter auf andere Systeme – auch verschiedener Anbieter – ausgeweitet werden können, sofern diese ebenfalls OParl-konform sind. Dies ermöglicht es beispielsweise verschiedenen Kommunen, bei der Entwicklung von Portlets zusammenzuarbeiten und ihre Ergebnisse auszutauschen. Denkbar sind auch Portlet-Entwicklungen als Open-Source-Projekte.

## <span id="page-15-0"></span>**3.3 Szenario 3: Meta-Suche**

Die Ermöglichung einer nutzerfreundlichen Suche, die damit verbundene Indexierung von verschiedensten Dokumenteninhalten und die Kategorisierung von Inhalten kann eine sowohl konzeptionell als auch technisch anspruchsvolle Aufgabe sein. Auch im Hinblick auf die Server-Ressourcen sind damit nennenswerte Aufwände verbunden. Andererseits liegt auf der Hand, dass die effiziente Arbeit mit großen Informationsmengen nach intelligenten Möglichkeiten der Einschränkung von Informationsmengen auf jeweils im Anwendungsfall relevante Treffer verlangt. Beispiel wäre ein Nutzer, der sich für alle Dokumente zum Thema Kreisverkehre interessiert. Die OParl-Spezifikation sieht keine Methoden vor, wie die Ausgabe des Servers schon bei der Anfrage von Dokumenten derart beschränkt werden können. Damit ist die Realisation von Such- und Filtermechanismen im OParl-Umfeld eine Aufgabe, die bis auf weiteres lediglich auf Seite der Clients angeboten werden kann.

Angelehnt an das seit den Anfängen des Webs etablierte Modell der externen Web-Suchmaschine sind spezielle Suchmaschinen für OParl-konforme parlamentarische Informationssysteme denkbar. Diese können auch von dritten, beispielsweise zivilgesellschaftlichen Organisationen betrieben werden, die nicht Betreiber des Server-Systems sind. Solche Plattformen treten gegenüber dem OParl-Server als Client auf und rufen bestimmte oder sämtliche Informationen, die das System bereit hält, ab. Vorbild sind die Robots oder Spider von Web-Suchmaschinen. Die abgerufenen Informationen können dann indexiert und je nach Anforderungen für eine gezielte Suche weiterverarbeitet werden.

Dieses Modell ist grundsätzlich nicht auf einzelne OParl-Server oder einzelne Körperschaften beschränkt. Vielmehr könnte der Betreiber einer solchen Suchmaschine sich entschließen, die Informationen aus mehreren OParl-konformen Systemen zu indexieren. Nutzern könnte entweder angeboten werden, die Suche auf bestimmte Körperschaften, beispielsweise auf eine bestimmte Kommune, zu beschränken, oder ohne Beschränkung über alle angebotenen Körperschaften zu suchen.<sup>[21](#page-15-2)</sup>

Daraus ergeben sich vielfältige Anwendungsszenarien, die hier beispielhaft beschrieben werden:

- Eine Mitarbeiterin eines regionalen Zweckverbands hat die Aufgabe, Ratsvorgänge in den Mitgliedskommunen mit Relevanz für die Aufgaben des Verbandes im Blick zu behalten. Sie nutzt dafür ein regionales Internetportal, in dem die Inhalte der OParlkonformen parlamentarischen Informationssysteme der Mitgliedskommunen durchsuchbar sind. Um die Suche zu vereinfachen, hat sie einzelne Schlagwörter abonniert, zu denen sie automatisch über neue Vorgänge informiert wird.
- Ein Einwohner eines Ballungsraums will sich über aktuelle Vorgänge rund um seine Mietwohnung in Stadt A, sein Gartengrundstück in einer Kleingartenkolonie in der Nachbarstadt B und seinen Arbeitsplatz in Stadt C auf dem Laufenden halten. Dazu abonniert er im regionalen Meta-Such-Portal parlamentarische Vorgänge mit räumlichem Bezug zu diesen drei Standorten und wird so automatisch über neue Aktivitäten informiert, die Relevanz für ihn haben könnten.
- Eine Landespolitikerin möchte einfacher über die politischen Aktivitäten ihrer Parteikollegen in den Rathäusern des Bundeslandes informiert werden. Dazu nutzt sie ein Internetportal, in dem die Informationen aus den parlamentarischen Informationssystemen mit OParl-Schnittstelle im Land zusammengeführt werden. Dort hat sie sich Abonnements zu einzelnen Lokalpolitikern eingerichtet und wird automatisch über ihre Teilnahme an Gremiensitzungen und die Themen dieser Sitzungen informiert.

## <span id="page-15-1"></span>**3.4 Szenario 4: Forschungsprojekt Themen- und Sprachanalyse**

In einem Forschungsprojekt sollen Pro- und Contra-Argumentationen bei Ratsdiskussionen zum Ausbau von Stromtrassen identifiziert werden. Über die Analyse in mehreren Gebietskör-

<span id="page-15-2"></span><sup>21</sup>Daher der Begriff Meta-Suche

perschaften sollen die gefundenen Argumentationen zu wiederkehrenden Mustern verdichtet werden und festgestellt werden, wie diese Muster regional abweichen.

Dazu nutzen die Mitarbeitenden des Forschungsprojektes die OParl-Schnittstellen der parlamentarischen Informationssysteme aller Kommunen entlang der geplanten überregionalen Trassen. Über diese einheitlichen Schnittstellen können sie insbesondere die relevanten Wortprotokolle abrufen und zum Beispiel in einem Werkzeug zur qualitativen Datenanalyse lokal verarbeiten. Im Ergebnis ließe sich auch erkennen, wie ähnlich oder wie unterschiedlich die Argumente in rhetorischer Hinsicht vorgetragen werden.

## <span id="page-16-0"></span>**4 Prinzipien und Funktionen des Schnittstelle**

In diesem Kapitel werden grundlegende Funktionsprinzipien einer OParl-Schnittstelle beschrieben.

## <span id="page-16-1"></span>**4.1 Designprinzipien**

### <span id="page-16-2"></span>**4.1.1 Aufbauen auf gängiger Praxis**

Grundlage für die Erarbeitung der OParl-Spezifikation in der vorliegenden Version ist eine Analyse von aktuell (2012 bis 2014) in Deutschland etablierten parlamentarischen Informationssystemen und ihrer Nutzung. Erklärtes Ziel für diese erste Version ist es, mit möglichst geringem Entwicklungsaufwand auf Seite der Softwareanbieter und Migrationsaufwand auf Seite der Betreiber zu einer Bereitstellung von parlamentarischen Informationen über eine OParl-API zu gelangen. Hierbei war es von entscheidender Bedeutung, dass sich die Informationsmodelle der einschlägigen Softwareprodukte stark ähneln. Für die OParl-Spezifikation wurde sozusagen ein Datenmodell als "gemeinsamer Nenner" auf Basis der gängigen Praxis beschrieben.

### <span id="page-16-3"></span>**4.1.2 Verbesserung gegenüber dem Status Quo wo möglich**

Dort, wo es dem Ziel der einfachen Implementierbarkeit und der einfachen Migration nicht im Weg steht, erlauben sich die Autoren dieser Spezifikation, auch Funktionen aufzunehmen, die noch nicht als gängige Praxis im Bereich der Ratsinformationssysteme bezeichnet werden können oder welche nur von einzelnen Systemen unterstützt werden. Solche Funktionen sind dann so integriert, dass sie nicht als zwingende Anforderung gelten.

Ein Beispiel für eine derartige Funktion ist die Abbildung von Geodaten im Kontext von Drucksachen (oparl:Paper), um beispielsweise die Lage eines Bauvorhabens, das in einer Beschlussvorlage behandelt wird, zu beschreiben. Zwar ist den Autoren nur ein einziges parlamentarisches Informationssystem<sup>[22](#page-16-4)</sup> in Deutschland bekannt, das Geoinformationen – und zwar in Form von Punktdaten, also einer Kombination aus Längen- und Breitengradangaben – mit Dokumenten verknüpft. Der Vorteil dieser Funktion ist jedoch anhand zahlreicher Anwendungsszenarien belegbar. Somit ist der vorliegenden OParl-Spezifikation die Möglichkeit beschrieben, Geodaten-Objekte einzubetten.

Die Angabe eines einzelnen Punktes ist dabei nur ein einfacher Sonderfall. Die Spezifikation erlaubt auch die Kodierung von mehreren Objekten, die Punkte, Linien oder Polygone repräsentieren können. Vgl. dazu oparl:Location.

Auch die Ausgabe einer Nur-Text-Version im Kontext des Dokuments (oparl:File), das den barrierefreien Zugriff auf Inhalte oder Indexierung für Volltextsuchfunktionen deutlich vereinfacht, ist eine Möglichkeit, die in der gängigen Praxis noch nicht zu finden ist. Ebenso die Möglichkeit, Beziehungen zwischen einzelnen Dokumenten herzustellen, um so von einem Dokument zu anderen Dokumenten mit identischem Inhalt, aber in anderen technischen Formaten zu verweisen, etwa von einer ODT-Datei zu einer PDF-Version.

<span id="page-16-4"></span><sup>&</sup>lt;sup>22</sup>Das Ratsinformationssystem BoRis, eine Eigenentwicklung der Stadt Bonn [http://www2.bonn.de/bo\\_](http://www2.bonn.de/bo_ris/ris_sql/agm_index.asp) [ris/ris\\_sql/agm\\_index.asp](http://www2.bonn.de/bo_ris/ris_sql/agm_index.asp)

#### <span id="page-17-0"></span>**4.1.3 RESTful**

Die Bezeichnung "REST" (für "Representational State Transfer") wurde im Jahr 2000 von Roy Fielding eingeführt<sup>[23](#page-17-4)</sup>. Die Definition von Fielding reicht sehr weit und berührt viele Details. In der Praxis wird der Begriff häufig genutzt, um eine Schnittstelle zu beschreiben,

- die auf WWW-Technologie aufbaut, insbesondere dem HTTP-Protokoll
- die darauf beruht, dass mittels URL einzelne Ressourcen oder Zustände vom Client abgerufen werden können.
- die zustandslos ist. Das bedeutet, die Anfrage eines Clients an den Server enthält alle Informationen, die notwendig sind, um die Anfrage zu verarbeiten. Auf dem Server wird kein Speicher zur Verfügung gestellt, um beispielsweise den Zustand einer Session zu speichern.

Diese Prinzipien macht sich auch OParl zunutze. Damit gilt prinzipiell, dass eine OParlkonforme Server-Schnittstelle auch als "RESTful" gelten darf.

#### <span id="page-17-1"></span>**4.1.4 Selbstbeschreibungsfähigkeit**

Ausgaben des Servers sollten so beschaffen sein, dass sie für menschliche Nutzerinnen weitgehend selbsterklärend sein können. Dies betrifft besonders die Benennung von Objekten und Objekteigenschaften.

Aber auch für die maschinelle Verarbeitung der Daten durch Clients kann die Selbstbeschreibung wichtig sein. Dies stellt allerdings erhöhte Anforderungen an die verwendeten Datenformate, da dafür formalisierte semantische Informationen enthalten sein müssen.

Um den Kreis der Entwicklerinnen und Entwickler, die mit einer OParl-API arbeiten können, nicht unnötig einzuschränken, wird hierbei grundsätzlich auf englischsprachige Begrifflichkeiten gesetzt.

#### <span id="page-17-2"></span>**4.1.5 Erweiterbarkeit**

Implementierer sollen in der Lage sein, über eine OParl-konforme Schnittstelle auch solche Informationen auszugeben, die nicht im Rahmen des OParl-Schemas abgebildet werden können. Dies bedeutet zum einen, dass ein System Objekttypen unterstützen und ausliefern darf, die nicht (oder noch nicht) im OParl-Schema beschrieben sind. Das bedeutet auch, dass Objekttypen so um eigene Eigenschaften erweitert werden können, die nicht im OParl Schema beschrieben sind.

Ein weiterer Aspekt betrifft die Abwärtskompatibilität, also die Kompatibilität von OParl-Clients mit zukünftigen Schnittstellen. So können beispielsweise zukünftige Erweiterungen des OParl-Schemas, etwa um neue Objekttypen, genau so durchgeführt werden, wie die Erweiterungen um herstellerspezifische Objekttypen. Ein Client muss diese Anteile nicht auswerten, sofern sie nicht für die Aufgabe des Clients relevant sind.

Diese angestrebte Erweiterbarkeit wird durch weitgehend durch das [JSON-LD-Format](#page-24-2) gewährleistet. Es erlaubt die Verflechtung von Objekttypen-Definitionen aus verschiedenen Schemata.

#### <span id="page-17-3"></span>**4.1.6 Browseability/Verlinkung**

Klassische Webservice-Schnittstellen erfordern von den Entwicklern vollständige Kenntnis der angebotenen Einstiegspunkte und Zugriffsmethoden, gepaart mit sämtlichen unterstützten URL-Parametern, um den vollen Funktionsumfang der Schnittstelle ausschöpfen zu können.

<span id="page-17-4"></span><sup>&</sup>lt;sup>23</sup>Fielding, Roy: Architectural Styles and the Design of Network-based Software Architectures, [http:](http://www.ics.uci.edu/~fielding/pubs/dissertation/top.htm) [//www.ics.uci.edu/~fielding/pubs/dissertation/top.htm](http://www.ics.uci.edu/~fielding/pubs/dissertation/top.htm)

Parlamentarische Informationen sind weitgehend in Form von Graphen aufgebaut. Das bedeutet, dass Objekte häufig mit einer Vielzahl anderer Objekte verknüpft sind. So ist eine Person beispielsweise Mitglied in mehreren Gremien, das Gremium hat mehrere Sitzungen abgehalten und zu diesen Sitzungen gibt es jeweils zahlreiche Drucksachen, die ihrerseits wieder zahlreiche Dokumente enthalten.

Eine OParl-Schnittstelle gibt jedem einzelnen Objekt eine eindeutige Adresse, eine URL. Somit kann die Schnittstelle den Verweis von einem Objekt, beispielsweise einem Gremium, auf ein anderes Objekt, etwa ein Mitglied des Gremiums, dadurch ausgeben, dass im Kontext des Gremiums die URL des Mitglieds ausgeben wird. Der Client kann somit ausgehend von einem bestimmten Objekt die anderen Objekte im System finden, indem er einfach den angebotenen URLs folgt. Dieses Prinzip wird auch "Follow Your Nose"[24](#page-18-1) genannt.

#### <span id="page-18-0"></span>**4.1.7 Linked Data**

Der Begriff "Linked Data" steht für die Beschreibung von Daten in einer Form, die diese über ihren ursprünglichen Kontext hinaus verständlich macht.[25](#page-18-2)

Kern von Linked Data ist die Möglichkeit, alle Bestandteile von Daten in Form von Tripeln zu beschreiben, das sind dreiteilige Informationseinheiten aus einem Subjekt, einem Prädikat und einem Objekt. Alle drei Bestandteile können in Form global eindeutiger "Uniform Resource Identifier" (URI) abgebildet werden.

Nach dem Linked-Data-Prinzip könnte beispielsweise der Vorname einer Person mit dem folgenden Tripel beschrieben werden:

- **Subjekt**: http://dbpedia.org/resource/John\_Doe\_(musician)
- **Prädikat**: http://xmlns.com/foaf/0.1/givenName
- **Objekt**: http://dbpedia.org/resource/John\_(given\_name)

Hierbei macht man von der Tatsache Gebrauch, dass das Subjekt, also die Person, um die es geht, bereits mittels ihrer URI eindeutig identifiziert werden kann, und dass bestenfalls unter dieser URI weitere Informationen zu der Person abrufbar sind.[26](#page-18-3) Auch für das Prädikat "Person hat den Vornamen" liegt bereits eine Beschreibung in einem gebräuchlichen Vokabular vor, auf das hier verwiesen werden kann. Und schließlich kann sogar der eigentliche Vorname in Form einer URI abgebildet werden, nämlich als Verweis auf eine umfangreiche Beschreibung dieses Namens.

Das **Ziel** von OParl ist es, mit der vorliegenden Version 1.0 der Spezifikation, die Nutzung solcher allgemeingültigen Vokabulare für die Veröffentlichung von parlamentarischen Informationen zu begünstigen und die automatisierte Verarbeitung und Verknüpfung von Informationen, auch über die Grenzen verschiedener Informationssysteme hinweg, zu erleichtern.

Beispiele, wo dies sinnvoll ist, sind in der Praxis leicht zu finden. So finden sich beispielsweise in vielen lokalen Parlamenten immer wieder Fraktionen der selben Parteien, beispielsweise CDU und SPD. Mittels Linked Data wäre es möglich, jede dieser Fraktionen mit einer externen URL zu verknüpfen<sup>[27](#page-18-4)</sup> und somit erkennbar zu machen, zu welcher Partei diese Fraktion gehört. Ebenso finden sich viele inhaltliche Ähnlichkeiten bei Gremien wie zum Beispiel Ausschüssen (z. B. Hauptausschuss, Verkehrsausschuss etc.) oder bei Arten von Drucksachen (z. B. Anträge, Anfragen, Mitteilungen, Beschlussvorlagen).

<span id="page-18-2"></span><span id="page-18-1"></span> $^{24}$ <http://patterns.dataincubator.org/book/follow-your-nose.html>

<sup>25</sup>vgl. Bundesministerium des Innern (Herausg.): Open Government Data Deutschland, Seite 433f., 2012 [http://www.bmi.bund.de/SharedDocs/Downloads/DE/Themen/OED\\_Verwaltung/ModerneVerwaltung/](http://www.bmi.bund.de/SharedDocs/Downloads/DE/Themen/OED_Verwaltung/ModerneVerwaltung/opengovernment.pdf) [opengovernment.pdf](http://www.bmi.bund.de/SharedDocs/Downloads/DE/Themen/OED_Verwaltung/ModerneVerwaltung/opengovernment.pdf)

<span id="page-18-3"></span><sup>26</sup>Ein Aufruf der URL [http://dbpedia.org/resource/John\\_Doe\\_\(musician\)](http://dbpedia.org/resource/John_Doe_(musician)) im herkömmlichen Web-Browser führt zu einer Weiterleitung auf die URL [http://dbpedia.org/page/John\\_Doe\\_\(musician\)](http://dbpedia.org/page/John_Doe_(musician)). Siehe dazu auch der Abschnitt [Content Negotiation](#page-42-1)

<span id="page-18-4"></span> $^{27}$ beispielsweise [http://dbpedia.org/resource/Christian\\_Democratic\\_Union\\_\(Germany\)](http://dbpedia.org/resource/Christian_Democratic_Union_(Germany)) und [http://](http://dbpedia.org/resource/Social_Democratic_Party_of_Germany) [dbpedia.org/resource/Social\\_Democratic\\_Party\\_of\\_Germany](http://dbpedia.org/resource/Social_Democratic_Party_of_Germany)

OParl lässt in Version 1.0 der Spezifikation noch viele Aufgaben, die die Vereinheitlichung dieses Vokabulars betreffen, offen. Jedoch wird durch die Verwendung von [JSON-LD](#page-24-2) als Serialisierungsformat der Grundstein für eine Vereinheitlichung im Sinne von Linked Data gelegt.

#### <span id="page-19-0"></span>**4.1.8 Kriterien für die Aufnahme von Klassen und Eigenschaften**

Bei der Erstellung des Vokabulars (Klassen und Eigenschaften) gab es viel Input von mehreren RIS-Herstellern und Anwendern der berücksichtigt werden musste.

Dies ist eine keineswegs abschliessende Liste von Kriterien die dabei eine Rolle gespielt haben:

- Erforderlichkeit für Formulierung relevanter Informationen
- Verständlichkeit der Semantik
- Vermeidung von Redundanzen
- Kompatibilität mit anderen Vokabularen und Spezifikationen
- Konsistenz der Benennung
- Konsistenz verwendeter Mechanismen
- Speicherbedarf auf Client-Seite (Cache)
- benötigte Netz-Bandbreite
- Anzahl http-Requests bis Client alle benötigten Daten hat

Diese Kriterien können je nach Einsatzszenario von sehr unterschiedlichem Gewicht sein und sich widersprechen. Bei den Entscheidungen mussten deshalb regelmääßig Abwägungen vorgenommen werden und auch neue Lösungen entwickelt werden, die so bisher in keinem RIS umgesetzt sind - aber nach Überzeugung der Autoren mit akzeptablem Aufwand umsetzbar sind.

Bei der Erstellung der Spezifikation wurde auch versucht, Dokumente des W3C zur Erstellung hochwertiger Spezifikationen $^{28}$  $^{28}$  $^{28}$ zu berücksichtigen.

## <span id="page-19-1"></span>**4.2 Zukunftssicherheit**

Wie unter [Designprinzipien](#page-16-1) beschrieben, ist diese erste Version der OParl-Spezifikation bereits im Wesentlichen von den Zielen der einfachen Implementierbarkeit und Migration geleitet.

Der Aufwand, den die Betreiber von parlamentarischen Informationssystemen bei der Bereitstellung von OParl-konformen Schnittstellen betreiben, soll auch bei der zukünftigen Weiterentwicklung dieser Spezifikation berücksichtigt werden. Ebenso soll den Entwicklern von Client-Software zukünftig entgegen kommen, dass ihre bestehenden Clients auch mit Servern kommunizieren können, die eine neuere Version der OParl-Spezifikation unterstützen. Dieser Wunsch ist bereits im Designprinzip [Erweiterbarkeit](#page-17-2) ausformuliert.

Mit anderen Worten: die Autoren der OParl-Spezifikation beabsichtigen größtmögliche Zukunftssicherheit und zukünftige Abwärtskompatibilität. Dieses Ziel wird in Zukunft natürlich abgewägt werden müssen mit dem Wunsch, sich an Veränderungen und neue Erkenntnisse anzupassen. Eine Garantie für Zukunftssicherheit kann insofern niemand aussprechen.

Ein fiktives Szenario soll verdeutlichen, dass es zweckmäßig ist, schon beim Betrieb eines OParl 1.0 Servers die zukünftige Entwicklung im Blick zu haben:

• Die Kommune *Beispielstadt* betreibt ihren OParl-1.0-Server unter der URL https://oparl.example.org/1.0/.

<span id="page-19-2"></span><sup>28</sup>QA Framework: Specification Guidelines: <http://www.w3.org/TR/qaframe-spec/>, W3C Manual of Style: <http://www.w3.org/2001/06/manual/>

- Verschiedene Clients, die für OParl Version 1.0 entwickelt wurden, kommen bei Nutzerinnen und Nutzern, die sich für den Stadtrat in Beispielstadt intressieren, zum Einsatz. Jeder Client-Nutzer hat dazu lediglich die URL https://oparl.example.org/1.0/ des OParl-Servers in der Client-Konfiguration hinterlegt.
- Die OParl-Spezifikation wird aktualisiert, es erscheint Version 1.1. Das Schema enthält Erweiterungen gegenüber Version 1.0, jedes gültige Objekt aus Version 1.0 behält jedoch auch weiterhin seine Gültigkeit. Und Objekte, die nach Version 1.1 gültig sind, sind auch für Clients gültig, die für Version 1.0 entwickelt wurden.
- Die Firma, die den OParl-Server von Beispielstadt entwickelt hat, liefert ein Update.
- Der OParl-Server von Beispielstadt ist nun über eine neue URL https://oparl.example.org/1.1/ zu erreichen. Alle Anfragen an https://oparl.example.org/1.0/... werden auf die entsprechende URL unter https://oparl.example.org/1.1/ mit HTTP-Redirects und Status-Code 301 weiter geleitet.
- Die Nutzer der Clients, die mit dem OParl-Server von Beispielstadt arbeiten, können weiter arbeiten wie bisher. Sie erhalten vom Client höchstens einmalig eine Information, dass sich die Server-URL geändert hat.
- Einzelne Client-Nutzerinnen werden von den Anbietern ihrer Clients darauf aufmerksam gemacht, dass eine neue Version ihres Produkts für eine neue OParl-Version zur Verfügung steht. Mit dieser Version könnten die Nutzer in den Genuss der Vorteile von OParl-Version 1.1 kommen.
- Nach einiger Zeit erscheint eine neue Version 2.0 der OParl-Spezifikation. Hier haben sich größere Änderungen ergeben. Das Schema ist nicht kompatibel mit dem von Version 1.0 und 1.1. Clients, die für eine Version 1.\* entwickelt wurden, werden nicht sinnvoll mit einem Server der Version 2 kommunizieren können.
- Der Server-Entwickler bietet das entsprechende Produkt zu OParl-Version 2 an, Beispielstadt entschließt sich zum Einsatz der neuen Version. Da das Server-Produkt gleichzeitig OParl 1.\* und OParl 2.0 bedienen kann, kann Beispielstadt gleichzeitig einen Endpunkt für 1.1 und einen für 2.0 betreiben. Die URL des neuen Endpunkts lautet https://oparl.example.org/2.0/.

Das Szenario verdeutlicht, wie insbesondere zwei Aspekte für eine möglichst sanfte Migration zwischen den OParl-Versionen sorgen können:

- 1. Dedizierte API-Endpunkt-URLs für jede OParl-Version
- 2. HTTP-Weiterleitungen auf die neue URL, sofern diese kompatibel mit der alten ist, erspart den Parallelbetrieb von zwei ähnlichen Endpunkten und kommuniziert den Clients automatisch den Endpunkt der neuen Version

Zu der Art, wie die OParl-Version sich auf die Endpunkt-URL auswirkt, will diese Spezifikation keine Vorgaben machen. Die Pfad-Elemente im obigen Szenario sind Vorschläge, aber in keiner Weise bindend.

Die praktische Umsetzung von HTTP-Weiterleitungen ist besonders dann einfach, wenn die restlichen URL-Bestandteile identisch bleiben. In diesem Fall können Server mit einer einfachen Regel von jeglicher vorherigen auf jegliche neue URL weiterleiten.

## <span id="page-20-0"></span>**4.3 HTTP und HTTPS**

OParl-Server und -Client kommunizieren miteinander über das HTTP-Protokoll.

Hierbei SOLL eine verschlüsselte Variante des Protokolls, HTTPS, zum Einsatz kommen. Dabei werden auch die URLs verschlüsselt, deren Kenntnis möglicherweise Rückschlüsse auf Interessen von Nutzer ermöglicht. Alternativ kann jedoch auch unverschlüsseltes HTTP

verwendet werden. Welche Verschlüsselungstechnologie im Fall von HTTPS gewählt wird, obliegt dem Betreiber bzw. Server-Implementierer.

Die Wahl des unverschlüsselten oder verschlüsselten HTTP-Zugriffs hat Auswirkung auf die im System verwendeten URLs. Wie im Kapitel [URLs](#page-21-0) beschrieben, verfolgt diese Spezifikation die Festlegung auf genau eine "kanonische" URL je Ressource (vgl. [URL-Kanonisierung\)](#page-22-0).

Bei unverschlüsseltem Zugriff wird allen URLs, die auf das betreffende System zeigen, das Schema "http://" voran gestellt, beim verschlüsselten Zugriff stattdessen "https://".

Es ist daher ZWINGEND, dass der Server-Betreiber sich zur URL-Kanonisierung für nur eine von beiden Varianten entscheidet. Beantwortet das System regulär Anfragen über HTTPS mit der Auslieferung von Objekten etc., dann gilt für Anfragen an die entsprechende unverschlüsselte URL ZWINGEND:

- unter der URL ist kein Webserver erreichbar, oder
- der Server unter der URL beantwortet die Anfrage mit einer Weiterleitung an die HTTPS-URL (HTTP Status-Code 301)

Gleiches gilt umgekehrt: hat sich der Betreiber generell für den Betrieb des OParl-Servers über unverschlüsseltes HTTP entscheiden, dann MUSS für die entsprechenden HTTPS-URLs eine der beiden folgenden Möglichkeiten gelten:

- Entweder ist unter den entsprechenden HTTPS-URLs kein Webserver erreichbar
- oder Anfragen an die HTTPS-URLs werden mit Redirects auf die entsprechenden HTTP-URLs beantwortet (FRAGE: ist das ein sinnvolles Szenario?).

## <span id="page-21-0"></span>**4.4 URLs, IRIs und URIs**

Den URLs (für *Uniform Resource Locators*) kommt bei einer OParl-konformen API eine besondere Bedeutung zu und es werden eine Reihe von Anforderungen an die Verarbeitung von URLs gestellt.

Im Rahmen dieses Dokuments wird aus Gründen der Verständlichkeit generell der allgemein gebräuchliche Begriff *URL* werwendet, auch wenn damit tatsächlich die internationalisierte Variante nach RFC 3987[29](#page-21-1), die korrekterweise *IRI* bzw. *Internationalized Resource Identifier* genannt werden müsste, gemeint ist. Einige Quellen wiederum nutzen den Begriff *URI* bzw. *Uniform Resource Identifier*. Das vorliegende Dokumente fasst alle drei Konzepte mit dem Begriff *URL* zusammen und ignoriert damit die Unterschiede der einzelnen Begriffe, da diese im Rahmen dieser Spezifikation nicht von Bedeutung sind.

Die grundsätzliche Funktionsweise von URLs ist in RFC 3986 beschrieben<sup>[30](#page-21-2)</sup>. Darauf aufbauend sind hier die Bestandteile einer beispielhaften URL mit den Bezeichnungen beschriftet, mit denen sie in diesem Dokument benannt werden:

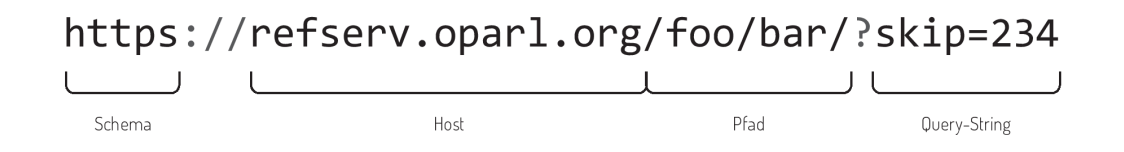

Abbildung 2: Benennung von URL-Bestandteilen

Der optionale *Query-String* besteht dabei aus beliebig vielen *Query-Parametern*, die jeweils einen Namen (links des Gleichheitszeichens) und einen Wert haben können.

<span id="page-21-1"></span><sup>29</sup>RFC 3987: <http://tools.ietf.org/html/rfc3987>

<span id="page-21-2"></span><sup>30</sup>RFC 3986: <http://tools.ietf.org/html/rfc3986>

#### <span id="page-22-0"></span>**4.4.1 URL-Kanonisierung**

Absicht ist, dass jedes benannte Objekt<sup>[31](#page-22-1)</sup>, das ein Server über eine OParl-API anbietet, über genau eine URL identifizierbar und abrufbar ist. Diese Vereinheitlichung der URL wird nachfolgend *Kanonisierung* genannt.

Die Kanonisierung ist entscheidend, um erkennen zu können, ob zwei URLs das selbe Objekt repräsentieren. Sind zwei URLs identisch, sollen Clients daraus ableiten können, dass diese das selbe Objekt repräsentieren. Sind zwei URLs unterschiedlich, soll im Umkehrschluss die Annahme gelten, dass sie zwei verschiedene Objekte repräsentieren.

Der OParl-konforme Server MUSS für jedes benannte Objekt eine kanonische URL bestimmen können.

Die URL-Kanonisierung betrifft sämtliche Bestandteile der URL. Entsprechend beginnt diese schon beim **Schema** und bei der Entscheidung durch den Betreiber, ob eine OParl-API regulär über HTTP oder über HTTPS erreichbar sein soll (vgl. [HTTP und HTTPS\)](#page-20-0).

Der **Host**-Teil der URL wird ebenfalls durch die Konfiguration des Betreibers festgelegt. Obwohl technisch auch die Verwendung einer IP-Adresse (z.B. "123.123.123.123") möglich wäre, SOLL der Betreiber einen mit Bedacht gewählten Host-Namen einsetzen. Die Vorteile dieser Lösung gegenüber der Verwendung einer IP-Adresse sind vielfältig:

- Nutzerinnen können Host-Namen lesen und interpretieren
- In Kombination mit der richtigen Domain (oder Subdomain) kann der Hostname kommunizieren, wer der Betreiber ist.
- Host-Namen können zwischen verschiedenen technischen Systemen (bzw. von IP-Adresse zu IP-Adresse) migriert werden, was hilft, die Langlebigkeit der URLs zu gewährleisten

Eine URL wie

#### http://oparl.stadtrat.stadt-koeln.de/

kommuniziert beispielsweise direkt die Zugehörigkeit zur Stadt Köln als Betreiber des Systems. Die Bezeichnung "stadtrat" in der Subdomain zeigt den Zweck des Systems allgemein verständlich an. Der Host-Name "oparl.stadtrat.stadt-koeln.de" deutet an, dass diese URL zu einer OParl-Schnittstelle zu diesem System gehört. Eine technische Notwendigkeit zur Verwendung einer eigenen Domain für OParl besteht jedoch nicht, da JSON-LD Dokumente und HTML-Seiten mittels Content Negotiation über eine gemeinsame Domain ausgeliefert werden können.

Um die Kanonisierung zu gewährleisten, SOLLEN Betreiber alle Möglichkeiten ausschließen, die dazu führen können, dass eine Ressource neben der kanonischen URL noch über andere URLs abrufbar ist. Diese Faktoren können sein:

- Der selbe Server antwortet nicht nur über den kanonischen Host-Namen, sondern auch noch über andere Host-Namen. Das könnte zum Beispiel der Fall sein, wenn der Host-Name als CNAME für einen anderen Namen konfiguriert wurde oder wenn ein DNS A-Record für die IP-Adresse des Servers existiert.
- Der Server ist neben dem Host-Namen auch über die IP-Adresse erreichbar.
- Zusätzliche Domains, die einen A-Record auf den selben Server besitzen

Zu der kanonischen Beispiel-URL https://oparl.stadtrat.stadt-koeln.de/ wären eine Reihe von nicht-kanonischen URL-Varianten denkbar, die technischen auf den selben Server führen könnten:

• https://83.123.89.102/

<span id="page-22-1"></span><sup>31</sup>vgl. [Benannte und anonyme Objekte](#page-31-0)

- https://oparl.stadtrat.stadtkoeln.de/
- https://risserv.stadt-koeln.de/

Falls es aus technischen Gründen nicht möglich ist, den Zugang auf das OParl-System über nicht-kanonische URLs zu unterbinden, SOLL eine entsprechende HTTP-Anfrage mit einer Weiterleitung auf die entsprechende kanonische URL beantwortet werden. Dabei ist der HTTP-Status-Code 301 zu verwenden.

Server-Implementierern wird empfohlen, hierfür den Host-Header der HTTP-Anfrage auszuwerten und mit der konfigurierten Einstellung für den kanonischen Host-Namen des Systems abzugleichen.

Beim **Pfad**-Bestandteil der URL MÜSSEN Server-Implementierer darüber hinaus beachten, dass nur jeweils eine Schreibweise als die kanonische Schreibweise gelten kann. Dazu gehört auch die Groß- und Kleinschreibung, die Anzahl von Schrägstrichen als Pfad-Trennzeichen, die Anzahl von führenden Nullen vor numerischen URL-Bestandteilen und vieles mehr.

Die Kanonisierung umfasst auch den **Query-String**-Bestandteil der URL. Wie auch beim Pfad, gilt hier, dass für jeden Parameter und jeden Wert im Query-String nur eine kanonische Schreibweise gelten MUSS.

Darüber hinaus SOLL der Server-Implementierer darauf achten, bei Verwendung von Query-String-Parametern diese in URLs immer nach dem selben Prinzip zu sortieren. Ein Beispiel: die beiden URLs

```
https://oparl.example.org/members?body=1&committee=2
https://oparl.example.org/members?committee=2&body=1
```
unterscheiden sich lediglich in der Reihenfolge der Query-String-Parameter. Da sie jedoch nicht identisch sind, müssen Clients annehmen, dass beide URLs verschiedene Objekte repräsentieren. In der Konsequenz kann es zu vermeidbarer Ressourcennutzung sowohl auf Client- als auch auf Serverseite kommen.

Von Clients wird erwartet, dass sie die URLs, die ihnen von Servern angeboten werden, unverändert verwenden. Clients SOLLEN NICHT versuchen, Schreibweisen von URLs zu ändern, Query-String-Parameter umzusortieren oder Ähnliches.

### <span id="page-23-0"></span>**4.4.2 Langlebigkeit**

Weiterhin ist es Absicht, dass URLs von Objekten langlebig sind, so dass sie, wenn sie einmal verbreitet wurden, langfristig zur Abfrage des dazugehörigen Objekts verwendet werden können.

Um dies zu gewährleisten, wird den **Betreibern** empfohlen, die Wahl der Domain, eventuell der Subdomain und letztlich des Host-Namens sorgfältig auf seine längerfristige Verwendbarkeit abzuwägen.

**Server-Implementierer** SOLLEN darüber hinaus dafür sorgen, dass der Pfad-Bestandteil der URLs die Langlebigkeit der URLs unterstützt. Es gelten die folgenden Empfehlungen, die jedoch keinen Anspruch auf Vollständigkeit erheben:

- **Veränderliche Objekt-Eigenschaften nicht als URL-Bestandteil nutzen.** In URLs sollten nur Eigenschaften des Objekts aufgenommen werden, die keinen Veränderungen unterliegen. Ändert sich beispielsweise die Kennung einer Drucksache im Verlauf ihrer Existenz, dann scheidet sie für die Bildung der URL aus.
- **Technische Eigenschaften der Implementierung verbergen.** Ist ein OParl-Server beispielsweise in PHP implementiert, sollte dies nicht dazu führen, dass im Pfad ein Bestandteil wie "oparl.php/" erscheint. Erfahrungsgemäß überdauern solche URLs nur kurz.

Weitere Empfehlungen für langlebige URLs liefern Tim Berners-Lee<sup>[32](#page-24-3)</sup> sowie die Europäische Kommission<sup>[33](#page-24-4)</sup>.

#### <span id="page-24-0"></span>**4.5 Serialisierung mittels JSON-LD und JSONP**

Eine OParl-konforme API gibt Objekte in Form von JSON aus. Die Objekte werden dabei entsprechend der JSON-LD-Spezifikation um Kontexte erweitert, welche die Selbstbeschreibungsfähigkeit der ausgegebenen Daten verbessert. Auf Anforderung des Clients wird darüber hinaus JSONP unterstützt.

#### <span id="page-24-1"></span>**4.5.1 JSON**

Die Abkürzung JSON steht für "JavaScript Object Notation". Das JSON-Format ist in RFC4627[34](#page-24-5) beschrieben. Nachfolgend werden nur die wichtigsten Definitionen übernommen, um eine Terminologie zur weiteren Verwendung in diesem Dokument zu etablieren.

Das JSON-Format unterstützt die Ausgabe von vier verschiedenen primitiven Datentypen:

- *Zeichenkette* (Unicode)
- *Zahl* (sowohl Ganzzahlen als auch Fließkommazahlen)
- *Wahrheitswert* (true oder false)
- *Null*

Darüber hinaus werden zwei komplexe Datentypen unterstützt:

- *Objekt*: Eine Sammlung von Schlüssel-Wert-Paaren ohne Reihenfolge, wobei der Schlüssel eine Zeichenkette sein muss und der Wert ein beliebiger Datentyp sein kann.
- *Array*: Eine geordnete Liste mit beliebigen Datentypen.

Beispiel eines Objekts in JSON-Notation:

```
{
    "zeichenkette": "Das ist eine Zeichenkette",
    "zahl": 1.23456789,
    "wahrheitswert": true,
    "null": null,
    "objekt": {
        "foo": "bar"
    \lambda.
    "array": ["foo", "bar"]
}
```
#### <span id="page-24-2"></span>**4.5.2 JSON-LD**

OParl nutzt JSON-LD als Ausgabeformat. In diesem Abschnitt werden einige grundlegenden Prinzipien von JSON-LD erläutert. Im nächsten Abschnitt werden dann spezifische Anforderungen an JSON-LD im Einsatz für OParl beschrieben.

Das Kürzel *LD* im Namen *JSON-LD* steht für *Linked Data*[35](#page-24-6). Entsprechend erweitert die JSON-LD-Spezifikation<sup>[36](#page-24-7)</sup> das JSON-Format um die Möglichkeit,

<span id="page-24-3"></span><sup>32</sup>Berners-Lee, Tim: Cool URIs don't change. <http://www.w3.org/Provider/Style/URI.html>

<span id="page-24-4"></span><sup>33</sup>Study on persistent URIs, with identification of best practices and recommendations on the topic for the MSs and the EC. (PDF) [https://joinup.ec.europa.eu/sites/default/files/D7.1.3%20-%20Study%20on%](https://joinup.ec.europa.eu/sites/default/files/D7.1.3%20-%20Study%20on%20persistent%20URIs.pdf)

[<sup>20</sup>persistent%20URIs.pdf](https://joinup.ec.europa.eu/sites/default/files/D7.1.3%20-%20Study%20on%20persistent%20URIs.pdf) <sup>34</sup>RFC4627: <https://tools.ietf.org/html/rfc4627>

<span id="page-24-6"></span><span id="page-24-5"></span><sup>35</sup>siehe dazu [Linked Data](#page-18-0)

<span id="page-24-7"></span><sup>36</sup>JSON-LD 1.0: <http://www.w3.org/TR/json-ld/>

- Objekte mit anderen Objekten zu verknüpfen,
- Objekte und Eigenschaften bestimmten Typen zuzuordnen und damit
- Auskunft über die semantische Bedeutung von Objekten und Eigenschaften zu geben.

Ein Beispiel aus der JSON-LD-Spezifikation verdeutlicht, wie JSON-LD ein Objekt um zusätzliche semantische Informationen erweitert. Als Ausgangspunkt dient ein gewöhnliches JSON-Objekt:

```
{
  "name": "Manu Sporny",
 "homepage": "http://manu.sporny.org/",
  "image": "http://manu.sporny.org/images/manu.png"
}
```
Als menschlicher Betrachter kann man leicht erkennen, dass die Eigenschaft name den Namen der Person enthält, dass homepage die Website der Person sein könnte, und dass image die URL einer Bilddatei der Person sein könnte. Ein automatisierter Client jedoch, dem die Objekteigenschaften nicht bekannt sind, kann die Bedeutung dieser Eigenschaften nicht entschlüsseln.

Entsprechend der JSON-LD-Spezifikation kann ein solches Dokument um einen oder mehrere sogenannte Kontexte erweitert werden. Diese lassen sich als Meta-Informationen zu den Eigenschaften des JSON-Dokuments verstehen. Integriert werden diese Kontexte über eine zusätzliche Eigenschaft mit dem Namen @context. Nachfolgend wird das zuvor gezeigte JSON-Beispiel um einen solchen JSON-LD-Kontext erweitert:

```
{
  "@context":
  {
    "name": "http://xmlns.com/foaf/0.1/name",
    "image": {
      "@id": "http://xmlns.com/foaf/0.1/img",
      "@type": "@id"
   },
    "homepage": {
      "@id": "http://xmlns.com/foaf/0.1/homepage",
      "@type": "@id"
    }
 },
  "name": "Manu Sporny",
  "homepage": "http://manu.sporny.org/",
  "image": "http://manu.sporny.org/images/manu.png"
}
```
Der Kontext weist jedem der Schlüssel des JSON-Dokuments weitere Informationen zu. So wird beispielsweise die Eigenschaft name mit der URL http://xmlns.com/foaf/0.1/name gleichgesetzt. Dies teilt dem Client mit, dass die Eigenschaft name dieses Objekts dieselbe Bedeutung hat, wie die Eigenschaft name des FOAF Schemas<sup>[37](#page-25-0)</sup>.

Der Inhalt der @context-Eigenschaft darf laut JSON-LD-Spezifikation in eine externe Ressource ausgelagert werden, die wiederum über eine URL eingebunden wird. Damit können mehrere Objekte, die denselben JSON-LD-Kontext benötigen, auf eine gemeinsame Kontext-URL verweise. Clients können diese im Cache vorhalten und nur bei Bedarf neu laden. Das folgende Beispiel zeigt dies:

{

"@context": "http://json-ld.org/contexts/person.jsonld",

<span id="page-25-0"></span><sup>37</sup>The Friend of a Friend (FOAF) project: <http://www.foaf-project.org/>

```
"name": "Manu Sporny",
    "homepage": "http://manu.sporny.org/",
    "image": "http://manu.sporny.org/images/manu.png"
}
```
Im Sinne der JSON-LD-Spezifikation sind Objekte mit eingebettetem und externem Kontext inhaltlich identisch.

JSON-LD ermöglicht es, für ein Objekt einen **Objekttyp** zu kommunizieren. Dazu wird eine Eigenschaft mit dem Schlüssel @type gesetzt, deren Wert eine URL ist. Das folgende Beispiel zeigt, wie mit dieser Methode das bereits gezeigte Objekt mit einem Typ versehen wird:

```
{
    "@context": "http://json-ld.org/contexts/person.jsonld",
   "@type": "http://schema.org/Person",
   "name": "Manu Sporny",
   "homepage": "http://manu.sporny.org/",
    "image": "http://manu.sporny.org/images/manu.png"
}
```
JSON-LD kennt für dieselbe Information verschiedene **syntaktische Formen**. Das obige Beispiel zeigt die *komprimierte Form* (engl.: "Compacted Form"). Die Daten dieses Dokuments lassen durch Anwenden des sich Information im obigen Beispiel ließe sich mit der in JSON-LD-Spezifikation als *Expanded Form* (hier: *expandierte Form*) bezeichneten Form ausführlich so darstellen:

```
\Gamma{
        "@type": [
            "http://schema.org/Person"
        ],
        "http://xmlns.com/foaf/0.1/homepage": [
            {
                 "@id": "http://manu.sporny.org/"
            }
        ],
        "http://xmlns.com/foaf/0.1/img": [
            {
                 "@id": "http://manu.sporny.org/images/manu.png"
            }
        ],
        "http://xmlns.com/foaf/0.1/name": [
            {
                 "@value": "Manu Sporny"
            }
        ]
    }
]
```
Wie zu sehen ist, entfällt in der expandierten Form die @context-Eigenschaft. Sämtliche für das Objekt relevanten Informationen aus dem Kontext sind stattdessen direkt in das Objekt selbst eingebunden. Beispielsweise trägt der Schlüssel, der in der komprimierten Form name heißt, hier die ausführliche URL http://xmlns.com/foaf/0.1/name als Namen, wie es der Gleichsetzung im Kontext, weiter oben beschrieben, entspricht.

Die obige Darstellung der expandierten Form zeigt auch, dass alle Eigenschaften in JSON-LD als Arrays interpretiert werden, also mehrere Werte haben können.

Zuvor wurde gezeigt, wie die Namen von Eigenschaften in JSON-LD-Objekten tatsächlich URLs sind, die in der komprimierten Form mit Hilfe der Kontext-Informationen gegen kürzere Namen ausgetauscht werden. Auch auf der Seite der Werte von Eigenschaften gibt es in JSON-LD die Möglichkeit, ausführliche URLs zu verkürzen und somit die Ausgabe kompakter oder leserlicher zu gestalten. Hierzu dienen **Präfixe**.

Diese Präfixe werden im JSON-LD-Kontext definiert und können dann sowohl in den Schlüsseln (Namen) als auch den Werten von Eigenschaften eingesetzt werden. Eine Präfix-Definition kann beispielsweise so aussehen:

"foaf": "http://xmlns.com/foaf/0.1/"

An anderer Stelle kann der so definierte Präfix foaf so eingesetzt werden, um die URL http://xmlns.com/foaf/0.1/name zu repräsentieren:

"foaf:name"

Die JSON-LD-Spezifikation stellt noch weitere Anforderungen, von denen nachfolgend die wichtigsten zusammengefasst werden.

- **Schlüssel MÜSSEN einzigartig sein**: Es ist nicht zulässig, in einem JSON-LD-Objekt mehrmals den selben Schlüssel für ein Attribut zu verwenden.
- **Groß- und Kleinschreibung werden unterschieden**: Groß- und Kleinschreibung MÜSSEN bei allen Bestandteilen eines JSON-LD-Dokuments unterschieden werden, also auch bei den Attributnamen.
- **Listen gelten grundsätzlich als nicht sortiert**: Die JSON-Spezifikation geht bei Listen grundsätzlich davon aus, dass diese eine Sortierung besitzen. Im Unterschied dazu gilt für JSON-LD, dass die Reihenfolge der Werte zwischen zwei eckigen Klammern [ und ] als zufällig gilt, sofern nicht anders spezifiziert. Wer einen JSON-LD-Objekttyp spezifiziert, kann jedoch mittels des Schlüsselwortes @list kennzeichnen, dass es sich hierbei um eine sortierte Liste handelt.

Wo immer die OParl-Spezifikation eine stabile, nicht zufällige Sortierung von Listen erwartet, wird dies eigens erwähnt werden. Das OParl-JSON-LD-Vokabular wird an der entsprechenden Stelle das Schlüsselwort @list verwenden.

• **Listen DÜRFEN NICHT verschachtelt werden**: JSON-LD erlaubt keine Listen, die wiederum Listen als Werte enthalten.

#### <span id="page-27-0"></span>**4.5.3 JSON-LD in OParl**

Ein OParl-Server MUSS in der Regel als Antwort auf eine Anfrage ein valides JSON-LD-Objekt ausgeben. Ausnahmen von dieser Regel sind:

- Zugriffe auf Dateien (vgl. [Dateizugriffe\)](#page-40-0)
- Fehlerfälle, in denen der Server kein Objekt ausgeben kann (vgl. [Ausnahmebehandlung\)](#page-43-0)

Jede Anfrage eines Clients, die mit einem JSON-LD-Objekt beantwortet wird, MUSS unter Verwendung des HTTP Content-Type-Headers application/ld+json beantwortet werden.

Im Abschnitt [Schema](#page-43-2) der Spezifikation werden die von OParl definierten Objekttypen beschrieben. Zur eindeutigen Kennzeichnung über die @type-Eigenschaft wird jeder Objekttyp mit einer eigenen URL versehen. Z. B. wird der Objekttyp für eine Körperschaft (Body) durch die URL

http://oparl.org/schema/1.0/Body

gekennzeichnet[38](#page-28-0). So erkennen Clients leicht, welche Informationen sie in einem Objekt erwarten können und welche Eigenschaften verpflichtend gesetzt sein müssen. Ein Server MUSS deshalb den Typ des Objekts durch Ausgabe der entsprechenden URL angeben.

Ferner werden unter oparl.org für jeden Objekttypen eigene Kontext-Ressourcen vorgehalten, die Auskunft über die Bedeutung der Eigenschaften des jeweiligen Objekttyps geben. Auch diese werden im Anhang aufgelistet. Ein Server MUSS von diesen Ressourcen durch Einbindung ihrer URLs im @context-Teil Gebrauch machen.

Diese auf oparl.org vorgehaltenen Kontext-Ressourcen enthalten auch grundsätzlich die folgenden Definitionen von URL-Präfixen:

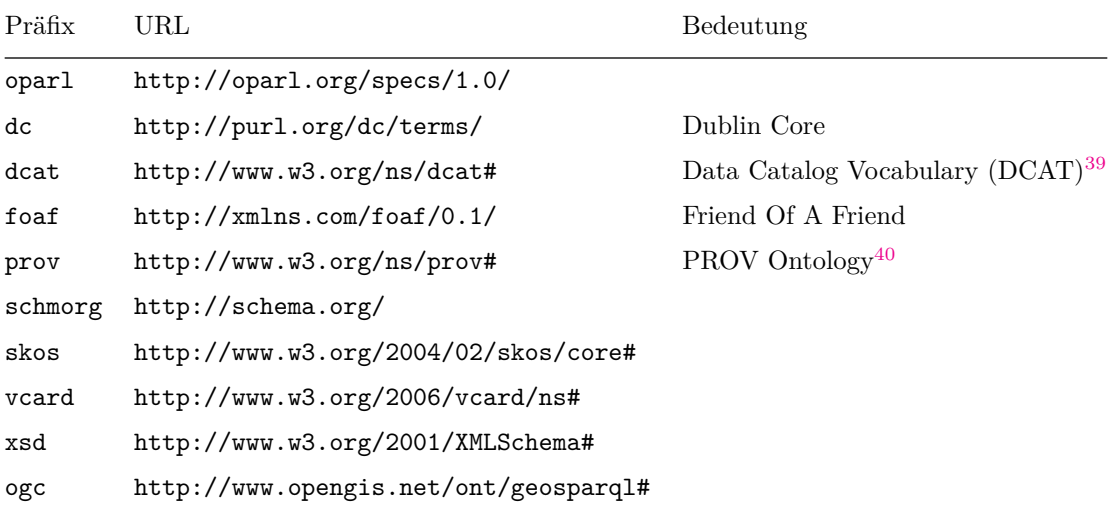

Durch Verwendung dieser URL-Präfixe SOLLEN die entsprechenden URLs wo immer möglich abgekürzt werden.

OParl-Server SOLLEN JSON-LD-Daten in der komprimierten Form (engl. *compacted form*) ausgeben.

Das folgende Beispiel zeigt ein JSON-LD-Objekt zur Beschreibung eines OParl-Systems (oparl:System), wie es von einem Server unter der URL https://oparl.example.org/ ausgegeben werden könnte:

```
{
   "@id": "https://oparl.example.org/",
   "@context": [
        "http://oparl.org/schema/1.0/System",
        "https://oparl.example.org/oparl-context"
   ],
   "@type": "oparl:System",
   "oparlVersion": "http://oparl.org/specs/1.0/",
   "name": "Beispiel-System",
   "website": "http://www.example.org/",
   "contactEmail": "mailto:info@example.org",
   "contactName": "Allgemeiner OParl Kontakt",
   "vendor": "http://example-software.com/",
    "product": "http://example-software.com/oparl-server/",
    "body": "beispielris:bodies/",
   "newObjects": "beispielris:new_objects/",
```
<span id="page-28-1"></span><span id="page-28-0"></span><sup>38</sup>Eine vollständige Liste ist im Anhang [JSON-LD-Ressourcen auf oparl.org](#page-74-2) zu finden.

<sup>39</sup>Data Catalog Vocabulary (DCAT), W3C Recommendation: <http://www.w3.org/TR/vocab-dcat/>, DCAT application profile for data portals in Europe: [https://joinup.ec.europa.eu/asset/dcat\\_application\\_](https://joinup.ec.europa.eu/asset/dcat_application_profile/description)

<span id="page-28-2"></span>[profile/description](https://joinup.ec.europa.eu/asset/dcat_application_profile/description) <sup>40</sup>PROV-O: The PROV Ontology, W3C Recommendation: <http://www.w3.org/TR/prov-o/>

```
"updatedObjects": "beispielris:updated_objects/",
"removedObjects": "beispielris:removed_objects"
```
}

Wie im Beispiel zu sehen, werden im @context-Teil zwei URLs eingebunden. Die eine ist die zum jeweils ausgelieferten OParl-Objekttyp gehörige. Die zweite ist eine vom Server bestimmte URL einer zusätzlichen Kontext-Ressource. Wie der Inhalt dieser zusätzlichen Kontext-Ressource aussehen könnte, zeigt das folgende Beispiel:

```
{
    "@context": {
        "beispielris": "https://oparl.example.org/"
    }
}
```
Hier wird ein URL-Präfix beispielris: definiert, das dazu dient, die ausgegebenen URLs innerhalb dieses Systems zu verkürzen. Es wird grundsätzlich EMPFOHLEN, dass jeder Server durch Einbindung einer eigenen Kontext-Ressource einen URL-Präfix für die URL des eigenen Systems definiert.

Betreiber oder Implementierer von OParl-Servern haben die Möglichkeit, Objekte mit Eigenschaften auszugeben, die nicht im Schema-Teil dieser Spezifikation beschrieben sind. So können zusätzliche Anforderungen umgesetzt werden. Hierzu muss zum einen ein zusätzlicher Objekttyp über die Eigenschaft @type angegeben werden und außerdem die eingebundene(n) Kontext-Ressource(n) die zusätzlichen Eigenschaften beschreiben.

Für das folgende Beispiel nehmen wir an, dass der Betreiber das System-Objekt um eine weitere Eigenschaft erweitern möchte, welche die aktuelle Uhrzeit auf dem Server ausgibt. Das Objekt selbst könnte (verkürzt) so aussehen:

```
{
    "@id": "https://oparl.example.org/",
    "@context": [
        "http://oparl.org/schema/1.0/System",
        "https://oparl.example.org/oparl-context"
    ],
    "@type": [
        "oparl:System",
        "beispielris:BeispielRisSystem"
    ],
    "oparlVersion": "http://oparl.org/specs/1.0/",
    ...
    "beispielris:currentTime": "2014-07-03T12:41:28.402+0200"
}
```
Der Inhalt der eigenen Kontext-Ressource (https://oparl.example.org/oparl-context) könnte nun so aussehen:

```
{
    "@context": {
        "beispielris": "https://oparl.example.org/",
        "beispielris:currentTime": {
            "@type": "xsd:dateTime"
        }
    }
}
```
Besonders zu beachten ist hier die Kombination aus zwei Angaben innerhalb der Eigenschaft @type. Die Typangabe beispielris:BeispielRisSystem wird vom Server frei definiert. Durch Auflösung des URL-Präfix beispielris: wird daraus die URL https://oparl.example.org/BeispielRisSystem.

Clients DÜRFEN NICHT erwarten, dass unter einer solchen Typ-URL tatsächlich verwertbare Informationen abrufbar sind. Die URL dient zunächst lediglich der eindeutigen Festlegung von Objekttypen.

Bei der Definition eigener Eigenschaften über eine Kontext-Ressource DARF der Server NICHT die bereits von OParl definierten Schlüsselwörter (URL-Präfixe, Eigenschaften etc.) verwenden. Dies könnte, abhängig von der Reihenfolge, in der die Kontext-Ressourcen eingebunden werden, zu einem Überschreiben der Definitionen aus dem OParl-Kontext führen. Dies würde für Clients zu nicht vorhersagbaren Ergebnissen führen und ist daher ausgeschlossen. Um dies zu vermeiden, wird EMPFOHLEN, die Namen der selbst definierten Eigenschaften (die Schlüssel) mit einem eigenen Präfix zu versehen, wie auch im obigen Beispiel gezeigt. Damit wird auch dem Problem vorgebeugt, dass bestimmte Schlüssel von zukünftigen OParl-Versionen vereinnamt werden und damit ein Namenskonflikt entsteht.

#### <span id="page-30-0"></span>**4.5.4 JSONP**

Eine Einschränkung bei der Nutzung von JSON ist das Sicherheitsmodell von Web-Browsern. Die gängigen Browser erlauben es innerhalb von Webanwendungen nicht, JSON-Ressourcen von Domains auszulesen, die nicht der Domain entsprechen, von der die Webanwendung selbst geladen wurde. AnwendungsentwicklerInnen sind dadurch bei der Implementierung von Client-Anwendungen eingeschränkt.

Diese Einschränkung gilt nicht für JSONP<sup>[41](#page-30-1)</sup>. Durch JSONP wird die JSON-Notation so erweitert, dass der ausgegebene Code ausführbarer JavaScript-Code wird. Damit wird erreicht, dass der JSON-Code über die Grenzen von Domains hinweg direkt von Webanwendungen eingebunden werden kann.

Das folgende Beispiel verdeutlicht den Unterschied zwischen JSON und JSONP. Zunächst ein einfaches JSON-Beispiel:

```
{
    "foo": "bar"
}
```
Durch Einbettung in eine sogenannte Callback-Funktion wird daraus JSONP:

```
mycallback({
    "foo": "bar"
})
```
Der Name der Callback-Funktion (im Beispiel mycallback) wird grundsätzlich bei der Anfrage vom Client bestimmt, und zwar mittels URL-Parameter.

Für eine OParl-konforme Schnittstelle wird EMPFOHLEN, dass der Server die JSONP-Ausgabe unterstützt. Die JSONP-Ausgabe MUSS in diesem Fall für sämtliche Abfragen möglich sein. Eine JSONP-Unterstützung nur für bestimmte Anfragen ist nicht vorgesehen.

Der URL-Parameter, den Clients zur Aktivierung der JSONP-Ausgabe verwenden, MUSS callback lauten. Der Wert des callback-URL-Parameters MUSS vom Server unverändert als Callback-Funktionsname verwendet werden.

Aus Sicherheitsgründen MUSS der Client den Wert des callback-Parameters aus einem eingeschränkten Zeichenvorrat bilden, erlaubt sind ausschließlich die Klein- und Großbuchstaben von a bis z bzw. A bis Z sowie die Ziffern von 0 bis 9. (FRAGE: Sind Umlaute erlaubt?)

<span id="page-30-1"></span><sup>41</sup>JSONP steht für "JSON with padding". Eine formelle Spezifikation existiert nicht. Der Wikipedia-Artikel <http://en.wikipedia.org/wiki/JSONP> fasst viele Quellen zusammen.

Hält sich der Client nicht an diese Einschränkung und wird ein callback-Parameter mit nicht erlaubten Zeichen verwendet, SOLL der Server die Anfrage mit einer HTTP 400 (*Bad Request*) Antwort bedienen.

#### <span id="page-31-0"></span>**4.6 Benannte und anonyme Objekte**

Die JSON-LD-Spezifikation unterscheidet zwischen benannten und anonymen Objekten. Da die Unterscheidung auch für OParl von Bedeutung ist, wird sie hier genauer erläutert.

#### <span id="page-31-1"></span>**4.6.1 Benannte Objekte**

Benannte Objekte sind innerhalb einer JSON-LD-Ausgabe diejenigen Objekte, die durch eine eigene URL identifiziert werden. Als Beispiel dient ein fiktives Objekt, das ein Client über die URL

https://oparl.example.org/bodies/0/committees/1

abruft:

```
{
   "@id": "https://oparl.example.org/bodies/0/committees/1",
   "@type": "http://oparl.org/schema/1.0/committee",
    "name": "Hauptausschuss"
}
```
Das Objekt enthält eine Eigenschaft @id mit der URL des Objekts als Wert.

Das benannte Objekt kann über seine URL sowohl eindeutig identifiziert als auch direkt abgerufen werden.

#### <span id="page-31-2"></span>**4.6.2 Anonyme Objekte (Blank Nodes)**

Im Gegensatz dazu können Objekte existieren, die keine eigene URL haben. Solche Objekte werden über die Werte von Eigenschaften anderer Objekte ausgegeben.

Ein Beispiel dafür ist die Eigenschaft location innerhalb einer Drucksache ('oparl:Paper):

```
{
   "@context": "https://oparl.example.org/Pfad/zum/Kontext/oparl.jsonld",
   "@type": "oparl:Paper",
   "@id": "https://oparl.example.org/paper/749",
   "body": "beispielris:bodies/1",
   "name": "Antwort auf Anfrage 1200/2014",
   "reference": "1234/2014",
   "location": [
        {
            "description": "Theodor-Heuss-Ring 1",
            "geometry": "POINT(7.148 50.023)"
        }
   ],
    ...
}
```
Die Eigenschaft location ist eine Liste mit einem oder mehreren Objekten vom Typ oparl:Location. Diese Objekte spiegeln wieder, mit welchen Orten sich eine Drucksache befasst.

Die einzelnen location-Objekte innerhalb der Liste haben keine @id-Eigenschaft, daher handelt es sich dabei um anonyme Objekte, auch *Blank Nodes* genannt. Diese Objekte können nicht einzeln, sondern nur im Kontext verbundener Objekte, wie hier im Beispiel im Kontext einer Drucksache, abgerufen werden.

Wenn solche Blank Nodes im Semantic Web verwendet werden, dann führen sie zu erheblichen Problemen. Sandro Hawke (W3C) hat diese so zusammengefasst:

In general, blank nodes are a convenience for the content provider and a burden on the content consumer. Higher quality data feeds use fewer blank nodes, or none. Instead, they have a clear concept of identity and service for every entity in their data.

If someone in the middle tries to convert (Skolemize) blank nodes, it's a large burden on them. Specifically, they should provide web service for those new URIs, and if they get updated data from their sources, they're going to have a very hard [perhaps impossible] time understanding what really changed.

#### [42](#page-32-2)

Ein Ziel bei der Entwicklung der Spezifikation war es, möglichst wenige Blank Nodes zu erzeugen. Zukünftige Versionen können hier sicherlich noch einen weiteren Beitrag leisten.

### <span id="page-32-0"></span>**4.7 Objektlisten**

Über die OParl-API können entweder einzelne (benannte) Objekte, beispielsweise eine bestimmte Drucksache, oder Listen von Objekten, etwa die Liste aller Sitzungen einer Körperschaft, abgefragt werden.

Es gibt mehrere Möglichkeiten, Listen von Objekten auszugeben. Welche gewählt wird, hängt von verschiedenen Kriterien ab, die nachfolgend beschrieben werden.

In jedem Fall werden die einzelnen Objekte, die Bestandteile der Liste sind (wie z. B. die einzelnen Drucksachen) durch die URL des jeweiligen Objekts repräsentiert. Objektlisten sind also tatsächlich immer Listen von URLs.

#### <span id="page-32-1"></span>**4.7.1 Vollständige Listenausgabe**

In der einfachsten Form wird eine Objektliste als JSON-Liste ausgegeben. Die Elemente dieser nicht geordneten Liste (Menge) sind **sämtliche URLs** aller in der Objektliste enthaltenen Objekte.

Beispiel:

```
{
    "@context": {
        "beispielris": "https://oparl.example.org/",
        "hydra": "http://www.w3.org/ns/hydra/core#",
        "prov": "http://www.w3.org/ns/prov#",
        "xsd": "http://www.w3.org/2001/XMLSchema#",
        "generatedAt": {
            "@id": "prov:generatedAtTime",
            "@type":"xsd:dateTime"
        },
        "member": {
```
<span id="page-32-2"></span><sup>42</sup>Zitiert nach <http://richard.cyganiak.de/blog/2011/03/blank-nodes-considered-harmful/>

```
"@id": "hydra:member",
            "@type": "@id"
        }
    },
    "@id": "beispielris:collection2345",
// TODO: @id ZWINGEND, OPTIONAL, EMPFOHLEN ?
    "@type": "hydra:Collection",
    "generatedAt": "2014-06-11T12:59:11.038+0100",
    "member": [
        {
            "@id": "beispielris:bodies/0/papers/2",
            "@type": "oparl:Paper"
        },
        {
            "@id": "beispielris:bodies/0/papers/5"
            "@type": "oparl:Paper"
        },
        {
            "@id": "beispielris:bodies/0/papers/7"
            "@type": "oparl:Paper"
        }
    ]
}
```
Die vollständige Listenausgabe SOLL nur für Listen verwendet werden, die bis zu 100 Einträge umfassen. Links zu solch kurzen Listen wir jedoch in OParl-Objekten in der Regel nicht enthalten.

#### <span id="page-33-0"></span>**4.7.2 Paginierung**

Für den Abruf von Listen mit vielen Elementen ist eine Blätterfunktion (Paginierung) vorgesehen. Darunter verstehen wir die Aufteilung einer Liste in kleinere Teilstücke, die wir hier als Listenseiten bezeichnen. Jede Listenseite wird vom Client jeweils mit einer eigenen API-Anfrage abgerufen. Das dient dazu, die bei der jeweiligen Anfrage übertragenen Datenmengen zu begrenzen und damit Antwortzeiten und Systemressourcen sowohl beim Server als auch beim Client zu schonen.

Die Entscheidung, ob eine Seite teilweise und daher mit Paginierung ausgegeben wird, liegt allein beim Server. Bei Listen mit mehr als 100 Einträgen ist dies EMPFOHLEN. Die Zahl der Einträge, die der Server dabei je Listenseite ausliefert, SOLL dabei maximal 100 betragen. Die Anzahl der Einträge (Obergrenze) MUSS auf allen Listenseiten der selben Liste einheitlich sein, sofern nicht (beispielsweise auf der letzten Listenseite) weniger Listeneinträge vorhanden sind.

Wird eine Liste in Form von Listenseiten, also mit Paginierung, ausgegeben, teilt der Server dem Client mittels HTTP-Headern in der nachfolgend beschriebenen Form mit, unter welcher URL weitere Listenseiten abgerufen werden können. Dabei wird von dem in RFC5988[43](#page-33-1) beschriebenen Header namens Link Gebrauch gemacht.

Beispiel eines Link-Headers zur Angabe der URL für den Abruf der folgenden Listenseite:

Link: <https://oparl.example.org/bodies/0/papers/?skip\_id=7>;rel=next

Im oben gezeigten Beispiel besteht der Wert des Link-Headers aus zwei Bestandteilen, die durch ein Semikolon von einander getrennt sind:

<span id="page-33-1"></span><sup>43</sup>RFC5988: <http://tools.ietf.org/html/rfc5988>

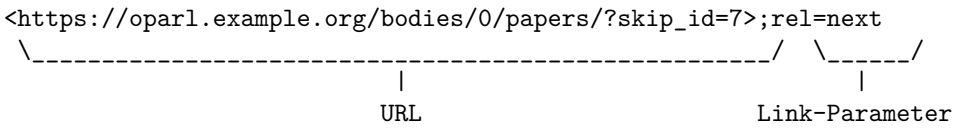

Die Bestandteile sind:

- **URL:** Die URL zum Abruf der nächsten Listenseite. Die URL wird in spitzen Klammern, < und >, ausgegeben. *Hinweis:* Wie diese URL aufgebaut ist, entscheidet allein der Server. Hier wird lediglich ein fiktives Beispiel gegeben.
- **Link-Parameter:** Gemäß RFC5988 können beliebig viele, auch null, Link-Parameter hinter der URL ausgegeben werden, jeweils durch ein Semikolon von der URL getrennt. Für OParl gilt: Es MUSS bei einer Liste mit Paginierung genau ein Link-Header mit dem Link-Parameter rel=next gegeben sein, sofern es eine nächste Seite mit weiteren Listenelementen gibt. Stellt die mit der aktuellen Anfrage ausgegebene Listenseite das Ende der Liste dar, DARF die Anfrage NICHT den Link-Header mit Link-Parameter rel=next enthalten.

Es ergibt sich eine typische Abfolge, wie Clients bei Bedarf mit mehreren Anfragen ganze Objektlisten vom Server abrufen:

- 1. Der Server stellt eine URL für eine Liste zur Verfügung.
- 2. Der Client ruft diese URL der Liste auf.
- 3. Der Server antwortet mit einer Listenseite und stellt im Link-Header mit Link-Parameter rel=next die URL für den Abruf der nächsten Listenseite zur Verfügung.
- 4. Der Client ruft die im Link-Header übergebene URL für die nächste Listenseite auf.

Die Punkte 3 und 4 können sich nun so oft wiederholen, bis die letzte Listenseite erreicht ist.

5. Der Server liefert die letzte Listenseite ohne Link-Header aus.

Zusätzlich zu dem für die Paginierung obligatorischen Link-Header für die folgende Listenseite (Link-Parameter rel=next) können Server OPTIONAL weitere Link-Header zum Abruf bestimmter Listenseiten anbieten:

- **Erste Listenseite (first):** Sofern die aktuell abgerufene Listenseite nicht den Anfang der Liste wiedergibt, KANN der Server einen Link-Header mit Link-Parameter rel=first und der URL zum Abruf der *ersten* Listenseite ausgeben.
- **Letzte Listenseite (last):** Sofern die aktuell abgerufene Listenseite nicht das Ende der Liste wiedergibt, KANN der Server einen Link-Header mit Link-Parameter rel=last und der URL zum Abruf der *letzten* Listenseite ausgeben.
- **Vorherige Listenseite (prev):** Sofern die aktuell abgerufene Listenseite nicht den Anfang der Liste wiedergibt, KANN der Server einen Link-Header mit Link-Parameter rel=prev und der URL zum Abruf der ersten Listenseite ausgeben.

Damit eröffnet der Server dem Client zusätzliche Möglichkeiten, die einzelnen Listenseiten abzurufen.

Server-Implementierer entscheiden selbst, wie die URLs zum Abruf einzelner Listenseiten aufgebaut sind und tragen damit selbst Verantwortung für die Funktionsweise der Paginierung. Bei der Entscheidung für eine Form der Implementierung sollten die folgenden Anforderungen von Clients berücksichtigt werden.

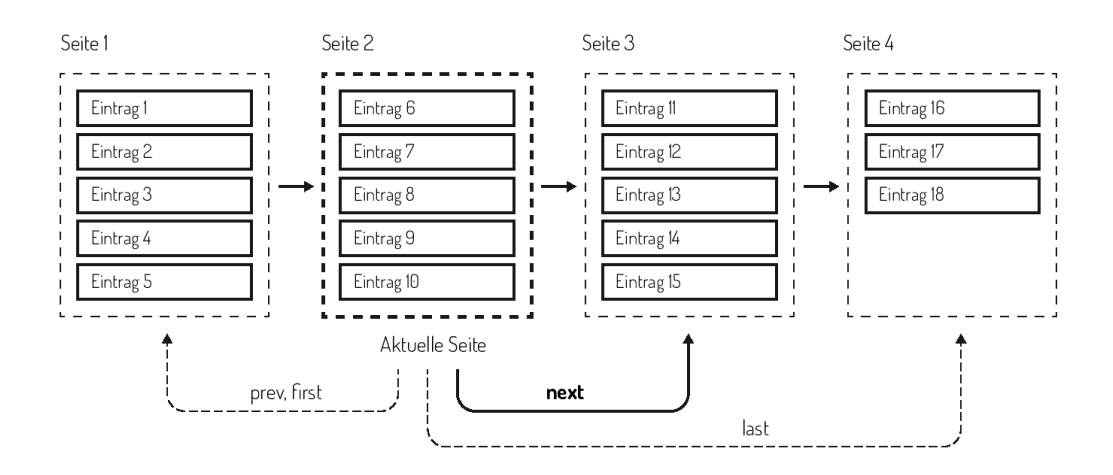

Abbildung 3: Paginierung: Schematische Darstellung

Es ist davon auszugehen, dass Clients für den gesamten Abruf aller Seiten einer Liste längere Zeit benötigen. In der Zwischenzeit kann sich der Inhalt der Liste bereits ändern, etwa durch das Hinzukommen neuer Einträge. Die Paginierung ist idealerweise so zu implementieren, dass sich das Hinzukommen oder Entfernen von Einträgen möglichst nicht auf einen Client auswirkt, der aktuell die Liste paginiert, um alle Einträge abzurufen. Wir bezeichnen dies als **stabile Paginierung**.

Eine wesentliche Anforderung an Listen mit Paginierung ist, dass alle Einträge der Liste in einer konsistenten Reihenfolge sortiert ausgegeben werden SOLLEN. Das bedeutet, dass die Sortierung beim Server im Idealfall anhand einer eindeutigen und unveränderlichen Objekteigenschaft vorgenommen wird. Hierfür eignen sich die Objekt-URLs, da sie genau diese beiden Anforderungen erfüllen sollten.

Über die Sortierung hinaus können bei der Implementierung einer stabilen Paginierung auf Server-Seite weitere Überlegungen einbezogen werden. Zur Verdeutlichung soll hier eine ungünstige (unstabile) Form der Implementierung mit Hilfe einer SQL-Abfrage illustriert werden. Gegeben sei eine Tabelle example, die einen numerischen Primärschlüssel id enthält. Nehmen wir an, die erste Seite der Liste wird mit der Abfrage

```
SELECT * FROM example ORDER BY id LIMIT 10 OFFSET 0
```
abgerufen und würde 10 Datensätze mit den ids 1 bis 10 zurückliefern. Dann wird die zweite Seite mit der Abfrage

#### **SELECT** \* **FROM** example **ORDER BY id LIMIT** 10 OFFSET 10

abgerufen. Sollte nach der ersten, aber vor der zweiten Abfrage beispielsweise der Datensatz mit der id=1 gelöscht worden sein, liefert die zweite Abfrage Datensätze mit id > 9. In diesem Fall würde dies nur dazu führen, dass ein Datensatz (id=10) zweimal ausgegeben wird. Bei ungünstigeren Konstellationen wäre auch denkbar, dass eine unstabile Paginierung bewirkt, dass einzelne Datensätze beim Paginieren übergangen werden. Je nach Bedeutung der fehlenden Datensätze können splche Inkonsistenzen erhebliche Auswirkungen haben.

Besser wäre es, bei der Paginierung die Eintragsgrenze, bei der eine Listenseite beginnen soll, explizit zu benennen. Wurden auf der ersten Listenseite die Datensätze mit den IDs 1 bis 10 ausgegeben, so könnte der Folgeaufruf, um beim SQL-Beispiel zu bleiben, so aussehen:

#### **SELECT** \* **FROM** example **WHERE id** > 10 **ORDER BY id LIMIT** 10

Die zuvor beschriebenen Anforderungen für die Paginierung von Listen gelten auch unverändert, wenn der Umfang der Liste durch Abfrageparameter vom Client eingeschränkt wurde.
#### **4.7.3 Listen als Eigenschaften von Objekten**

Listen von Objekten können auch als Werte von Objekteigenschaften auftreten<sup>[44](#page-36-0)</sup>. Hierbei kann die oben beschriebene Paginierung nicht angewendet werden, sondern es MÜSSEN die URLs aller Listeneinträge aufgelistet werden.

Ein Beispiel dafür könnte die Eigenschaft body des oparl:System-Objekts sein, also die Liste der Körperschaften, die auf einem OParl-Server abgebildet werden:

```
{
    "@type": "oparl:System",
    "@id": "https://oparl.example.org/",
    "body": [
        "https://oparl.example.org/bodies/1",
        "https://oparl.example.org/bodies/2"
    ],
    ...
}
```
Diese Listenausgabe direkt im Objekt ist nur zu empfehlen, wenn die Anzahl der Einträge klein (weniger als 100 Einträge) ist. Sind mehr Einträge zu erwarten, SOLL die entsprechende Liste über eine eigene URL angeboten werden.

Das folgende Beispiel verdeutlicht, wie die Ausgabe des vorangegangenen Beispiel dann aussieht. Diese Konstruktion wurde durch das Hydra Projekt erarbeitet $^{45}$  $^{45}$  $^{45}$ :

```
{
    "@type": "oparl:System",
    "@id": "https://oparl.example.org/",
    "hydra:hasCollection": {
        "@id": "https://oparl.example.org/bodies/",
        "@type": "hydra:Collection",
        "hydra:manages": {
            "hydra: property": "body",
            "hydra:subject": "https://oparl.example.org/"
        }
    },
    ...
}
```
Die Konstruktion sieht auf den ersten Blick möglicherweise unnötig komplex aus. Dies ist jedoch u.a. ein Ergebnis davon, dass die semantischen Informationen so auch maschinenlesbar  $\sin{\theta^{46}}$  $\sin{\theta^{46}}$  $\sin{\theta^{46}}$ .

"hydra:property" hat als Wert den Namen der Eigenschaft, die auf eine Liste verweisen soll.

Der Wert der subject-Eigenschaft muss identisch zum Identifikator des äußeren Objekts (also des "Subjekts") sein. Dass "https://oparl.example.org/" an zwei Stellen auftritt ist deshalb zwingend.

"https://oparl.example.org/bodies/" verweist auf eine Objekt-Liste. $47$ 

```
45https://www.w3.org/community/hydra/wiki/Collection_Design
```

```
46Eine Darstellung der Problematik: https://www.w3.org/community/hydra/wiki/Avoid_that_
collections_%22break%22_relationships#Problem_description
```
<span id="page-36-0"></span><sup>44</sup>Genaugenommen ist dann nicht die Liste der Wert der Eigenschaft, sondern jedes Element ist selbst Wert der Eigenschaft.

<span id="page-36-3"></span><sup>&</sup>lt;sup>47</sup>Wie in vielen anderen Fällen ist diese URL hier wieder nur beispielhaft. Die tatsächliche Gestaltung des Pfads bestimmt der Server-Implementierer.

### **4.8 Feeds**

Feeds sind spezielle Arten von [Objektlisten,](#page-32-0) für die besondere Anforderungen gelten. Es werden drei verschiedene Feeds spezifiziert:

- Der Feed *Neue Objekte*
- Der Feed *Geänderte Objekte*
- Der Feed *Entfernte Objekte*

Der Begriff "Feed" ist eine Anlehnung an die weit verbreiteten RSS-<sup>[48](#page-37-0)</sup> oder Atom-Feeds<sup>[49](#page-37-1)</sup>, deren Publikationslogik im Wesentlichen auf der chronologischen Sortierung beruht. Im Unterschied zu Atom oder RSS ist hier jedoch keine XML-Ausgabe beabsichtigt.

Die Feeds sollen es Clients ermöglichen, schnell und ressourcenschonend abzufragen, welche Objekte auf dem Server neu hinzugefügt, geändert oder entfernt wurden. Damit können Clients beispielsweise schnell und einfach neue Dokumente auffinden und verarbeiten oder entfernte Objekte aus ihren Caches entfernen und dabei nur ein Mindestmaß an Anfragen ausführen. Die Feeds unterstützen oder ermöglichen also die Synchronisation.

Ein OParl-Server SOLL jeden der nachfolgend beschriebenen Feeds anbieten.

Für alle drei Feeds wird EMPFOHLEN, dass mindestens ein Zeitraum von 365 Tagen abgedeckt wird. (FRAGE: Wie werden Clients darüber informiert, wie weit ein Feed zurück reicht?)

Da Feeds üblicherweise eine große und stetig steigende Anzahl von Objekten beinhalten können, ist hier die [Paginierung](#page-33-0) anzuwenden, wie sie im vorigen Abschnitt über [Objektlisten](#page-32-0) beschrieben wird.

#### <span id="page-37-2"></span>**4.8.1 Der Feed "Neue Objekte"**

Der Feed für neue Objekte listet die URLs neu hinzugekommener Objekte in der Reihenfolge des Datums ihrer Erstellung, wobei die jüngsten Objekte zuerst ausgegeben werden.

Die Definition, was ein "neues" Objekt bzw. die "Erstellung" bedeutet, kann zwischen Systemen und Objekttypen variieren. So werden bestimmte Objekte in einigen Systemen zunächst erstellt und erst dann für die Öffentlichkeit freigegeben. In diesem Fall ist im Sinne dieses Feeds die Freigabe als Zeitpunkt der Erstellung zu verwenden.

Der Feed SOLL sämtliche Objekttypen umfassen, die in einem System geführt werden.

Das nachstehende Beispiel zeigt die mögliche Ausgabe des Feeds:

{

```
"@context": {
        "beispielris": "https://oparl.example.org/",
        "hydra": "http://www.w3.org/ns/hydra/core#",
        "prov": "http://www.w3.org/ns/prov#",
        "xsd": "http://www.w3.org/2001/XMLSchema#",
        "created": {
                "@id": "prov:generatedAtTime",
                "@type": "xsd:dateTime"
        },
"generatedAt": {
                "@id": "prov:generatedAtTime",
                "@type": "xsd:dateTime"
        },
```
<span id="page-37-0"></span><sup>48</sup>RSS 2.0 Specification: <http://cyber.law.harvard.edu/rss/rss.html>

<span id="page-37-1"></span><sup>49</sup>Atom ist in RFC4287 spezifiziert: <http://www.ietf.org/rfc/rfc4287.txt>

```
"member": { "@id": "hydra:member", "@type": "@id" }
        },
        "@id": "beispielris:collection2349",
// TODO: @id ZWINGEND, OPTIONAL, EMPFOHLEN ?
        "@type": "hydra:Collection",
        "generatedAt": "2014-06-11T12:59:01.038+0100",
        "member": [
        {
            "@id": "https://oparl.example.org/bodies/0/papers/21/documents/3",
            "created": "2014-01-07T12:59:01.038+0100"
        },
            {
                "@id": "https://oparl.example.org/bodies/0/papers/21",
                "created": "2014-01-05T18:29:37.123+0100"
           },
            {
                "@id": "https://oparl.example.org/bodies/0/papers/20/documents/5",
                "created": "2014-01-04T11:26:48.638+0100"
            },
...
   ]
}
```
Wie im Beispiel zu sehen ist, handelt es sich um eine JSON-Liste, deren Elemente benannte Objekte sind. Jedes der Objekte in der Liste MUSS seinerseits wiederum zwei Eigenschaften besitzen:

- @id: Die URL des neuen Objekts
- created: Der Zeitpunkt der Erzeugung des Objekts

Der jeweils in der Eigenschaft created ausgegebene Zeitpunkt SOLL vom Server als Sortierkriterium der Liste genutzt werden. So können Clients den jeweils am Anfang der Liste vorgefundenen Zeitpunkt als Begrenzung für die zukünftige Abfrage des Feeds nutzen. Ein Beispiel zur Erläuterung:

Am 1. April 2014 ruft ein Client den Feed ab und findet im ersten Listeneintrag den created-Zeitpunkt 2014-03-31T18:02:34.058+0200 vor, den er sich als Grenzwert merkt. Beim nächsten Abruf des Feeds einige Tage später muss der Client die Liste nur so weit abarbeiten, so lange der created-Zeitpunkt der Einträge größer oder gleich dem Grenzwert ist.

### <span id="page-38-0"></span>**4.8.2 Der Feed "Geänderte Objekte"**

Der Feed für geänderte Objekte listet die URLs geänderter Objekte in der Reihenfolge des Datums ihrer Änderung, wobei das zuletzt geänderte Objekt zuerst ausgegeben wird.

Die Definition einer "Änderung" kann sich zwischen den Objekttypen unterscheiden. Tendenziell soll die Definition eher weiter ausgelegt werden, als enger. Als Änderung einer Organisation könnte es beispielsweise verstanden werden, wenn ein neues Mitglied zur Organisation hinzukommt. Das Erstellen eines Objekts (im Sinne des Feeds "Neue Objekte") sollte hingegen nicht als Änderung gewertet werden, um das redundante Erscheinen eines neuen Objekts sowohl im Feed "Neue Objekte" als auch im Feed "Geänderte Objekte" zu vermeiden.

Auch hier SOLL der Feed sämtliche Objekttypen umfassen, die in einem System geführt werden.

**...** {

```
"@id": "https://oparl.example.org/bodies/0/papers/0/documents/2",
        "modified": "2014-01-08T14:28:31.568+0100"
   },
   {
        "@id": "https://oparl.example.org/bodies/0/papers/0",
        "modified": "2014-01-08T12:14:27.958+0100"
   },
   {
        "@id": "https://oparl.example.org/bodies/0/papers/0/documents/1",
        "modified": "2014-01-06T17:01:00.402+0100"
   },
...
```
Das Ausgabeformat entspricht weitgehend dem des Feeds "Neue Objekte", jedoch heißt hier die Eigenschaft für den Zeitpunkt der letzten Änderung modified. Auch hier gilt, dass der als modified ausgegebene Zeitpunkt auch als Sortierkriterium der Liste gelten SOLL.

#### <span id="page-39-0"></span>**4.8.3 Der Feed "Entfernte Objekte"**

Der Feed für entferne Objekte listet die URLs entfernter Objekte in der Reihenfolge des Datums ihrer Entfernung auf, wobei die zuletzt entfernten Objekte zuerst ausgegeben werden.

Mit "Entfernung" ist im Sinne dieses Feeds die Löschung eines Objekts, aber auch die Depublikation oder das Beenden der öffentlichen Verfügbarkeit gemeint.

Client-Implementierer sind angehalten, diesen Feed zu nutzen, um beispielsweise depublizierte Dokumente aus ihren lokalen Caches zu entfernen.

```
...
    {
        "@id": "https://oparl.example.org/bodies/0/people/22",
        "removed": "2013-11-11T11:11:00.000+0100"
    },
...
]
```
Die Eigenschaft zur Angabe des Entfernungszeitpunkts heißt hier removed und SOLL, analog zu den beiden anderen Feeds, als Sortierkriterium der Liste verwendet werden.

## **4.9 Daten Dump / bulk download**

Als Alternative zu dem eher fein-granularen Zugriff auf einzelne OParl-Objekte kann es sinnvoll sein, wenn alle Objekte in einem Vorgang abgerufen werden können. Gründe dafür können sein:

- z. B. für Auswertungen wird ein großer Teil aller Objekte benötigt
- Anzahl erforderlicher http-Zugriffe sinkt drastisch
- die Last auf dem Server (z. B. für Datenbank) kann reduziert werden

Für die Implementierung gibt es mehrere Anforderungen: \* weitgehende Nutzung ohnehin bereits in OParl genutzter Techniken \* Verwendung etablierter Vokabulare

Bei Betrachtung der OParl-Daten als Tripel geht es hier um eine Abfrage nach allen Objekten, deren Subjekt, Prädikat und Objekt nicht eingeschränkt ist. https://oparl.example.org/ldf?subject=&predicate=&object=

Zum Vergleich: Bei einer Abfrage von [Objektlisten](#page-32-0) sind Subjekt und Prädikat durch die Abfrage festgelegt, nur das Objekt ist variabel.

Für die Spezifikation des Formats der downloadbaren Dateien wird also auf das Objektlisten-Format zurückgegriffen.

Wenn das Ergebnis dieser Abfrage in eine Datei geschrieben und als solche zum Download angeboten wird, dann kann und soll auf [Paginierung](#page-33-0) in dieser Datei jedoch verzichtet werden, da diesei Daten nur stören würden.

TODO: Beispiel und Besonderheiten TODO: SOLL-Anforderung

In dieser Version von OParl werden keine Festlegungen getroffen, wie ein Client über die URLs der downloadbaren Dateien informiert wird. In Frage kommen aber z. B. Links, die auf HTML-Seiten plaziert werden.

## <span id="page-40-2"></span>**4.10 Dateizugriff**

Mit dem Begriff "Datei" sind im Sinne dieser Spezifikation alle Ressourcen gemeint, die von einem OParl-Server zur Verfügung gestellt werden und deren Metadaten über die JSON-API als [oparl:File](#page-66-0) abgerufen werden können. Es handelt sich dabei beispielsweise um Textdokumente im PDF-Format, Abbildungen im JPEG- oder PNG-Format etc., die wesentliche Inhalte der parlamentarischen Informationen im OParl-System ausmachen.

In Bezug auf die Datenvolumen, die der Verkehr zwischen OParl-Servern und -Clients ausmacht, kommt dem Dateizugriff eine besondere Bedeutung zu. Daher formuliert OParl diesbezüglich einige Anforderungen, die helfen sollen, unnötigen Datentransfer zu vermeiden.

Detail zu sämtlichen angesprochenen Mechanismen sind in den verschiedenen Teilen der HTTP-1.1-Spezifikation<sup>[50](#page-40-0)</sup> zu finden.

### **4.10.1 GET und HEAD Anfragen**

Grundsätzlich gilt, dass jede Datei mittels HTTP-Anfrage unter Verwendung der HTTP-Methode GET abrufbar sein MUSS. Um Clients zusätzlich die Überprüfung einer Datei zu ermöglichen, MUSS vom Server außerdem die HTTP-Methode HEAD unterstützt werden. Gemäß HTTP-Spezifikation gibt der Server in diesem Fall nur die Antwort-Header, nicht aber den eigentlichen Inhalt der angefragten Ressource, aus.

Die URLs zum Abruf der einzelnen Datei (wahlweise mittels GET oder HEAD) stellt der Server dem Client in den Daten des Metadaten-Objekts zur Verfügung. Details finden sich in der Schema-Beschreibung zu [oparl:File](#page-66-0).

### **4.10.2 Allgemeiner Zugriff und expliziter Download**

Mit der im oparl:File ZWINGEND anzugebenden Eigenschaft accessUrl liefert der Server dem Client eine URL, die wir hier nachfolgend als *Zugriffs-URL* bezeichnen. Diese URL dient dem allgemeinen Zugriff auf die Datei. Wie der Client dem Endnutzer diesen Zugriff genau ermöglicht, ist nicht Sache der OParl-Spezifikation.

Im Unterschied dazu KANN der Server dem Client in der Eigenschaft downloadUrl eine weitere URL anbieten, hier *Download-URL* genannt. Diese dient im Gegensatz zur Zugriffs-URL speziell zum Herunterladen und Speichern der Datei in einem Dateisystem des Endnutzers. Bei Zugriff auf die Download-URL MUSS der Server in der HTTP-Antwort einen Content-Disposition Header senden.<sup>[51](#page-40-1)</sup> Dieser Header MUSS als ersten Parameter den Typ attachment sowie den filename-Parameter mit dem Namen der Datei enthalten.

Beispiel:

Content-Disposition: attachment; filename="2014-08-22 Rat Wortprotokoll.pdf"

<span id="page-40-0"></span><sup>&</sup>lt;sup>50</sup>vgl. <http://tools.ietf.org/html/rfc7230>, <http://tools.ietf.org/html/rfc7231>, [http://tools.](http://tools.ietf.org/html/rfc7232) [ietf.org/html/rfc7232](http://tools.ietf.org/html/rfc7232)

<span id="page-40-1"></span><sup>51</sup>vgl. RFC2138 <http://www.ietf.org/rfc/rfc2183>

FRAGE: Sind in Dateinamen sinnvoll?

Der in diesem Header kommunizierte Dateiname ist als Vorschlag an die Nutzerin zu verstehen, die Datei unter diesem Namen zu speichern. Entsprechend sind Abwägungen bezüglich der Verständlichkeit, Leserlichkeit und Einzigartigkeit des Dateinamens, aber auch in Hinblick auf den verwendeten Zeichenumfang zu berücksichtigen. Es wird EMPFOHLEN, den Dateinamen ausschließlich aus dem ASCII-Zeichenvorrat zu bilden. FRAGE: Ist die Beschränkung auf ASCII und damit der Verzicht z.B. auf Umlaute erforderlich?

Im Unterschied zum Zugriff auf die Download-URL DARF der Server beim Zugriff auf die Zugriffs-URL KEINEN Content-Disposition Header mit Parameter attachment senden.

### **4.10.3 Obligatorische und empfohlene Header**

Ziel ist, dem Client möglichst flexible Möglichkeiten zu geben, einen Cache zu überprüfen bzw. zu aktualisieren und vermeidbare Anfragen einer Ressource zu vermeiden. Um dies zu unterstützen, können laut HTTP-Spezifikationen unterschiedliche Header zum Einsatz kommen.

Die Auslieferung eines Last-Modified-Headers gilt für alle OParl-Server beim Zugriff auf eine Datei-URL, sei es Download- oder Zugriffs-URL, als ZWINGEND.

Darüber hinaus EMPFEHLEN wir, bei Anfrage einer Datei die folgenden Header auszuliefern:

- Content-Length: Die Größe des Dateiinhalts
- ETag: Entity Tag

#### **4.10.4 Conditional GET**

Unter einem "Conditional GET" versteht man im HTTP-Kontext die Möglichkeit des Clients, die Anfrage einer Ressource mit einer Bedingung zu verknüpfen. Der Server beantwortet die Anfrage nur dann mit einer vollständigen HTTP-Antwort, wenn die Bedingung erfüllt ist. Andernfalls enthält die Anfrage lediglich den Header; der HTTP Status-Code SOLL in diesem Fall "304" lauten (für "nicht geändert"). Dies dient der Schonung von Ressourcen.

Für einen OParl-Server wird EMPFOHLEN, die nachstehenden Varianten des Conditional GET zu unterstützen:

- If-Modified-Since: Der Client sendet mit der Anfrage als Bedingung ein Datum. Nur wenn die angefragte Datei zuletzt *nach* diesem Datum geändert wurde, wird der Dateiinhalt mit der Antwort ausgeliefert.
- If-None-Match: Erlaubt die Formulierung der Bedingung anhand eines Entity-Tags.

#### **4.10.5 Zustandsloser Dateizugriff**

Die Anforderung, dass die OParl-API zustandslos arbeitet (vgl. [RESTful{](#page-17-0)#restful}), hat ZWINGEND auch für den Abruf von Dateien zu gelten. Es DÜRFEN daher keine Sessionspezifischen URLs oder Ähnliches für den Dateizugriff gebildet werden.

Damit wird erreicht, dass Clients die Zugriffs-URLs aus dem oparl:File für längere Zeit speichern bzw. cachen können.

#### **4.10.6 Weiterleitungen**

Es ist im Rahmen dieser Spezifikation problemlos möglich, die Anfrage an eine Datei-URL mit einer HTTP-Weiterleitung zu beantworten, um dem Client eine andere URL zum Zugriff mitzuteilen.

In diesem Fall wird dringend EMPFOHLEN, die Unterscheidung der Bedeutung der HTTP-Status-Codes 301 und 307 zu beachten.

- 301 SOLL verwendet werden, wenn die vom Client angefragte URL auch zukünftig nicht mehr gültig sein wird. Clients erhalten damit das Signal, die bisherige URL zu verwerfen und zukünftig die neue, vom Server in der Antwort mitgeteilte zu verwenden.
- 307 SOLL verwendet werden, wenn die vom Client genutzte URL nur temporär auf eine bestimmte andere URL weiter leitet. Clients werden so aufgefordert, die vorhandene URL auch bei zukünftigen Anfragen zu nutzen.

## **4.10.7 Entfernte Dateien**

Beim Zugriff auf eine Datei, die zuvor einmal abrufbar war, es inzwischen jedoch nicht mehr ist, SOLL die HTTP-Antwort des Servers den spezifischen Status-Code 410 tragen.

## **4.11 Content Negotiation**

Das Prinzip *Content Negotiation* wurde bereits in RFC2295[52](#page-42-0) beschrieben und bedeutet, dass WWW-Server eine Ressource in verschiedenen Formaten bereithalten können und Clients die Möglichkeit haben, eine Vorliebe für ein bestimmtes Format zu übermitteln. Auch die HTTP-1.1-Spezifikation<sup>[53](#page-42-1)</sup> schließt Content Negotiation ein.

Die Idee hinter Content Negotiation ist, dass ein Client die von ihm akzeptierten Repräsentationen im Accept-Header der HTTP-Anfrage mitsendet, damit der Server gemäß Spezifikation die am besten passende und von ihm unterstützte Repräsentation an den Client ausliefert.

Grundanforderung der vorliegenden Spezifikation an OParl-Clients ist, dass sie bei jeder Anfrage an einen OParl-Server einen Accept-Header mit dem Mime-Type application/ld+json senden MÜSSEN, es sei denn, es handelt sich um einen [Dateizugriff.](#page-40-2)

Im Kontext von OParl soll durch Unterstützung von Content Negotiation ermöglicht werden, dass die URLs von OParl-Objekten auch von WWW-Clients aufgerufen werden können, die nicht unmittelbar in Kenntnis der OParl-Spezifikation entwickelt wurden.

Ein Beispiel für einen solchen Client wäre ein üblicher Browser. Ruft dieser die URL einer Drucksache (OParl-Objekttyp oparl:Paper) auf, sendet er entweder keinen Accept-Header oder aber einen solchen, der eine Bevorzugung von Inhaltstypen wie HTML angibt.

Der Server DARF nun, da kein Accept-Header mit dem Typ application/ld+json gesendet wurde, dem Client eine alternative Version der Information über die Drucksache ausliefern, beispielsweise eine HTML-Ansicht.

Ein Server DARF eine alternative Inhaltsform auch in Form einer HTTP-Weiterleitung anbieten.

## **4.12 HTTP-Kompression**

Die zwischen Servern und Clients übertragenen Datenvolumen SOLLEN mit Hilfe von Kompressionsverfahren reduziert werden, wenn sowohl der Client als auch der Server dies unterstützen. Dabei kommt das in HTTP 1.1[54](#page-42-2) beschriebene Verfahren zum Einsatz.

HTTP 1.1 stellt drei komprimierte Kodierungen vor, wobei die Liste durch Registrierung neuer Verfahren bei der IANA erweitert werden kann. Diese sind:

- gzip
- compress
- deflate

<span id="page-42-0"></span><sup>52</sup>RFC2295: <http://tools.ietf.org/html/rfc2295>

<span id="page-42-1"></span><sup>53</sup>RFC7231: <http://tools.ietf.org/html/rfc7231#section-3.4>

<span id="page-42-2"></span><sup>54</sup>RFC7231 Section 5.3.4: <http://tools.ietf.org/html/rfc7231#section-5.3.4>

Server-Implementierer SOLLEN mindestens eines dieser drei Verfahren unterstützen, wenn Clients dies mittels Accept-Encoding-Header anfragen.

Die Verwendung von HTTP-Kompression ist grundsätzlich sowohl bei JSON-Daten als auch bei Dateizugriffen möglich. Bei Dateizugriffen sind die zu erwartenden Einsparungen beim Datenvolumen stark abhängig vom jeweiligen Dateifomat. Bei bereits komprimierten Dateien wie beispielsweise OpenOffice oder PDF lassen sich oft nur geringe oder gar keine weiteren Ersparnisse erzielen. Daher DARF grundsätzlich der Server in solchen Fällen eine unkomprimierte HTTP-Antwort senden, auch wenn der Client ein unterstütztes Kompressionsverfahren angefragt hat.

## **4.13 Ausnahmebehandlung**

Nicht immer kann ein Server die Anfrage eines Clients erfolgreich, also im Sinne der Anfrage, behandeln und eine entsprechende Antwort liefern. Beispiele für solche Ausnahmefälle könnten sein (ohne Anspruch auf Vollständigkeit):

- Eine angefragte Ressource existiert nicht
- Der Client nutzt eine nicht unterstützte HTTP-Methode, z. B. POST
- Der Client nutzt einen nicht interpretierbaren URL-Parameter

Die HTTP-1.1-Spezifikation sieht für derartige und weitere Ausnahmefälle zahlreiche spezifische Status-Codes vor, die hier nicht wiederholt werden sollen. Verallgemeinernd lautet die Anforderung an jeden OParl-Server, dass diese Ausnahmen mit den entsprechenden HTTP-Status-Codes beantworten SOLLEN. Damit wird Client-Entwicklern die Möglichkeit gegeben, diese Fälle entsprechend zu behandeln.

Clients DÜRFEN darüber hinaus nicht davon ausgehen, dass mit der HTTP-Antwort im Fall einer Ausnahme noch weitere verwertbare Informationen wie z. B. eine Fehlermeldung gesendet werden.

## **4.14 Liste reservierter URL-Parameter**

Die in dieser Liste enthaltenen Zeichenketten haben eine reservierte Bedeutung und stehen bei Implementierungen eines OParl-Servers nicht mehr für die freie Verwendung in URLs zur Verfügung.

- **callback:** Mit diesem Parameter wird die JSONP-Ausgabe aktiviert. Mehr dazu im Abschnitt [JSONP.](#page-30-0)
- **startdate:** Parameter für die Einschränkung einer Abfrage anhand eines Datums bzw. einer Zeitangabe.
- **enddate:** Parameter für die Einschränkung einer Abfrage anhand eines Datums bzw. einer Zeitangabe.

**subject:** Eventuelle Verwendung für Linked Data Fragments

**predicate:** Eventuelle Verwendung für Linked Data Fragments

**object:** Eventuelle Verwendung für Linked Data Fragments

# **5 Schema**

Dieses Kapitel beschreibt das Schema von OParl. Das Schema bildet das Datenmodell der OParl-Architektur ab. Es definiert, welche Objekttypen über eine OParl-API abgerufen werden können und welche Eigenschaften diese Objekttypen haben dürfen und müssen. Darüber hinaus ist im Schema auch festgelegt, in welcher Beziehung verschiedene Objekttypen zu einander stehen.

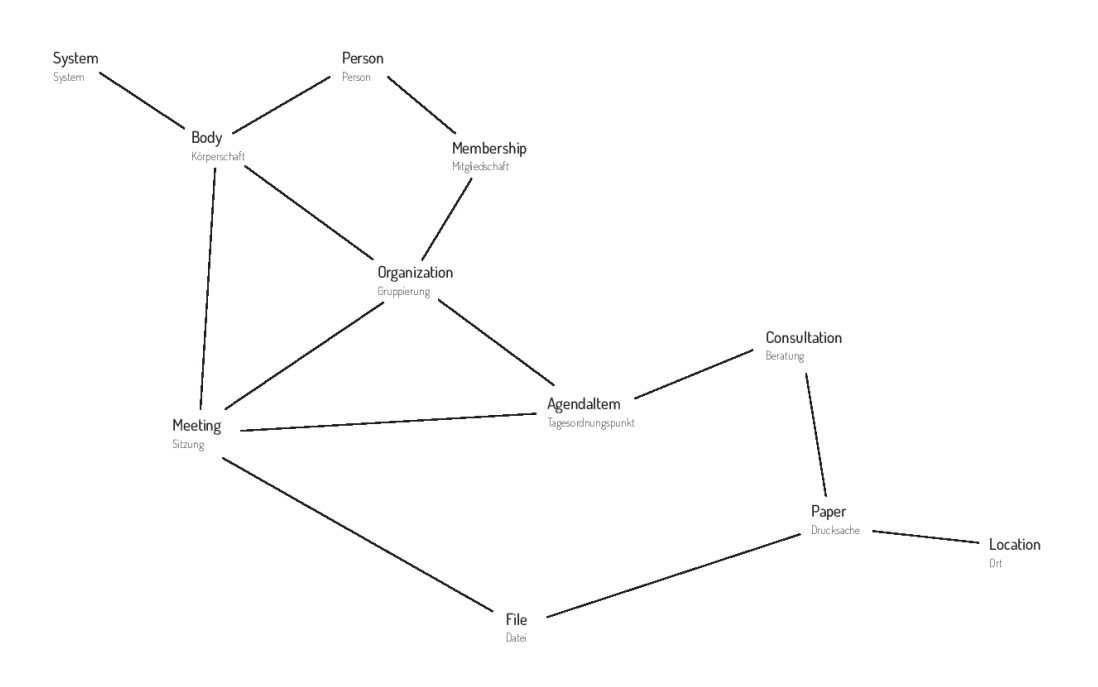

Abbildung 4: OParl Objekttypen: Ein Überblick

## **5.1 Übergreifende Aspekte**

## **5.1.1 Unicode-Zeichenketten als Standard**

Die Schema-Beschreibung gibt zu jeder Eigenschaft eines Objekttypen an, welchen Typ der Wert dieser Eigenschaft haben muss.

Sofern keine Typ-Angabe zu einer Eigenschaft vorhanden ist, oder die Typ-Angabe String oder xsd:string lautet, werden Unicode-Zeichenketten als Datentyp erwartet.

## **5.1.2 null-Werte und "leere" Werte**

JSON erlaubt es grundsätzlich, Eigenschaften mit dem Wert null zu versehen. Im Rahmen dieser Spezifikation DARF das bei durch einen *Server* gelieferten Objekten nur dann der Fall sein, wenn es gemäß JSON-LD-Spezifikation erfolgt. Das gilt auch für OPTIONALE oder EMPFOHLENE Eigenschaften.

Ein *Client* MUSS null-Werte tolerieren und SOLL diese Eigenschaften nicht anders anzeigen, als nicht vorhandene Eigenschaften.

Entsprechendes gilt für leere Wertemengen oder -listen, also [], und leere Objekte, also {}.

Dafür gibt es zwei Gründe. Einerseits wird dadurch die Umgehung des Zwangs zur Angabe von Werten bei ZWINGENDEN Eigenschaften ausgeschlossen. Andererseits enthalten solche Leerkonstruktionen keine verwendbare Information.

### **5.1.3 URLs der Eigenschaften**

Jede Eigenschaft ist unter einer URL identifizierbar.

## **5.1.4 Verwendung externer Eigenschaften / abgeleitete Eigenschaften**

Verschiedene Eigenschaften sind nicht in OParl selbst definiert, sondern in anderen externen Vokabularen. Dabei legt die Oparl-Spezifikation jeweils fest, ob die Original-Eigenschaft verwendet wird oder ob für OParl eine abgeleitete Eigenschaft verwendet wird.

So ist für eine Eigenschaft classification"von Gruppierungen eine Verwendung vonorg:classificationebenso denkbar wir die Verwendung vonoparl:classification'. Im zweiten Fall wird die Eigenschaft als Untereigenschaft der Ausgangseigenschaft definiert. Die Ausgangseigenschaft wird dann jeweils hinter "Abgeleitet von:" angeben.

Auf die Bedeutung dieses Unterschiedes und der Untereigenschafts-Beziehung wird an dieser Stelle nicht weiter eingegangen Stichwort: owl:subPropertyOf). Unterschiede kann es z.B. bei den Wertebereichen geben.

Der Name der Ausdgangseigenschaft muss nicht übernommen werden. In OParl wird aber in der Regel der jeweilige Ausgangsname verwendet.

## **5.1.5 Kardinalität**

Viele Eigenschaften erlauben es, entweder einen einzelnen Wert (z. B. eine Zeichenkette, eine URL, eine Zahl) oder alternativ eine Liste mit mehreren Elementen des jeweils erlaubten Typs auszugeben. Die entsprechende Regel ist in der Schema-Beschreibung unter dem Stichwort *Kardinalität* angegeben. Dabei sind verschiedene Angaben zur Eigenschaft möglich:

- 0 bis 1: OPTIONAL und MUSS NICHT gesetzt sein. Wenn sie gesetzt ist, DARF sie genau einen Wert haben.
- 1: MUSS gesetzt sein und genau einen Wert haben.
- 0 bis \*: OPTIONAL und MUSS NICHT gesetzt sein. Wenn sie gesetzt ist, DARF sie beliebig viele Werte haben.
- 1 bis \*: MUSS vorhanden sein, es MUSS mindestens ein Wert gesetzt sein. Es DÜRFEN auch mehrere Werte vorhanden sein.

Zur Ausgabe von Listen innerhalb eines Objekts sowie über eigene URLs finden sich ausführlichere Erläuterungen im Abschnitt [Objektlisten.](#page-32-0)

### **5.1.6 Datums- und Zeitangaben**

Für Datum und Zeit werden die in XML-Schema festgelegten Typen verwendet (was nicht bedeutet, dass in OParl XML verwendet wird).

Für ein Datum wird http://www.w3.org/TR/xmlschema-2/#date verwendet und für eine Zeit http://www.w3.org/TR/xmlschema-2/#dateTime. Dabei wird ein Datum (ein Tag ohne Uhrzeit) ohne Zeitzone und ein Datum mit Zeit mit Zeitzone angegeben, denn nur damit ist die Uhrzeit weltweit eindeutig ohne zusätzlich auf den Ort einer Sitzung o. ä. Bezug nehmen zu müssen.

Diese Spezifikationen stützen sich auf RFC 3339<sup>[55](#page-45-0)</sup>) und RFC 3339 wiederum auf ISO 8601.

Im JSON-LD Kontext von OParl ist der Präfix xsd so spezifiziert, dass Datums- und Zeittyp durch xsd:date bzw. xsd:dateTime abgekürzt werden können.

<span id="page-45-0"></span><sup>55</sup>RFC3339: <http://www.ietf.org/rfc/rfc3339.txt>

## **5.1.7 Mehrsprachigkeit**

Für Texte in OParl-Objekten ist durchgehend vorgesehen, dass diese mehrsprachig sein können. JSON-LD sieht das Schlüsselwort @language vor, um zu einem Attribut mehrere Werte in bestimmten Sprachen zu definieren. Diesen Mechanismus SOLLEN Server-Implementierer nutzen, um Mehrsprachigkeit von Inhalten zu realisieren.

In den von OParl bereitgestellten JSON-LD-Kontexten ist die deutsche Sprache (Kürzel de) für sämtliche Texteigenschaften voreingestellt. Das @language Stichwort SOLL daher nur dann eingesetzt werden, wenn ein Inhalt nicht deutschsprachig ist.

## <span id="page-46-1"></span>**5.1.8 Vokabulare zur Klassifizierung**

Einige Objekttypen besitzen Eigenschaften zum Zweck der Klassifizierung von Objekten. Im Einzelnen sind dies:

- die Eigenschaft paperType des Objekttyps [oparl:Paper](#page-64-0)
- die Eigenschaft documentRole des Objekttyps [oparl:File](#page-66-0)
- die Eigenschaft classification des Objekttyps [oparl:Organization](#page-54-0)
- die Eigenschaft result des Objekttyps [oparl:AgendaItem](#page-62-0)
- die Eigenschaft status des Objekttyps [oparl:Person](#page-56-0)
- die Eigenschaft title des Objekttyps [oparl:Person](#page-56-0)
- die Eigenschaft role des Objekttyps [oparl:Membership](#page-72-0)
- die Eigenschaft keyword in mehreren Objekttypen

Diese Eigenschaften können wahlweise mit einfachen Zeichenketten befüllt werden (z. B. "Beantwortung einer Anfrage") oder mit URLs zu Begriffen aus Vokabularen. Ein Begriff SOLL, wenn er per URL referenziert wird, in Form eines skos:Concept Objekts vorliegen, das über eine skos:prefLabel Eigenschaft verfügt. Diese Konstrukte entstammen dem *Simple Knowledge Organization System* (SKOS).[56](#page-46-0)

Die Verwendung eines übergreifenden Vokabulars soll dazu beitragen, dass die automatisierte Auswertung von parlamentarischen Informationen über die Grenzen einzelner Systeme hinweg deutlich erleichtert wird. So könnte beispielsweise eine bestimmte Art von Antrag über Systemgrenzen hinweg als solcher erkannt werden, wenn die Systeme auf das selbe skos:Concept verweisen.

Zukünftig ist vorstellbar, dass OParl hierzu Vokabulare mit entsprechenden SKOS-Objekten zur Verfügung stellt, die dann von Datenanbietern per URL referenziert werden können.

## **5.1.9 Herstellerspezifische Erweiterungen**

Diese sind – falls tatsächlich erforderlich – mit den JSON-LD-Mitteln einfach möglich. Z. B.

"herstellera:newWonderProperty": "Dies ist ein Feature, welches noch kein anderer Hersteller bietet!"

### **5.1.10 URL-Pfade in den Beispielen**

OParl-Clients wissen *nichts* vom Aufbau von Pfaden innerhalb von URLs, müssen dies nicht wissen, und es gibt deshalb in der OParl-Spezifikation *keine* Festlegungen dazu.

Wenn der Betreiber eines OParl-Systems beispielsweise meint, dass eine Person eine eigene Domain verdient, dann ist dies aus Sicht der OParl-Spezifikation völlig in Ordnung:

https://ratsmitglied-max-mustermann.example.org/mein-oparl-datensatz

<span id="page-46-0"></span><sup>56</sup>SKOS: <http://www.w3.org/2009/08/skos-reference/skos.html>

Noch etwas extremer: selbst eine eigene Domain für jedes einzelne OParl-Objekt würde der OParl-Spezifikation nicht widersprechen.

Wenn also in einer Beispiel-URL so etwas wie

## bodies/0/peoples/

auftaucht, dann bedeutet das nicht, dass genau solche Pfade durch die OParl-Spezifikation vorgeschrieben sind.

Auch dies wäre als absoluter Link z. B. für eine Person verwendbar:

https://www.ratsinfomanagement.net/personen/?\_\_=LfyIfvCWq8SpBQj0MiyHaxDZwGJ

Dies käme dann als relativer Link für die Person in Frage:

## personen/?\_\_=LfyIfvCWq8SpBQj0MiyHaxDZwGJ

oder auch z. B. dies ~~~ LfyIfvCWq8SpBQj0MiyHaxDZwGJ ~~~

Gleichzeitig ist aber aus verschiedenen Gründen ein strukturierter Aufbau der Pfade durchaus sinnvoll, der sich an der Hierarchie der Objekte orientiert (nicht zuletzt, weil dies Softwareentwicklern während der Entwicklung helfen kann). Dennoch wird eine solche Struktur bewusst nicht in OParl festgelegt.

## **5.2 Eigenschaften mit Verwendung in mehreren Objekttypen**

### **5.2.1 @id**

Die Eigenschaft @id ist durch die JSON-LD-Spezifikation vorgegeben und enthält einen eindeutigen Bezeichner des Objekts, nämlich seine URL. Siehe dazu auch [Benannte Objekte.](#page-31-0) Dies ist ein ZWINGENDES Merkmal für jedes Objekt.

### **5.2.2 @type**

Objekttypenangabe des Objekts im Sinne von JSON-LD. ZWINGEND für jedes Objekt. Der Wert ist (in Verbindung mit dem JSON-LD-Kontext eines Objekts) eine URL, unter der weitere Informationen über den Objekttyp angeboten werden KÖNNEN.

### **5.2.3 name und shortName**

Beide Eigenschaften können bei vielen Objekttypen genutzt werden, um den Namen des Objekts anzugeben. Üblicherweise ist name eine Pflichteigenschaft für den ausgeschriebenen offiziellen Namen, während shortName optional angegeben werden kann. Dies ist dann zu empfehlen, wenn zu einem Namen eine kurze bzw. kompakte und eine längere, aber weniger nutzerfreundliche Variante existieren. Ein Beispiel wäre die offizielle Kurzform "CDU" für den offiziellen Parteinamen "Christlich Demokratische Union Deutschlands".

Die Werte von name und shortName SOLLEN nicht identisch sein.

#### **5.2.4 license**

Die Eigenschaft license erlaubt es, am jeweiligen Objekt die URL einer Lizenz anzugeben. Damit wird gekennzeichnet, welche Lizenz der Veröffentlicher der Daten für das jeweilige Objekt vergibt.[57](#page-48-0)

Eine besondere Bedeutung hat die Eigenschaft license, wenn sie am oparl:System Objekt oder am oparl:Body Objekt vergeben wird. Die hier angegebene Lizenzinformation sagt aus, dass alle Objekte dieses Systems bzw. der Körperschaft unter der angegebenen Lizenz veröffentlicht werden, sofern dies nicht am jeweiligen Objekt mit einer anders lautenden Lizenz-URL überschrieben wird. Daher wird dringend EMPFOHLEN, die Lizenzinformation global am oparl:System Objekt mitzuteilen und auf redundante Informationen zu verzichten.

An Objekten vom Typ oparl:File auftretend, bezieht sich die Lizenzinformation nicht nur auf die strukturierten Metadaten, die über die API bezogen werden, sondern auch auf den eigentlichen Inhalt der Datei(en), die über die angebotene(n) URL(s) abgerufen werden können.

Lesenswert zum Thema Lizensierung von Linked Data ist auch er Abschnitt "Licenses, Waivers and Norms for Data" im online zugänglichen Linked Data Book.<sup>[58](#page-48-1)</sup>

#### **5.2.5 created**

Datum und Uhrzeit der Erstellung des jeweiligen Objekts.

Datentyp: xsd:dateTime.

#### **5.2.6 modified**

Diese Eigenschaft kennzeichnet stets Datum und Uhrzeit der letzten Änderung des jeweiligen Objekts.

In Einzelfällen unterliegt die Frage, was als Änderung eines Objekts bezeichnet werden kann, einem gewissen Interpretationsspielraum. Beispielsweise ist zu entscheiden, ob eine Gruppierung (oparl:Organization) als geändert gilt, wenn ein neues Mitglied hinzugefügt wurde.

Diese Frage sollte aus Sicht des OParl-Clients beantwortet werden. Wenn beispielsweise eine Gruppierung vom Server grundsätzlich mit der Liste der URLs aller Mitglieder ausgegeben wird, umfasst das Objekt aus Sicht des Clients eben auch die Liste der Mitglieder. In diesem Fall wäre eine Veränderung der Liste der Mitglieder als Änderung des Objekts zu verstehen, die im modified Zeitstempel widerspiegeln sollte.

Datentyp: xsd:dateTime.

#### **5.2.7 keyword**

Die Eigenschaft keyword dient der Kategorisierung von Objekten und ist in einer Vielzahl von Objekttypen zu diesem Zweck einsetzbar.

Mehr zur Funktionsweise dieser Eigenschaft wird im Abschnitt [Vokabulare zur Klassifizierung](#page-46-1) beschrieben.

<span id="page-48-0"></span><sup>57</sup>Verzeichnisse für Lizenz-URLs sind unter anderem unter <http://licenses.opendefinition.org/> und <https://github.com/fraunhoferfokus/ogd-metadata/blob/master/lizenzen/deutschland.json> zu finden.

<span id="page-48-1"></span><sup>&</sup>lt;sup>58</sup>Tom Heath, Christian Bizer: Linked Data: Evolving the Web into a Global Data Space (1st edition), <http://linkeddatabook.com/editions/1.0/#htoc48>

## **5.3 oparl:System (System)**

Der Objekttyp oparl:System bildet grundlegende Informationen zum parlamentarischen Informationssystem ab. Das Objekt repräsentiert das technische System, unabhängig von der Frage, welche Körperschaften auf diesem System vertreten sind.

### **5.3.1 Beispiel**

Ein Kontext:

{

```
"@language": "de",
"beispielris": "https://oparl.beispielris.de/",
"oparl": "http://oparl.org/specs/1.0/schema/",
"dc": "http://purl.org/dc/terms/",
"foaf": "http://xmlns.com/foaf/0.1/",
"skos": "http://www.w3.org/2004/02/skos/core#",
"xsd": "http://www.w3.org/2001/XMLSchema#",
"name": {
    "@id": "skos:prefLabel",
    "@type": "@id"
},
"contactEmail": {
    "@id": "foaf:mbox",
    "@type": "@id"
},
"oparlVersion": {
    "@id": "oparl:oparlVersion",
    "@type": "@id"
},
"website": {
    "@id": "oparl:website",
    "@type": "@id"
},
"contactEmail": {
    "@id": "foaf:mbox",
    "@type": "@id"
},
"contactName": {
    "@id": "oparl:contactName",
    "@type": "xsd:string"
},
"vendor": {
    "@id": "oparl:vendor",
    "@type": "@id"
},
"product": {
    "@id": "oparl:product",
    "@type": "@id"
},
"body": {
    "@id": "oparl:body",
    "@type": "@id"
},
"newObjects": {
    "@id": "oparl:newObjects",
    "@type": "@id"
```

```
},
    "updatedObjects": {
        "@id": "oparl:updatedObjects",
        "@type": "@id"
    },
    "removedObjects": {
        "@id": "oparl:removedObjects",
        "@type": "@id"
    },
}
```
Und das System-Objekt in kompakter Form unter Verwendung des Kontexts:

```
{
   "@context": "TODO",
   "@type": "oparl:System",
   "@id": "beispielris:",
   "oparlVersion": "beispielris:specs/1.0/",
   "name": "Beispiel-System",
   "website": "http://www.example.org/",
   "contactEmail": "mailto:info@example.org",
    "contactName": "Allgemeiner OParl Kontakt",
   "vendor": "http://example-software.com/",
   "product": "http://example-software.com/oparl-server/",
   "body": "beispielris:bodies/",
   "newObjects": "beispielris:new_objects/",
    "updatedObjects": "beispielris:updated_objects/",
    "removedObjects": "beispielris:removed_objects"
}
```
#### **5.3.2 Anmerkungen**

Auf jedem OParl-Server MUSS ein Objekt vom Typ oparl:System vorgehalten werden. Es DARF nur ein einziges solches Objekt je Server existieren.

Für Clients ist das oparl:System Objekt ein geeigneter Einstiegspunkt, um grundlegende Informationen über das System zu bekommen und die URLs zum Zugriff auf andere Informationen in Erfahrung zu bringen.

Die URL des oparl:System-Objekts MUSS per Definition identisch mit der URL des API-Endpunkts des Servers sein.

### **5.3.3 Eigenschaften**

- **oparlVersion** Die URL der OParl-Spezifikation, die von diesem Server unterstützt wird. Der Wert MUSS die URL http://oparl.org/specs/1.0/ sein. Typ: URL ZWINGEND.
- **body** Liste der URLs der [oparl:Body](#page-51-0)-Objekte, also der Körperschaften, die auf dem System vorliegen. Alternativ kann statt einer Liste eine einzelne URL zum Abruf der Liste angeboten werden. Typ: URL ZWINGEND.
- **name** Nutzerfreundlicher Name für das System, mit dessen Hilfe Nutzer das System erkennen und von anderen unterscheiden können. Typ: String EMPFOHLEN.
- **contactEmail** E-Mail-Adresse für Anfragen zur OParl-API. Die Angabe einer E-Mail-Adresse dient sowohl Nutzerinnen wie auch Entwicklerinnen von Clients zur Kontaktaufnahme mit dem Betreiber. Typ: E-Mail-Adresse inklusive "mailto:" EMPFOHLEN.
- **contactName** Name des Ansprechpartners oder der Abteilung, die über die contactEmail erreicht werden kann. Typ: String. EMPFOHLEN.

**newObjects** URL des Feeds ["Neue Objekte".](#page-37-2) Typ: URL EMPFOHLEN.

**updatedObjects** URL des Feeds ["Geänderte Objekte".](#page-38-0) Typ: URL EMPFOHLEN.

**removedObjects** URL des Feeds ["Entfernte Objekte".](#page-39-0) Typ: URL EMPFOHLEN.

- **website** URL zur WWW-Oberfläche des parlamentarischen Informationssystems. Typ: URL OPTIONAL.
- **vendor** Software-Anbieter, von dem die OParl-Server-Software stammt. Typ: URL OPTIO-NAL.
- **product** Informationen zu der auf dem System genutzten OParl-Server-Software. Typ: URL OPTIONAL.

## <span id="page-51-0"></span>**5.4 oparl:Body (Körperschaft)**

Der Objekttyp oparl:Body dient dazu, eine Körperschaft und damit ein Parlament zu repräsentieren, zu dem der Server Informationen bereithält. Eine Körperschaft kann beispielsweise eine Gemeinde, ein Landkreis oder ein kommunaler Zweckverband sein.

Hätte das System beispielsweise den Zweck, Informationen über das kommunale Parlament der Stadt Köln, namentlich den Rat der Stadt Köln, abzubilden, dann müsste dieses System dazu ein Objekt vom Typ oparl:Body führen, welches die Stadt Köln repräsentiert.

## **5.4.1 Beispiel**

Ein Kontext:

{

```
"@language": "de",
"system": {
    "@id": "oparl:system",
    "@type": "@id"
},
"contactEmail": {
    "@id": "foaf:mbox",
    "@type": "@id"
},
"contactName": {
    "@id": "oparl:contactName",
    "@type": "xsd:string"
}
"rgs": {
    "@id": "oparl:rgs",
    "@type": "xsd:string"
},
"equivalentBody": {
    "@id": "skos:exactMatch",
    "@type": "@id"
},
"shortName": {
    "@id": "oparl:shortName",
    "@type": "xsd:string"
},
"name": {
    "@type": "xsd:sting",
    "@container": "@language" TODO wirklich?
},
```

```
"website": {
    "@id": "oparl:website",
    "@type": "@id"
},
"license": {
    "@id": "dc:license",
    "@type": "@id"
},
"licenseValidSince": {
    "@id": "oparl:licenseValidSince",
    "@type": "xsd:date"
},
"organization": {
    "@type": "@id",
    "@id": "oparl:organization"
},
"meeting": {
    "@type": "@id",
    "@id": "oparl:meeting"
},
"paper": {
    "@type": "@id",
    "@id": "oparl:paper"
},
"member": {
    "@type": "@id",
    "@id": "oparl:member"
},
"classification": {
    "@type": "@id",
    "@id": "oparl:classification"
},
"created": {
    "@id": "dc:created",
    "@type": "xsd:dateTime"
},
"modified": {
    "@id": "dc:modified",
    "@type": "xsd:dateTime"
}
"@type": "oparl:Body",
"@id": "beispielris:body/0",
"system": "beispielris:",
"contactEmail": "mailto:ris@beispielstadt.de",
"contactName": "RIS-Betreuung",
"rgs": "053150000000",
"equivalentBody": [
    "http://d-nb.info/gnd/2015732-0",
    "http://dbpedia.org/resource/Cologne"
],
"shortName": "Stadt Köln",
"name": {
    "de": "Stadt Köln, kreisfreie Stadt",
    "en": "City of Cologne"
},
```
}

{

```
"website": "http://www.beispielstadt.de/",
   "license": "http://creativecommons.org/licenses/by/4.0/",
   "licenseValidSince": "2014-01-01",
   "organization": "beispielris:body/0/organisation/",
   "meeting": "beispielris:body/0/meeting/",
    "paper": "beispielris:body/0/paper/",
    "member": "beispielris:body/0/person/",
    "classification": "beispielris:vocab/landkreis",
    "created": "2014-01-08T14:28:31.568+0100",
    "modified": "2014-01-08T14:28:31.568+0100"
}
```
#### **5.4.2 Anmerkungen**

Vom OParl-Server wird erwartet, dass er mindestens ein Objekt vom Typ oparl:Body bereit hält. Teilen sich mehrere Körperschaften das selbe technische System, können auf demselben Server auch mehrere Objekte vom Typ oparl:Body beherbergt werden.

Über die Zuordnung zu einem bestimmten oparl:Body-Objekt zeigen andere Objekte, wie beispielsweise Gremien oder Drucksachen, ihre Zugehörigkeit zu einer bestimmten Körperschaft und damit implizit zu einem bestimmten Parlament an.

#### **5.4.3 Eigenschaften**

- **system** System, zu dem dieses Objekt gehört. Typ: oparl:System. Kardinalität: 1. ZWIN-GEND.
- **shortName** Kurzer Name der Körperschaft. Typ: Datentyp xsd:string. Kardinalität: 0 bis 1. EMPFOHLEN.
- **name** Der offizielle lange Name der Körperschaft. Typ: Datentyp xsd:string. Kardinalität: 1. ZWINGEND.
- **website** Allgemeine Website der Körperschaft. Typ: URL. Kardinalität: 0 bis 1. EMPFOH-LEN.
- **license** Lizenz, die für die Daten, die über diese API abgerufen werden können, gilt, sofern nicht am einzelnen Objekt anders angegeben. Siehe dazu auch die übergreifende Beschreibung zur Eigenschaft license. Typ: URL. Kardinalität: 0 bis 1. EMPFOHLEN.
- **licenseValidSince** Zeitpunkt, seit dem die unter license angegebene Lizenz gilt. Vorsicht bei Änderungen der Lizenz die zu restriktiveren Bedingungen führen. Typ: xsd:Date. Kardinalität: 0 bis 1. EMPFOHLEN.
- **rgs** Regionalschlüssel der Körperschaft als zwölfstellige Zeichenkette[59](#page-53-0). Typ: String. Kardinalität: 0 bis 1. EMPFOHLEN.
- **equivalentBody** Dient der Angabe beliebig vieler zusätzlicher URLs, die die selbe Körperschaft repräsentieren. Hier können beispielsweise, sofern vorhanden, der entsprechende Eintrag der Gemeinsamen Normdatei der Deutschen Nationalbibliothek<sup>[60](#page-53-1)</sup>, der DB-Pedia[61](#page-53-2) oder der Wikipedia[62](#page-53-3) angegeben werden. Typ: URL. Kardinalität: 0 bis \*. EMPFOHLEN.
- **contactEmail** Dient der Angabe einer Kontakt-E-Mail-Adresse mit "mailto:"-Schema. Die Adresse soll die Kontaktaufnahme zu einer für die Körperschaft und idealerweise das parlamentarische Informationssystem zuständigen Stelle ermöglichen. Typ: E-Mail-Adresse inklusive "mailto:". Kardinalität: 0 bis 1. EMPFOHLEN.

<span id="page-53-0"></span><sup>59</sup>Regionalschlüssel können im [Gemeindeverzeichnis \(GV-ISys\) des Statistischen Bundesamtes](https://www.destatis.de/DE/ZahlenFakten/LaenderRegionen/Regionales/Gemeindeverzeichnis/Gemeindeverzeichnis.html) eingesehen werden

<span id="page-53-1"></span><sup>60</sup>Gemeinsame Normdatei <http://www.dnb.de/gnd>

<span id="page-53-2"></span><sup>61</sup>DBPedia <http://www.dbpedia.org/>

<span id="page-53-3"></span><sup>62</sup>Wikipedia <http://de.wikipedia.org/>

- **contactName** Name oder Bezeichnung der mit contactEmail erreichbaren Stelle. Typ: String. Kardinalität: 0 bis 1. OPTIONAL.
- **paper** Drucksache unter dieser Körperschaft. Vgl. [Objektlisten.](#page-32-0) Typ: oparl:Paper. Kardinalität: 0 bis \*. ZWINGEND.
- **member** Person in dieser Körperschaft. Vgl. [Objektlisten.](#page-32-0) Typ: oparl:Person. Kardinalität: 0 bis \*. ZWINGEND.
- **meeting** Sitzung dieser Körperschaft. Vgl. [Objektlisten.](#page-32-0) Typ: oparl:Meeting. Kardinalität: 0 bis \*. ZWINGEND.
- **organization** Gruppierung in dieser Körperschaft. Vgl. [Objektlisten.](#page-32-0) Typ: oparl:Organization. Kardinalität: 0 bis \*. ZWINGEND.
- **legislativeTerm** Wahlperiode. Typ: oparl:LegislativeTerm. Kardinalität: 0 bis \*. EMP-FOHLEN.
- **keyword** Schlagwort(e). Vgl. [Vokabulare zur Klassifizierung.](#page-46-1) Typ: skos:Concept. Kardinalität: 0 bis \*. OPTIONAL.
- **allConcepts** Alle Schlagworte und Begriffe, die von dieser Körperschaft verwendet werden. insbesondere dann wichtig, wenn Sortierungs-Reihenfolgen verwendet werden. Typ: skos:Concept. Kardinalität: 0 bis \*. OPTIONAL.
- **created** Datum/Uhrzeit der Erzeugung des Objekts. Typ: xsd:dateTime. Kardinalität: 0 bis 1. EMPFOHLEN.
- **modified** Datum/Uhrzeit der letzten Bearbeitung des Objekts. Typ: xsd:dateTime. Kardinalität: 0 bis 1. EMPFOHLEN.
- TODO: Beispiel zu allConcepts einfügen.

## <span id="page-54-0"></span>**5.5 oparl:Organization (Gruppierung)**

Dieser Objekttyp dient dazu, Gruppierungen von Personen abzubilden, die in der parlamentarischen Arbeit eine Rolle spielen. Dazu zählen in der Praxis insbesondere Fraktionen und Gremien.

Ein Teil der Eigenschaften ist der "Organization" Ontologie des W3C entnommen (kurz: org:Organization)<sup>[63](#page-54-1)</sup>. Deren Bezeichnungen wurden deshalb beibehalten. Das betrifft z.B. die Verwendung von classification.

#### **5.5.1 Beispiel**

Der Kontext:

```
"body": {
    "@id": "oparl:body",
    "@type": "@id"
},
"shortName": {
    "@id": "oparl:shortName",
    "@type": "xsd:string"
},
"name": {
    "@id": "oparl:name",
    "@type": "xsd:string"
},
```
<span id="page-54-1"></span><sup>63</sup>The Organization Ontology, W3C Recommendation 16 January 2014, http://www.w3.org/TR/vocab-org/

```
"post": {
    "@id": "oparl:post",
    "@container": "@list",
    "@type": "@id"
},
"member": {
    "@id": "oparl:member",
    "@type": "@id"
},
"classification": {
    "@id": "oparl:classification",
    "@type": "@id"
},
"modified": {
    "@id": "dc:modified",
    "@type": "xsd:dateTime"
}
"@context": "https://oparl.example.org/Pfad/zum/Kontext/organization.jsonld",
"@type": "oparl:Organization",
"@id": "beispielris:organization/34",
"body": "0",
"shortName": "Finanzausschuss",
"name": "Ausschuss für Haushalt und Finanzen",
"post": [
    "beispielris:post/chairperson",
    "beispielris:post/deputyChairperson"
],
"member": [
    "beispielris:person/27",
    "beispielris:person/48",
    "beispielris:person/57"
],
"classification": "beispielris:vocab/finance",
"modified": "2012-08-16T14:05:27+02:00"
```
#### **5.5.2 Eigenschaften**

{

}

- **body** Körperschaft, zu der diese Gruppierung gehört. Typ: oparl:Body. Kardinalität: 1. ZWINGEND.
- **meeting** Sitzungen dieser Gruppierung. Invers zur Eigenschaft organization der Klasse oparl:Meeting. Da die Anzahl der Sitzungen stetig wachsen kann, wird EMPFOHLEN, die Liste unter einer eigenen URL auszugeben und damit Paginierung zu ermöglichen. Typ: oparl:Meeting. Kardinalität: 0 bis \*. EMPFOHLEN.
- **name** Offizielle (lange) Form des Namens der Gruppierung. Typ: Datentyp xsd:string. Kardinalität: 1. ZWINGEND.
- **shortName** Der Name der Gruppierung als Kurzform. Typ: Datentyp xsd:string. Kardinalität: 0 bis 1. OPTIONAL.
- **post** Position oder Positionen, die für diese Gruppierung vorgesehen sind. Die Objekte gehören zu der Klasse org:Post oder einer ihrer Unterklassen. Die skos:prefLabel-Eigenschaften der Objekte SOLLEN sowohl die männliche als auch die weibliche Form enthalten, und zwar in dem Muster "männliche Form | weibliche Form" (genau in der

Reihenfolge mit einem Leerzeichen vor und nach dem "|"). Wenn sich beide Formen nicht unterscheiden, dann DARF die Form nur einmal verwendet werden: "Mitglied" und nicht "Mitglied | Mitglied". Dadurch kann auch solche Software einen sinnvollen Text anzeigen, die keine Fall-Unterscheidung nach Geschlecht der Personen vornimmt. z. B. "Vorsitzender | Vorsitzende", "1. Stellvertreter | 1. Stellvertreterin", "2. Stellvertreter | 2. Stellvertreterin", "Schriftführer | Schriftführerin", "Stellvertretender Schriftführer | Stellvertretende Schriftführerin", "Ordentliches Mitglied", "Stellvertretendes Mitglied". Siehe https://github.com/OParl/specs/issues/45 TODO: "Ordentliches Mitglied", "Stellvertretendes Mitglied" müssen anders behandelt werden! Typ: oparl:Post. Kardinalität: 0 bis \*. OPTIONAL.

- **member** Mitglieder dieser Gruppierung. Auch alle Personen mit Positionen in der Gruppierung sind hier anzugeben. In der Eigenschaft member werden nur die Personen aufgezählt, ohne weitere Daten, in den oparl:Membership-Objekten sind zusätzliche Eigenschaften wie Start- und Endedatum oder Rolle vorhanden. Typ: oparl:Person. Kardinalität: 0 bis \*. DEPRECATED.
- **subOrganizationOf** Ggf. URL der übergeordneten Gruppierung. Typ: oparl:Organization. Kardinalität: 0 bis 1. OPTIONAL.
- **classification** Die Art der Gruppierung. In Frage kommen z.B. "Rat", "Hauptausschuss", "Ausschuss", "Beirat", "Projektbeirat", "Kommission", "AG", "Verwaltungsrat". Die Angabe soll möglichst präzise erfolgen. So ist die Angabe "Hauptausschuss" präziser als "Ausschuss". Im Vokabular SOLL dann dieses Verhältnis zwischen "Ausschuss" und "Hauptausschuss" kodiert sein ("beispielris:hautausschuss skos:broader beispielris:ausschuss"). Vgl. [Vokabulare zur Klassifizierung.](#page-46-1) Typ: skos:Concept. Kardinalität: 0 bis 1. EMPFOHLEN.
- **keyword** Schlagworte. Vgl. [Vokabulare zur Klassifizierung.](#page-46-1) Typ: skos:Concept. Kardinalität: 0 bis \*. OPTIONAL.
- **startDate** Gründungsdatum der Gruppierung. Kann z. B. das Datum der konstituierenden Sitzung sein. Typ:xsd:date. Kardinalität: 0 bis 1. EMPFOHLEN.
- **endDate** Datum des letzten Tages der Existenz der Gruppierung. Typ: xsd:date. Kardinalität: 0 bis 1. OPTIONAL.
- **created** Datum/Uhrzeit der Erzeugung des Objekts. Typ: xsd:dateTime. Kardinalität: 0 bis 1. EMPFOHLEN.
- **modified** Datum/Uhrzeit der letzten Bearbeitung des Objekts. Typ: xsd:dateTime. Kardinalität: 0 bis 1. EMPFOHLEN.

## <span id="page-56-0"></span>**5.6 oparl:Person (Person)**

Jede natürliche Person, die in der parlamentarischen Arbeit tätig und insbesondere Mitglied in einer Gruppierung [\(oparl:Organization\)](#page-54-0) ist, wird mit einem Objekt vom Typ oparl:Person abgebildet.

Es existieren bereits eine ganze Reihe von Vokabularen für Personenobjekte außerhalb von OParl. Dazu gehören FOAF (*Friend of a Friend*) und vCard. Darüber hinaus hält der XÖV-Standard ein XML-Schema für natürliche Personen bereit. Für oparl:Person wurde daraus, und basierend auf dem Input der OParl-Stakeholder, eine Auswahl von Eigenschaften zusammengestellt.

### **5.6.1 Beispiel**

Der Kontext:

```
{
   "@language": "de",
   "gender": {
        "@id": "vcard:hasGender",
        "@type": "@id"
   }
   "name": "foaf:name",
   "givenName": "foaf:givenName",
   "familyName": "foaf:familyName",
   "title": "foaf:title",
   "email": {
        "@id": "foaf:mbox",
        "@type": "@id"
   },
   "formOfAddress": "oparl:formOfAddress",
   "phone": "foaf:phone",
   "streetAddress": "vcard:street-address",
   "postalCode": "vcard:postal-code",
   "locality": {
        "@id": "vcard:locality",
        "@container": "@language"
   },
    "status": {
        "@id": "oparl:status",
        "@type": "@id"
   },
    "hasMembership": {
        "@id": "org:hasMembership",
        "@type": "@id"
   },
    "created": {
        "@id": "dc:created",
        "@type": "xsd:dateTime"
   },
    "modified": {
        "@id": "dc:modified",
        "@type": "xsd:dateTime"
   }
}
{
   "@context": "https://oparl.example.org/Pfad/zum/Kontext/person.jsonld",
   "@type": "oparl:Person",
   "@id": "beispielris:person/29",
   "name": "Prof. Dr. Max Mustermann",
   "familyName": "Mustermann",
   "givenName": "Max",
   "title": [
        "besipielris:vocab/prof",
        "besipielris:vocab/dr"
   ],
   "formOfAddress": "beispielris:formofaddress/ratsmitglied",
   "gender": "vcard:Male",
   "email": "mailto:max@mustermann.de",
   "phone": "tel:+493012345678",
   "streetAddress": "Musterstraße 5",
    "postalCode": "11111",
   "locality": {
```

```
"de": "Musterort",
        "en": "Sample Town"
   },
   "status": "beispielris:status/buergermeister",
   "hasMembership": [
        "https://oparl.example.org/membership/11",
        "https://oparl.example.org/membership/34"
   ],
   "created": "2011-11-11T11:11:00+01:00",
    "modified": "2012-08-16T14:05:27+02:00"
}
```
Und das selbe Beispiel ohne Mehrsprachigkeit für den Ort. Der Kontext bleibt wie zuvor.

```
{
    ...
    "locality": "Musterort",
    ...
}
```
#### **5.6.2 Eigenschaften**

- **name** Der vollständige Name der Person mit akademischem Grad und dem gebräuchlichen Vornamen. Typ: String. Kardinalität: 1. ZWINGEND.
- **familyName** Familienname bzw. Nachname. Typ: String. OPTIONAL.
- **givenName** Vorname bzw. Taufname. Typ: String. OPTIONAL.
- **formOfAddress** Anrede Begriff mit skos:prefLabel. Ähnlich wie status. Beispiele für die skos:prefLabel sind "Ratsherr | Ratsfrau" und "Herr | Frau". Vgl. [Vokabulare zur](#page-46-1) [Klassifizierung.](#page-46-1) Typ: skos:Concept. Kardinalität: 0 bis 1. OPTIONAL.
- **title** Akademische(r) Titel. Vgl. [Vokabulare zur Klassifizierung.](#page-46-1) Typ: skos:Concept. Kardinalität: 0 bis \*. OPTIONAL.
- **gender** Geschlecht. Zulässige Werte sind vcard:Female, vcard:Male, vcard:None, vcard:Other und vcard:Unknown. Typ: String (TODO: Entsprechende vcard:- Eigenschaft angeben). Kardinalität: 0 bis 1. OPTIONAL.
- **phone** Telefonnummer mit tel: Schema. Typ: String mit "tel:" am Anfang, keine Leerzeichen. Kardinalität: 0 bis 1. OPTIONAL.
- **email** E-Mail-Adresse mit mailto: Schema. Typ: foaf:mbox. Kardinalität: 0 bis 1. OPTIO-NAL.
- **streetAddress** Straße und Hausnummer der Kontakt-Anschrift der Person. Typ: String. Kardinalität: 0 bis 1. OPTIONAL.
- **postalCode** Postleitzahl der Kontakt-Anschrift der Person. Typ: String. Kardinalität: 0 bis 1. OPTIONAL.
- **locality** Ortsangabe der Kontakt-Anschrift der Person. Typ: vcard:locality Kardinalität: 0 bis 1. OPTIONAL.
- **status** Status. Begriff mit skos:prefLabel. Die Zeichenketten SOLLEN sowohl die männliche als auch die weibliche Form enthalten, und zwar in dem Muster "männliche Form | weibliche Form" (genau in der Reihenfolge mit einem Leerzeichen vor und nach dem "|"). Wenn sich beide Formen nicht unterscheiden, dann DARF die Form nur einmal verwendet werden: "Ratsmitglied" und nicht "Ratsmitglied | Ratsmitglied". Dadurch kann auch

solche Software einen sinnvollen Text anzeigen, die keine Fall-Unterscheidung nach Geschlecht der Personen vornimmt. Weitere Beispiele: "Bürgermeister | Bürgermeisterin", "Bezirksbürgermeister | Bezirksbürgermeisterin", "Stadtverordneter | Stadtverordnete", "Bezirksverordneter | Bezirksverordnete", "Sachkundiger Bürger | Sachkundige Bürgerin", "Einzelstadtverordneter | Einzelstadtverordnete" (Mitglieder des Rates die keiner Fraktion/Organisation angehören). Vgl. [Vokabulare zur Klassifizierung.](#page-46-1) Typ: skos:Concept. Kardinalität: 0 bis \*. OPTIONAL.

- **hasMembership** Mitgliedschaft(en) der Person in Gruppierungen (oparl:Organization), z. B. Gremien und Fraktionen. Typ: org:Membership. Kardinalität: 0 bis \*. OPTIONAL.
- **keyword** Typ: skos:Concept. Kardinalität: 0 bis \*. OPTIONAL.
- **created** Datum/Uhrzeit der Erzeugung des Objekts. Typ: xsd:dateTime Kardinalität: 0 bis 1. EMPFOHLEN.
- **modified** Datum/Uhrzeit der letzten Bearbeitung des Objekts. Typ: xsd:dateTime. Kardinalität: 0 bis 1. EMPFOHLEN.

## **5.7 oparl:Meeting (Sitzung)**

Eine Sitzung ist die Versammlung einer oder mehrerer Gruppierungen (oparl:Organization) zu einem bestimmten Zeitpunkt an einem bestimmten Ort.

Die geladenen Teilnehmer der Sitzung sind jeweils als Objekte vom Typ oparl:Person in entsprechender Form referenziert. Verschiedene Dokumente (Einladung, Ergebnis- und Wortprotokoll, sonstige Anlagen) können referenziert werden.

Die Inhalte einer Sitzung werden durch Tagesordnungspunkte (oparl:AgendaItem) abgebildet.

#### **5.7.1 Beispiel**

{

Zunächst der Kontext:

```
"name": "rdfs:label",
"start": {
    "@id": "schmorg:startDate",
    "@type": "xsd:dateTime"
},
"end": {
    "@id": "schmorg:endDate",
    "@type": "xsd:dateTime"
},
"location": {
    "@container": "@language"
},
"organization": {
    "@id": "oparl:organization",
    "@type": "@id"
},
"chairPerson": {
    "@id": "oparl:chairPerson",
    "@type": "@id"
},
"scribe": {
    "@id": "oparl:scribe",
    "@type": "@id"
},
```

```
"invitation": {
        "@id": "oparl:invitation",
        "@type": "@id"
   },
    "resultsProtocol": {
        "@id": "oparl:resultsProtocol",
        "@type": "@id"
   },
    "verbatimProtocol": {
        "@id": "oparl:verbatimProtocol",
        "@type": "@id"
   },
    "auxiliaryDocument": {
        "@id": "oparl:auxiliaryDocument",
        "@type": "@id"
   },
    "agendaItem": {
        "@id": "oparl:agandaItem",
        "@container": "@list",
   },
    "created": {
        "@id": "dc:created",
        "@type": "xsd:dateTime"
   },
    "modified": {
        "@id": "dc:modified",
        "@type": "xsd:dateTime"
   }
{
   "@context": "https://oparl.example.org/Pfad/zum/Kontext/oparl.jsonld",
   "@type": "oparl:Meeting",
   "@id": "beispielris:meeting/281",
   "name": "4. Sitzung des Finanzausschusses",
   "start": "2013-01-04T08:00:00+01:00",
   "end": "2013-01-04T12:00:00+01:00",
   "location": {
        "description": "Rathaus, Raum 136",
            // default-Sprache ist im Kontext als "de" angegeben
            // TODO: doppelter Schlüssel
        "description": {
            "@value": "Town Hall, room 136",
            "@language": "en"
        }
   },
   "organization": "beispielris:organization/34",
   "invitation": "beispielris:document/586",
   "resultsProtocol": "beispielris:document/628",
   "verbatimProtocol": "beispielris:document/691",
   "auxiliaryDocument": [
        "beispielris:document/588",
        "beispielris:document/589"
   ],
    "agendaItem": [
   // Reihenfolge ist wichtig, deshalb @list im Kontext angeben
        "beispielris:agendaitem/1045",
        "beispielris:agendaitem/1046",
```
}

```
"beispielris:agendaitem/1047",
        "beispielris:agendaitem/1048"
   ],
   "created": "2012-01-06T12:01:00+01:00",
   "modified": "2012-01-08T14:05:27+01:00"
}
```
### **5.7.2 Eigenschaften**

- **start** Datum und Uhrzeit des Anfangszeitpunkts der Sitzung. Bei einer zukünftigen Sitzung ist dies der geplante Zeitpunkt, bei einer stattgefundenen KANN es der tatsächliche Startzeitpunkt sein. TODO: besser zwei Eigenschaften? Typ: Datentyp xsd:dateTime. Kardinalität: 1. ZWINGEND.
- **end** Endzeitpunkt der Sitzung als Datum/Uhrzeit. Bei einer zukünftigen Sitzung ist dies der geplante Zeitpunkt, bei einer stattgefundenen KANN es der tatsächliche Endzeitpunkt sein. TODO: besser zwei Eigenschaften? Typ: Datentyp xsd:dateTime. Kardinalität: 0 bis 1. FRAGE: Kommen in Sitzungen Unterbrechungen vor, die in RIS festgehalten werden (sollen)? EMPFOHLEN.
- **location** Sitzungsort. Typ: oparl:Location. Kardinalität: 0 bis 1. EMPFOHLEN.
- **organization** Gruppierung der die Sitzung zugeordnet ist. Wenn eine Liste angegeben wird, dann ist diese geordnet. Das erste Element ist dann das federführende Gremium. TODO: Eigenschaft für federführendes Gremium ergänzen und dann Ordnung entfernen invers zur Eigenschaft meeting der Klasse oparl:Organization (In OWL: oparl:organization owl:inverseOf oparl:meeting .). Typ: oparl:Organization. Kardinalität: 1 bis \*. ZWINGEND.
- **chairPerson** Vorsitz der Sitzung Typ: oparl:Person. FRAGE: Was ist bei Wechsel des Vorsitzes während der Sitzung? Kardinalität: 0 bis 1. EMPFOHLEN.
- **scribe** Schriftführer, Protokollant. Typ: oparl:Person. FRAGE: Können mehrere Personen vorkommen? Was ist bei Wechsel während der Sitzung? Kardinalität: 0 bis 1. EMPFOHLEN.
- **participant** Teilnehmer der Sitzung. Bei einer Sitzung in der Zukunft sind dies die geladenen Teilnehmer, bei einer stattgefundenen Sitzung SOLL die Liste nur diejenigen Teilnehmer umfassen, die tatsächlich an der Sitzung teilgenommen haben. FRAGE: besser zwei separate Eigenschaften attendant und ìnvited ? Typ: oparl:Person. Kardinalität: 0 bis \*. DEPRECATED.
- **invitation** Einladungsdokument zur Sitzung. FRAGE: Kann es mehr als ein solches Dokument geben? Typ: oparl:File. Kardinalität: 0 bis \*. EMPFOHLEN.
- **resultsProtocol** Ergebnisprotokoll zur Sitzung. Diese Eigenschaft kann selbstverständlich erst nach dem Stattfinden der Sitzung vorkommen. Typ: oparl:File. Kardinalität: 0 bis 1. EMPFOHLEN.
- **verbatimProtocol** Wortprotokoll zur Sitzung. Diese Eigenschaft kann selbstverständlich erst nach dem Stattfinden der Sitzung vorkommen. Typ: oparl:File. Kardinalität: 0 bis 1. EMPFOHLEN.
- **auxiliaryDocument** Dokumentenanhang zur Sitzung. Hiermit sind Dokumente gemeint, die üblicherweise mit der Einladung zu einer Sitzung verteilt werden, und die nicht bereits über einzelne Tagesordnungspunkte referenziert sind. Typ: oparl:File. Kardinalität: 0 bis \*. OPTIONAL.
- **agendaItem** Tagesordnungspunkte der Sitzung. Die Reihenfolge ist relevant. Es kann Sitzungen ohne TOPs geben. Typ: oparl:AgendaItem. Kardinalität: 0 bis \*. OPTIONAL.

**keyword** Schlagwort. Typ: skos:Concept. Kardinalität: 0 bis \*. OPTIONAL.

- **created** Datum und Uhrzeit der Erzeugung des Objekts. Typ: Datentyp xsd:dateTime. Kardinalität: 0 bis 1. EMPFOHLEN.
- **modified** Datum und Uhrzeit der letzten Änderung des Objekts. Typ: Datentyp xsd:dateTime. Kardinalität: 0 bis 1. EMPFOHLEN.

## <span id="page-62-0"></span>**5.8 oparl:AgendaItem (Tagesordnungspunkt)**

Tagesordnungspunkte sind die Bestandteile von Sitzungen (oparl:Meeting). Jeder Tagesordnungspunkt widmet sich inhaltlich einem bestimmten Thema, wozu in der Regel auch die Beratung bestimmter Drucksachen gehört.

#### **5.8.1 Beispiel**

Zunächst ein Kontext:

```
{
    "meeting": {
        "@id": "oparl:meeting",
        "@type": "@id"
    },
    "number": {
        "@id": "oparl:number"
    },
    "name": {
        "@id": "rdfs:label",
        "@type": "xsd:string"
    },
    "public": "xsd:boolean",
    "consultation": {
        "@id": "oparl:consultation",
        "@type": "@id"
    },
    "result": {
        "@id": "oparl:result",
        "@type": "@id"
    },
    "resolution": {
        "@id": "oparl:resolution",
        "@type": ["@id", "xsd:string"],
        "TODO": "Geht so leider nicht. Issue #212"
    }
    "paper": {
        "@id": "oparl:paper",
        "@type": "@id"
    },
    "modified": {
        "@id": "dc:modified",
        "@type": "xsd:dateTime"
    }
}
{
    "@context": "https://oparl.example.org/Pfad/zum/Kontext/oparl.jsonld",
    "@type": "oparl:AgendaItem",
    "@id": "beispielris:agendaitem/3271",
```

```
"meeting": "beispielris:meeting/281",
    "number": "10.1",
   "name": "Satzungsänderung für Ausschreibungen",
   "public": true,
   "consultation": "beispielris:consultation/1034",
   "result": "beispielris:vocab/decided_modified",
    "resolution": "Der Beschluss weicht wie folgt vom Antrag ab: ...",
    "paper": "beispielris:paper/2812",
    "modified": "2012-08-16T14:05:27+02:00"
}
```
#### **5.8.2 Eigenschaften**

- **meeting** Sitzung, der der Tagesordnungspunkt zugeordnet ist. Typ: oparl:Meeting. Kardinalität: 1. ZWINGEND.
- **number** Gliederungs-"Nummer" des Tagesordnungspunktes. Eine beliebige Zeichenkette, wie z. B. "10.", "10.1", "C", "c)" o. ä. Die Reihenfolge wird nicht dadurch, sondern durch die Reihenfolge der TOPs im agendaItem-Attribut von oparl:Meeting festgelegt. Typ: String. Kardinalität: 0 bis 1. OPTIONAL.
- **name** Das Thema des Tagesordnungspunktes. Typ: String. ZWINGEND.
- **public** Kennzeichnet, ob der Tagesordnungspunkt zur Behandlung in öffentlicher Sitzung vorgesehen ist/war. Es wird ein Wahrheitswert (true oder false) erwartet. Typ: Boolean. Kardinalität: 0 bis 1. EMPFOHLEN.
- **consultation** Beratung, die diesem Tagesordnungspunkt zugewiesen ist. Typ: oparl:Consultation. Kardinalität: 0 bis 1. FRAGE: Wirklich immer nur maximal 1 ? EMPFOHLEN.
- **result** Kategorische Information darüber, welches Ergebnis die Beratung des Tagesordnungspunktes erbracht hat, in der Bedeutung etwa "Unverändert beschlossen" oder "Geändert beschlossen". Mehr zur Funktionsweise dieses Attributs unter [Vokabulare](#page-46-1) [zur Klassifizierung.](#page-46-1) Typ: skos:Concept. Kardinalität: 0 bis 1. EMPFOHLEN.
- **resolution** Falls in diesem Tagesordnungspunkt ein Beschluss gefasst wurde, kann hier ein Text oder Dokument angegeben werden. Das ist besonders dann in der Praxis relevant, wenn der gefasste Beschluss (z. B. durch Änderungsantrag) von der Beschlussvorlage abweicht. TODO: Issue #212 Typ: oparl:File | Datentyp xsd:string. Kardinalität: 0 bis 1. OPTIONAL.
- **paper** Drucksache. Zwar kann auch das oparl:Meeting darauf verweisen, aber hier sind solche Verweise in der Regel präziser, da Drucksachen regelmäßig nur für einen TOP relevant sind und nicht für alle TOPs. Typ: oparl:Paper. OPTIONAL. FRAGE: Ist das nicht eine Doppelung mit consultation?
- **auxiliaryDocument** Dateianhang zum Tagesordnungspunkt. Typ: oparl:File. Kardinalität: 0 bis \*. OPTIONAL.
- **keyword** Vgl. [Vokabulare zur Klassifizierung.](#page-46-1) Typ: skos:Concept. Kardinalität: 0 bis \*. OPTIONAL.
- **created** Erzeugungsdatum und -zeit des Objekts. Typ: Datentyp xsd:dateTime. Kardinalität: 0 bis 1. EMPFOHLEN.
- **modified** Datum und Uhrzeit der letzten Änderung. Typ: Datentyp xsd:dateTime. Kardinalität: 0 bis 1. EMPFOHLEN.
- **absentParticipant** Person(en), die bei der Behandlung dieses Tagesordnungspunkts nicht anwesend war(en). Typ: oparl:Person. Kardinalität: 0 bis \*. DEPRECATED issue #213.

## <span id="page-64-0"></span>**5.9 oparl:Paper (Drucksache)**

Dieser Objekttyp dient der Abbildung von Drucksachen in der parlamentarischen Arbeit, wie zum Beispiel Anfragen, Anträgen und Beschlussvorlagen.

Drucksachen werden in Form einer Beratung (oparl:Consultation) im Rahmen eines Tagesordnungspunkts (oparl:AgendaItem) einer Sitzung (oparl:Meeting) behandelt.

Drucksachen spielen in der schriftlichen wie mündlichen Kommunikation eine besondere Rolle, da in vielen Texten auf bestimmte Drucksachen Bezug genommen wird. Hierbei kommen in parlamentarischen Informationssystemen unveränderliche Kennungen der Drucksachen zum Einsatz.

### **5.9.1 Beispiel**

{

Zunächst ein Kontext:

```
"body": {
    "@id": "oparl:body",
    "@type": "@id"
},
"name": {
    "@id": "rdfs:label"
}
"reference":
    "@id": "oparl:reference"
}
"publishedDate": {
    "@id": "schorg:datePublished",
    "@type": "xsd:dateTime"
},
"paperType": {
    "@id": "oparl:paperType",
    "@type": "@id"
},
"relatedPaper": {
    "@id": "oparl:relatedPaper",
    "@type": "@id"
},
"mainDocument": {
    "@id": "oparl:mainDocument",
    "@type": "@id"
},
"auxiliaryDocument": {
    "@id": "oparl:auxiliaryDocument",
    "@type": "@id"
},
"location": {
    "@id": "oparl:location",
    "@type": "@id"
},
"originator": {
    "@id": "prov:wasAttributedTo",
    "@type": "@id"
},
"consultation": {
    "@id": "oparl:consultation",
    "@type": "@id"
```

```
},
    "modified": {
        "@id": "dc:modified",
        "@type": "xsd:dateTime"
    }
}
{
    "@context": "https://oparl.example.org/Pfad/zum/Kontext/oparl.jsonld",
    "@type": "oparl:Paper",
    "@id": "beispielris:paper/749",
    "body": "beispielris:bodies/1",
    "name": "Antwort auf Anfrage 1200/2014",
    "reference": "1234/2014",
    "publishedDate": "2014-04-04T16:42:02+02:00",
    "paperType": "beispielris:vocab/answer",
    "relatedPaper": "beispielris:paper/699",
    "mainDocument": "beispielris:document/925",
    "auxiliaryDocument": "beispielris:document/926",
    "location": [
        {
            "description": "Theodor-Heuss-Ring 1",
            "geometry": "POINT(7.148 50.023)"
        }
    ],
    "originator": [
        "beispielris:organization/2000",
        "beispielris:people/1000"
    ],
    "consultation": [
        "beispielris:consultation/5676",
        "beispielris:consultation/5689"
    ],
    "modified": "2013-01-08T12:05:27+01:00"
}
```
#### **5.9.2 Eigenschaften**

- **body** Körperschaft, zu der die Drucksache gehört. Typ: oparl:Body. Kardinalität: 1. ZWIN-GEND.
- **name** Titel der Drucksache. Typ: String. Kardinalität: 1. ZWINGEND.
- **reference** Kennung bzw. Aktenzeichen der Drucksache, mit der sie in der parlamentarischen Arbeit eindeutig referenziert werden kann. Typ: String. Kardinalität: 0 bis 1. OPTIONAL.
- **publishedDate** Veröffentlichungsdatum der Drucksache. Typ: Datentyp xsd:dateTime | Datentyp xsd:date. Kardinalität: 0 bis 1. EMPFOHLEN.
- **paperType** Begriff mit einem skos:prefLabel-Attribut, dessen Wert eine Zeichenkette ist und die Art der Drucksache beschreibt, z. B. "Beantwortung einer Anfrage". Für die URLs kommen als letztes Pfadelement z. B. "draft", "petition", "request", "note" und "answer" in Frage. Denkbar ist auch eine Kategorisierung z. B. in drei Arten von Drucksachen: initiierend, beratend und protokollierend.[64](#page-65-0) Kardinalität: 0 bis 1. Typ: skos:Concept. EMPFOHLEN.

<span id="page-65-0"></span> $^{64}\rm{E}$ ine Liste mit exemplarischen Drucksachentypen: [https://wiki.piratenpartei.de/BE:BVVupdates/](https://wiki.piratenpartei.de/BE:BVVupdates/Glossar) [Glossar](https://wiki.piratenpartei.de/BE:BVVupdates/Glossar)

- **relatedPaper** Inhaltlich verwandte Drucksache(n). Typ: oparl:Paper. Kardinalität: 0 bis \*. OPTIONAL.
- **mainDocument** Das Hauptdokument zu dieser Drucksache. Beispiel: Die Drucksache repräsentiert eine Beschlussvorlage und das Hauptdokument enthält den Text der Beschlussvorlage. Typ: oparl:File. Kardinalität: 1. ZWINGEND.
- **auxiliaryDocument** Anhänge zur Drucksache. Diese sind, in Abgrenzung zum Hauptdokument (mainDocument), untergeordnet und es kann beliebig viele davon geben. Typ: oparl:File. Kardinalität: 0 bis \*. OPTIONAL.
- **location** Sofern die Drucksache einen inhaltlichen Ortsbezug hat, beschreibt diese Eigenschaft den Ort in Textform und/oder in Form von Geodaten. Typ: oparl:Location. Kardinalität: 0 bis \*. OPTIONAL.
- **originator** Urheber der Drucksache, kann eine oder mehrere Person(en) bzw. Gruppierung(en) sein. Typ: oparl:Person | oparl:Organization. Kardinalität: 0 bis \*. EMP-FOHLEN.
- **consultation** Beratungen der Drucksache. Typ: oparl:Consultation. Kardinalität: 0 bis \*. OPTIONAL.
- **modified** Letzter Änderungszeitpunkt des Objekts. Typ: Datentyp xsd:dateTime. Kardinalität: 1. EMPFOHLEN.
- **keyword** Begriff mit skos:prefLabel. Allgemeiner als paperType. Typ: skos:Concept. Kardinalität: 0 bis \*. OPTIONAL.
- **underDirectionOf** Federführung. Amt oder Abteilung, für die Inhalte oder Beantwortung der Drucksache verantwortlich. Typ: oparl:Organization. Kardinalität: 0 bis \*. OP-TIONAL.

## <span id="page-66-0"></span>**5.10 oparl:File (Datei)**

Ein Objekt vom Typ oparl:File repräsentiert eine Datei, beispielsweise eine PDF-Datei, ein RTF- oder ODF-Dokument, und hält Metadaten zu der Datei sowie URLs zum Zugriff auf die Datei bereit.

#### **5.10.1 Beispiel**

Ein Kontext:

{

```
"name": "rdfs:label",
"fileName": "oparl:fileName",
"paper": {
    "@id": "oparl:paper",
    "@type": "@id"
},
"mimeType": "oparl:mimeType",
"date": {
    "@id": "oparl:date",
    "@type": "xsd:dateTime"
},
"modified": {
    "@id": "dc:modified",
    "@type": "xsd:dateTime"
},
"sha1Checksum": "oparl:sha1Checksum",
```

```
"size": {
        "@type": "xsd:integer" TODO ausreichend?
   }
   "accessUrl": {
       "@id": "oparl:accessUrl",
        "@type": "@id"
   },
    "downloadUrl": {
        "@id": "oparl:downloadUrl",
        "@type": "@id"
   },
   "text": "oparl:text",
    "masterDocument": {
        "@id": "prov:wasDerivedFrom",
        "@type": "@id"
   },
    "derivativeDocument": {
        "@id": "prov:hadDerivation",
            TODO: invers zu masterDocument, deshalb nicht verwenden
        "@type": "@id"
   },
    "license": {
        "@id": "oparl:",
        "@type": "@id"
   },
    "documentRole": {
        "@id": "oparl:downloadRole",
        "@type": "@id"
   }
{
   "@type": "oparl:File",
   "@id": "beispielris:document/57739",
   "name": "Anlage 1 zur Anfrage",
   "fileName": "57739.pdf",
   "paper": "https://oparl.example.org/paper/2396",
   "mimeType": "application/pdf",
   "date": "2013-01-04T07:54:13+01:00",
   "modified": "2013-01-04T07:54:13+01:00",
   "sha1Checksum": "da39a3ee5e6b4b0d3255bfef95601890afd80709",
   "size": 82930,
   "accessUrl": "beispielris:document/57739.pdf",
   "downloadUrl": "beispielris:document/download/57739.pdf",
   "text": "Der Übersichtsplan zeigt alle Ebenen des ...",
   "masterDocument": "beispielris:document/57738",
   "license": "http://www.opendefinition.org/licenses/cc-by",
   "documentRole": "beispielris:document-role/evidence"
```
#### **5.10.2 Anmerkungen**

}

}

Objekte vom Typ oparl:File können mit Drucksachen (oparl:Paper) oder Sitzungen (oparl:Meeting) in Beziehung stehen. Dies wird durch die Eigenschaft paper bzw. meeting angezeigt.

Mehrere Objekte vom Typ oparl:File können mit einander in direkter Beziehung stehen, wenn sie den selben Inhalt in unterschiedlichen technischen Formaten wiedergeben. Hierfür

werden die Eigenschaften masterDocument bzw. derivativeDocument eingesetzt. Das oben angezeigte Beispiel-Objekt repräsentiert eine PDF-Datei (zu erkennen an der Eigenschaft mimeType) und zeigt außerdem über die Eigenschaft masterDocument an, von welcher anderen Datei es abgeleitet wurde. Umgekehrt KANN über die Eigenschaft derivativeDocument angezeigt werden, welche Ableitungen einer Datei existieren.

#### **5.10.3 Eigenschaften**

- **fileName** Dateiname, unter dem die Datei in einem Dateisystem gespeichert werden kann. Beispiel: "einedatei.pdf" Typ: ASCII-Zeichenkette, aber als Unicode-String Kardinalität: 1. ZWINGEND.
- **name** Ein zur Anzeige für Endnutzer bestimmter Name für dieses Objekt. Leerzeichen DÜRFEN enthalten sein werden, Datei-Extension wie ".pdf" SOLLEN NICHT enthalten sein. Der Wert SOLL NICHT mit dem Wert der Eigenschaft fileName identisch sein. Typ: String. Kardinalität: 0 bis 1. EMPFOHLEN.
- **mimeType** MIME-Type des Inhalts[65](#page-68-0). Sollte das System einer Datei keinen spezifischen Typ zuweisen können, wird EMPFOHLEN, hier application/octet-stream zu verwenden. Typ: String. Kardinalität: 1. EMPFOHLEN.
- **date** Datum und Zeit der Erstellung der Datei. Wahlweise, falls dies nicht vom System kommuniziert werden kann oder soll, KANN alternativ der Zeitpunkt der Veröffentlichung ausgegeben werden. Typ: xsd:dateTime. Kardinalität: 1. ZWINGEND.
- **modified** Datum und Zeit der letzten Änderung der Datei bzw. der Metadaten. Als Änderung der Datei gilt alles, was den Inhalt der Datei verändert und beispielsweise zu einer Veränderung der Prüfsumme führen würde, nicht aber die Änderung des Dateinamens (siehe Eigenschaft name). Als Änderung der Metadaten hingegen würde beispielsweise die Änderung des Dateinamens gelten. Hier soll immer das größere der beiden Daten ausgegeben werden, also der am wenigsten lang zurückliegende Änderungszeitpunkt. Typ: xsd:dateTime. Kardinalität: 1. ZWINGEND.
- **size** Größe der Datei in Bytes. Typ: ganze Zahl. Kardinalität: 1. ZWINGEND.
- **sha1Checksum** SHA1-Prüfsumme des Dokumenteninhalts in Hexadezimal-Schreibweise. Typ: String. Kardinalität: 0 bis 1. OPTIONAL.
- **text** Reine Text-Wiedergabe des Dateiinhalts, sofern dieser in Textform wiedergegeben werden kann. Typ: String. Kardinalität: 0 bis 1. EMPFOHLEN.
- **accessUrl** URL zum allgemeinen Zugriff auf die Datei. Näheres unter [Dateizugriff.](#page-40-2) Typ: URL. Kardinalität: 1. ZWINGEND.
- **downloadUrl** URL zum Download der Datei. Näheres unter [Dateizugriff.](#page-40-2) Typ: URL. Kardinalität: 0 bis 1. EMPFOHLEN.
- **paper** Falls die Datei zu einer Drucksache (oparl:Paper) gehört, MUSS über diese Eigenschaft die URL des Drucksache-Objekts ausgegeben werden. vorhanden sein. Typ: oparl:Paper. Kardinalität: 0 bis \*. EMPFOHLEN.
- **meeting** Falls die Datei zu einer Sitzung (oparl:Meeting) gehört, MUSS über diese Eigenschaft die URL des Sitzung-Objekts ausgegeben werden. Typ: oparl:Meeting. Kardinalität: 0 bis \*. EMPFOHLEN.
- **masterDocument** Datei, von der das aktuelle Objekt abgeleitet wurde. Details dazu in der allgemeinen Beschreibung weiter oben. Typ: oparl:File. Kardinalität: 0 bis 1. OPTIONAL.

<span id="page-68-0"></span><sup>65</sup>vgl. RFC2046: <http://tools.ietf.org/html/rfc2046>

- **derivativeDocument** Datei, die von dem aktuellen Objekt abgeleitet wurde. Details dazu in der allgemeinen Beschreibung weiter oben. TODO: invers zu masterDocument. Von der Verwendung wird deshalb in der prov-Spezifikation abgeraten<sup>[66](#page-69-0)</sup>. Typ: oparl:File. Kardinalität: 0 bis \*. OPTIONAL.
- **license** Lizenz, unter der die Datei angeboten wird. Wenn diese Eigenschaft verwendet wird, dann ist sie anstelle einer globalen Angabe im übergeordneten oparl:Body- bzw. oparl:System-Objekt maßgeblich.[67](#page-69-1) Typ: URL. Kardinalität: 0 bis 1. OPTIONAL.
- **documentRole** Rolle, Funktion, Sorte des Dokuments in Bezug auf eine Sitzung. Die Eigenschaft SOLL entsprechend nur in Verbindung mit der Eigenschaft meeting gesetzt sein. Siehe dazu [Vokabulare zur Klassifizierung.](#page-46-1) Typ: skos:Concept. Kardinalität: 0 bis 1. OPTIONAL.
- **keyword** Schlagwort. Hat allgemeinere Bedeutung als documentRole. Siehe dazu [Vokabulare](#page-46-1) [zur Klassifizierung.](#page-46-1) Typ: skos:Concept. Kardinalität: 0 bis \*. OPTIONAL.

## **5.11 oparl:Consultation (Beratung)**

Der Objekttyp oparl:Consultation dient dazu, die Beratung einer Drucksache ([oparl:Paper](#page-64-0)) in einer Sitzung abzubilden. Dabei ist es nicht entscheidend, ob diese Beratung in der Vergangenheit stattgefunden hat oder diese für die Zukunft geplant ist.

Die Gesamtheit aller Objekte des Typs oparl:Consultation zu einer bestimmten Drucksache bildet das ab, was in der Praxis als "Beratungsfolge" der Drucksache bezeichnet wird.

## **5.11.1 Beispiel**

Ein passender Kontext:

```
{
    "paper": {
        "@id": "oparl:paper",
        "@type": "@id"
    },
    "agendaItem": {
        "@id": "oparl:agendaItem",
        "@type": "@id"
    },
    "organization": {
        "@id": "oparl:organization",
        "@type": "@id"
    },
    "authoritative": {
        "@id": "oparl:authoritative",
        "@type": "xsd:boolean"
    },
    "role": {
        "@id": "oparl:role",
        "@type": "@id"
    }
}
{
    "@context": "https://oparl.example.org/Pfad/zum/Kontext/oparl.jsonld",
```
<span id="page-69-0"></span> $^{66}\text{http://www.w3.org/TR/prov-o/finverse-names}$ 

<span id="page-69-1"></span><sup>67</sup>vgl. license

```
"@type": "oparl:Consultation",
    "@id": "beispielris:consultation/47594",
    "paper": "beispielris:paper/2396",
    "agendaItem": "beispielris:agendaitem/15569",
    "organization": "beispielris:organization/96",
    "authoritative": false,
    "role": "beispielris:role/decision"
\mathbf{r}
```
Das Objekt "beispielris:roles/decision" kann so aussehen:

```
{
    "@context": "https://oparl.example.org/Pfad/zum/Kontext/oparl.jsonld",
    "@id": "beispielris:role/decision",
    "prefLabel": {
        "de": "Entscheidung",
        "en": "decision"
    }
}
```
#### **5.11.2 Eigenschaften**

**paper** Drucksache, die beraten wird. Typ: oparl:Paper. Kardinalität: 1. ZWINGEND.

- **agendaItem** Tagesordnungspunkt, unter dem die Drucksache beraten wird. Typ: oparl:AgendaItem. Kardinalität: 0 bis \*. EMPFOHLEN.
- **organization** Gremium, dem die Sitzung zugewiesen ist, zu welcher der zuvor genannte Tagesordnungspunkt gehört. Hier kann auch eine mit Liste von Gremien angegeben werden (die verschiedenen oparl:Body und oparl:System angehören können). Die Liste ist dann geordnet. Das erste Gremium der Liste ist federführend. Typ: oparl:Organization. Kardinalität: 1 bis \*. ZWINGEND.
- **authoritative** Drückt aus, ob bei dieser Beratung ein Beschluss zu der Drucksache gefasst wird (true) wird oder nicht (false). Typ: Boolean. Kardinalität: 1. OPTIONAL.
- **role** Rolle oder Funktion der Beratung. Zum Beispiel Anhörung (hearing), Entscheidung (decision), Kenntnisnahme (notice), Vorberatung (counseling) usw. Es wird empfohlen in den URLs entsprechende englische Bestandteile zu verwenden. Die Rollenobjekte haben nur eine festgelegte Eigenschaft: skos:prefLabel für den Namen. In einer zukünftigen Version von OParl können gegebenenfalls die am stärksten benötigten Rollen standardisiert werden. Typ: skos:Concept. Kardinalität: 1. OPTIONAL.
- **keyword** Schlagwort, Begriff mit skos:prefLabel. Allgemeiner verwendbar als role. Typ: skos:Concept. Kardinalität: 0 bis \*. OPTIONAL.

### **5.12 oparl:Location (Ort)**

Dieser Objekttyp dient dazu, den Ortsbezug einer Drucksache formal abzubilden. Ortsangaben können sowohl aus Textinformationen bestehen (beispielsweise dem Namen einer Straße/eines Platzes oder eine genaue Adresse) als auch aus Geodaten. Ortsangaben sind auch nicht auf einzelne Positionen beschränkt, sondern können eine Vielzahl von Positionen, Flächen, Strecken etc. abdecken.

In der Praxis soll dies dazu dienen, den geografischen Bezug eines politischen Vorgangs, wie zum Beispiel eines Bauvorhabens oder der Änderung eines Flächennutzungsplanes, maschinenlesbar nachvollziehbar zu machen.

Dieser Objekttyp kann für Objekte im Kontext des Objekttyps oparl:Paper verwendet werden.

#### **5.12.1 Beispiel**

Der JSON-LD-Kontext für die Eigenschaft geometry:

```
{
   "geometry": {
     // TODO wird @id benötigt?
     "@type": "ogc:wktLiteral"
   }
}
```
Und ein Beispiel unter Verwendung des Kontextes:

```
{
    ...
    "location": {
        "description": "Honschaftsstraße 312, Köln",
        "geometry": "POINT (7.03291 50.98249)"
    },
     ...
}
```
#### **5.12.2 Anmerkungen**

OParl sieht bei Angabe von Geodaten ZWINGEND die Verwendung des Well-Known-Text-Formats (WKT) der Simple Feature Access Spezifikation<sup>[68](#page-71-0)</sup> vor. WKT erlaubt die Beschreibung von unterschiedlichen Geometrien wie Punkten (Point), Pfaden (LineString), Polygonen (Polygon) und viele andere mehr.

Zum Zeitpunkt der Erstellung der vorliegenden Spezifikation ist Version 1.2.1 der Simple-Feature-Access-Spezifikation aktuell. OParl stellt keine Anforderungen daran, welche Version von Simple-Feature-Access bei der Ausgabe von WKT zu unterstützen ist.

Für die Ausgabe über eine OParl-API MÜSSEN sämtliche Koordinatenangaben solcher Geodaten im System WGS84[69](#page-71-1) angegeben werden, und zwar in Form von Zahlenwerten (Fließkommazahlen) für Längen- und Breitengrad.

#### **5.12.3 Eigenschaften**

- **description** Textliche Beschreibung eines Orts, z. B. in Form einer Adresse. Typ: String. Kardinalität: 0 bis 1. EMPFOHLEN.
- **geometry** Geodaten-Repräsentation des Orts. Ist diese Eigenschaft gesetzt, MUSS ihr Wert der Spezifikation von Well-Known Text (WKT) entsprechen. Typ: String. Kardinalität: 0 bis 1. OPTIONAL.
- **keyword** Schlagwort mit skos:prefLabel. Vgl. dazu [Vokabulare zur Klassifizierung.](#page-46-1) Typ: skos:Concept. Kardinalität: 0 bis \*. OPTIONAL.

#### **5.12.4 Weitere Beispiele**

Ortsangabe mit Polygon-Objekt:

<span id="page-71-1"></span><span id="page-71-0"></span> $^{68}\rm{Simple}$  Feature Access Spezifikation: <http://www.opengeospatial.org/standards/sfa>

<sup>69</sup>WGS84 steht für "World Geodetic System 1984", es wird unter anderem auch vom Global Positioning System (GPS) verwendet. In geografischen Informationssystemen ist für das System der EPSG-Code 4326 geläufig.
```
{
    "description": "Rechtes Rheinufer zwischen Deutzer
       Brücke und Hohenzollernbrücke",
   "geometry": "POLYGON ((
                6.9681106 50.9412137,
                6.9690940 50.9412137,
                6.9692169 50.9368270,
                6.9681218 50.9368270,
                6.9681106 50.9412137))"
```

```
}
```
## **5.13 oparl:Membership**

Über Objekte diesen Typs wird die Mitgliedschaft von Personen in Gruppierungen dargestellt. Diese Mitgliedschaften können zeitlich begrenzt sein. Zudem kann abgebildet werden, dass eine Person eine bestimmte Rolle bzw. Position innerhalb der Gruppierung inne hat, beispielsweise den Vorsitz einer Fraktion.

### **5.13.1 Beispiel**

Ein Kontext:

```
{
    "person": {
        "@id": "oparl:person",
        "@type": "@id"
    },
    "organization": {
        "@id": "oparl:organization",
        "@type": "@id"
    },
    "role": {
        "@id": "oparl:role",
        "@type": "@id"
    },
    "post": {
        "@id": "oparl:post",
        "@type": "@id"
    },
    "onBehalfOf": {
        "@id": "oparl:onBehalfOf",
        "@type": "@id"
    },
    "startDate": {
        "@id": "schorg:startDate",
        "@type": "xsd:dateTime"
    },
    "endDate": {
        "@id": "schorg:endDate",
        "@type": "xsd:dateTime"
    }
}
{
...
    "person": "beispielris:people/862",
```

```
"organization": "beispielris:organizations/5",
    "role": "beispielris:vocab/chair",
    "votingRight": true,
    "startDate": "2013-12-03T16:30:00+01:00"
...
}
```
## **5.13.2 Eigenschaften**

- **person** Die betreffende Person, die Mitglied einer Gruppierung ist oder war. Typ: oparl:Person. Kardinalität: 1. ZWINGEND.
- **organization** Die Gruppierung, in der die Person Mitglied ist oder war. Typ: oparl:Organization. Kardinalität: 1. ZWINGEND.
- **role** Rolle der Person für die Gruppierung. Das Objekt hat eine skos:prefLabel-Eigenschaft, deren Wert eine Funktionsbezeichnung ist, z. B. "1. pers. Vertreter | 1. pers. Vertreterin" oder "2. pers. Vertreter | 2. pers. Vertreterin". Gewöhnliche Mitglieder haben in der Regel keine besondere Rolle, aber auch eine Unterscheidung zwischen z. B. "Sachkundige Bürger | Sachkundige Bürgerin" und "Ratsherr | Ratsfrau" bei einfachen Mitgliedern ist hiermit möglich. FRAGE: Wie soll bei einem sachkundigen Bürger verfahren werden, der gleichzeitig Vorsitzender ist? Typ: org:Role. Kardinalität: 0 bis 1. OPTIONAL.
- **post** The post held by the person in the organization. Typ: org:Post. OPTIONAL.
- **onBehalfOf** Entsendende Gruppierung, Fraktion, fraktionsloses oder externes Gremium. Dies entspricht opengov:onBehalfOf in Popolo. Es kann auch Mitglieder geben, die von keiner anderen Gruppierung entsendet wurden (z. B. fraktionslose Abgeordnete). Da eine solche Person sich selbst "entsendet" hat, SOLL in dem Fall hier der selbe Wert angegeben werden wie bei der Eigenschaft person. Typ: oparl: Organization | oparl:Person. Kardinalität: 0 bis 1. OPTIONAL.
- **votingRight** Gibt an, ob die Person in der Gruppierung stimmberechtites Mitglied ist. Typ: boolean. Kardinalität: 0 bis 1. OPTIONAL.
- **startDate** Der Anfangszeitpunkt der Mitgliedschaft. Abgeleitet von: schema:validFrom wie bei Popolo<sup>[70](#page-73-0)</sup>. Typ: xsd:dateTime. Kardinalität: 0 bis 1. OPTIONAL.
- **endDate** Der Endzeitpunkt der Mitgliedschaft. Abgeleitet von: schema:validThrough wie bei Popolo<sup>[71](#page-73-1)</sup>. Typ: xsd:dateTime. Kardinalität: 0 bis 1. OPTIONAL.

TODO: Folgende Verweise einbauen oder entfernen:

- https://github.com/OParl/specs/issues/122
- http://www.w3.org/TR/vocab-org/#membership-roles-posts-and-reporting

## **5.14 oparl:LegislativeTerm**

Dieser Objekttyp dient der Beschreibung einer Wahlperiode.

<span id="page-73-0"></span><sup>70</sup><http://popoloproject.com/specs/membership.html>

<span id="page-73-1"></span><sup>71</sup><http://popoloproject.com/specs/membership.html>

### **5.14.1 Beispiel**

Ein Kontext:

```
{
    "name": {
       "@id": "oparl:name",
        "@type": "xsd:string"
   },
    "startDate": {
        "@id": "schorg:startDate",
        "@type": "xsd:dateTime"
   },
   "endDate": {
       "@id": "schorg:endDate",
        "@type": "xsd:dateTime"
   }
}
{
    "@context": {
       TODO: 'schema:validFrom' und 'schema:validThrough' verwenden
   },
   "@id": "beispielris:term/21",
   "@type": "oparl:LegislativeTerm",
   "name": "21. Wahlperiode",
   "startDate": "2010-12-03T16:30:00+01:00",
   "endDate": "2013-12-03T16:30:00+01:00"
}
```
#### **5.14.2 Eigenschaften**

- **name** Nutzerfreundliche Bezeichnung der Wahlperiode. Typ: xsd:string. Kardinalität: 1. ZWINGEND.
- **startDate** Der erste Tag der Wahlperiode. Typ: xsd:date. Kardinalität: 0 bis 1. EMPFOH-LEN.
- **endDate** Der letzte Tag der Wahlperiode. Typ: xsd:date. Kardinalität: 0 bis 1. EMPFOH-LEN.

# **6 JSON-LD-Ressourcen auf oparl.org**

TODO: Beschreiben, wo weitere Informationen über JSON-LD-Kontextdokumente zu finden sein werden.